**Super Frogger**

## CSEE 4840 Embedded System Design Final Report

Department of Electrical Engineering School of Engineering and Applied Science Columbia University

## **May 2012**

## **Group Member:**

 Ziyao Xu zx2127 Xin Zhang xz2270 Shengzhen Li sl3356 Chenxi Liu cl2985

## **1.Introduction**

Frogger is an arcade game that was first developed by [Konami](http://en.wikipedia.org/wiki/Konami) in 1981. The game's object is to guide a frog safely to its home on the opposite side of the screen. To do this, you have to lead its way across a high way where cars and other vehicles are running. After this, there is also a dangerous river lying before the frog and it also needs to come through by stepping on the log and turtle floating on it. If all the five frogs safely come back to their home, you succeed in this level and have face next which has more speedy cars and logs.

# **2.Architecture**

The following is our block diagrams of the whole design architecture, which shows the connection between different modules and the interaction between the CPU and hardware drivers. In this project, we mainly focus on VGA and Audio part.

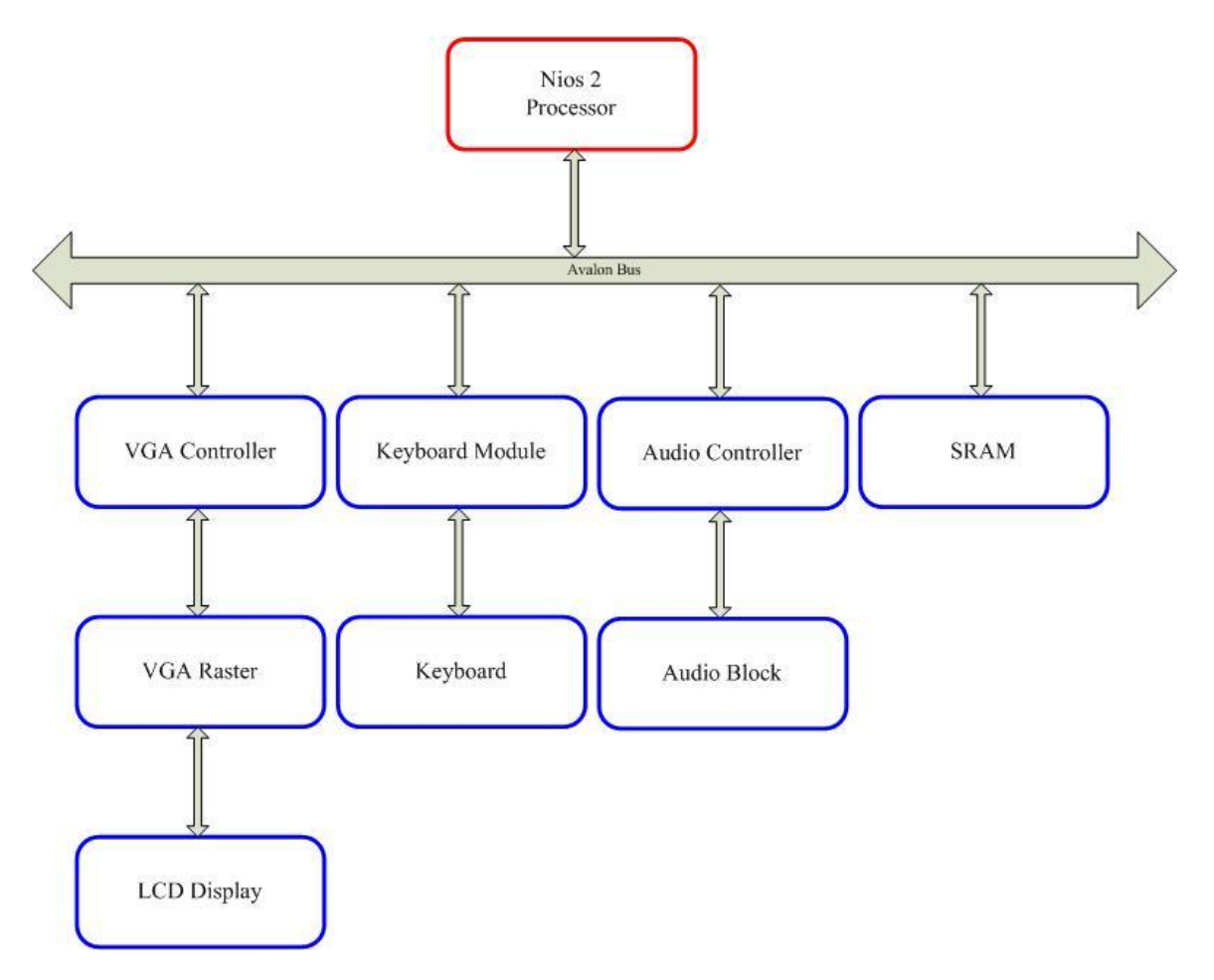

*Figure 2.1 System Architecture*

# **3.VGA PART**

## **3.1 Video Display**

Below is the block diagram for video part of our project. The DE2\_VGA\_RASTER takes use of five controllers each of which controls a separate part. For example, the frog controller deals with the display of all the issues with frog, like jumping and dying scenarios.

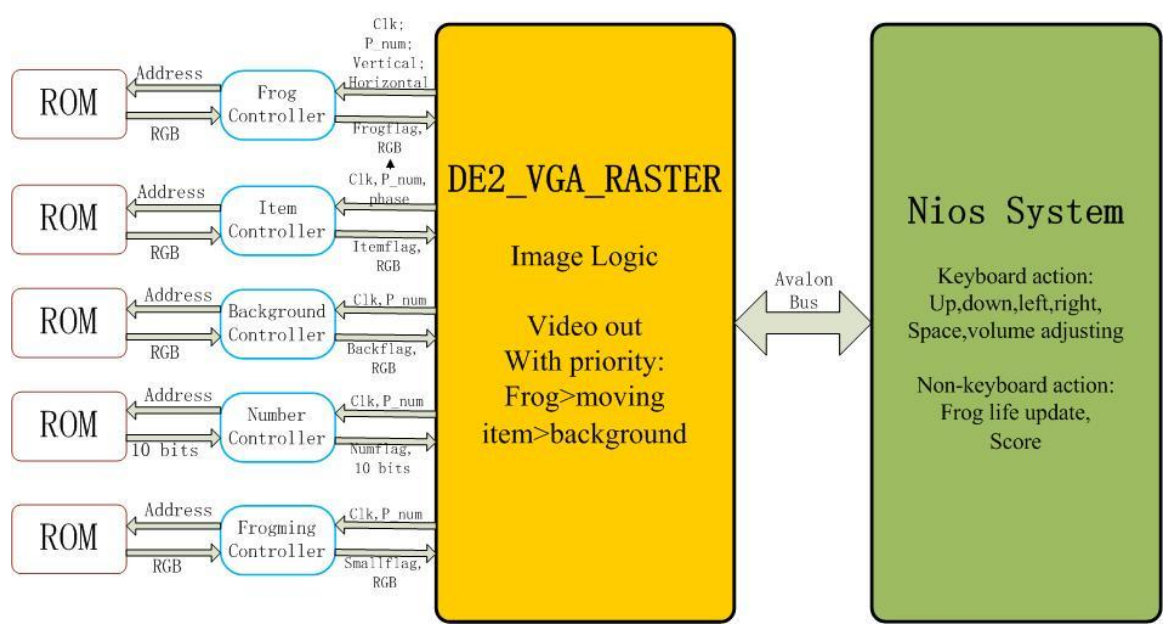

*Figure 3.1 The Video Block Diagram*

In order to imitate the origin game "Frogger", we need to display different part of articles. They include the frog, moving items on the road and in the river, background pictures, frog lives left, score, time, etc.

The main part of the VGA screen displays the game zone, which contains a frog, moving items and background pictures. They are displayed in three layers: the background pictures are on the bottom, the moving items in the middle and the frog on the very top. All articles here are basically in a tile with size of 32\*32. Since we have three layers, each item should only be displayed within the outline of the "real" item instead of whole 32\*32 pixels, deleting unnecessary pixels (to display pictures in the next layer) and setting the flag off. In addition, the frog requires the highest priority, following the moving item on the road in the river, and then the background pictures at last. Now we first introduce how each of these three layers display, followed with transparent and priority part.

#### **3.2 Background**

Background pictures include river, bush, road, frog home, ground and lawn. It's easy to display since most of them are stationary. The only concern here is that we could not make background composed of all different tiles because of the limit space of on-chip memory. Thus one feasible way to deal with the concern is to set background periodically utilizing only a small number of tiles. The main game zone is divided into  $16*14=224$ tiles shown in the figure below. The tile labeled 0 and that labeled 1 is a same tile but displayed in an opposite direction. By doing this we could addressing the same ROM with only different indexes which save the space of ROM.

type pattern is array(integer range 0 to 14, integer range 0 to 15) of integer;

constant river\_pattern: pattern := ( ( 0, 0, 0, 0, 0, 0, 0, 0, 0, 0, 0, 0, 0, 0, 0, 0), ( 0, 0, 0, 0, 0, 0, 0, 0, 0, 0, 0, 0, 0, 0, 0, 0), ( 4, 3, 3, 3, 2, 4, 3, 3, 3, 3, 2, 4, 3, 3, 3, 2), ( 0, 5, 5, 0, 0, 0, 5, 5, 5, 0, 0, 5, 5, 5, 0, 0), ( 0, 0, 0, 0, 4, 3, 3, 2, 0, 0, 0, 4, 3, 3, 2, 0), ( 0, 0, 0, 5, 5, 5, 0, 0, 0, 0, 0, 5, 5, 5, 0, 0), ( 4, 2, 0, 0, 0, 4, 3, 2, 0, 0, 0, 4, 3, 2, 0, 0), ( 0, 0, 0, 0, 0, 0, 0, 0, 0, 0, 0, 0, 0, 0, 0, 0), ( 0, 0, 9,10, 0, 0, 0, 9, 10, 0, 0, 0, 9,10, 0, 0), ( 0, 8, 0, 0, 0 ,8 ,0 ,0 ,0 ,0 ,0 ,8 ,0 ,0 ,0 , 0), ( 7, 0, 0, 0, 0, 0, 0, 0, 7, 0, 0, 0, 0, 0, 7, 0), ( 0, 0, 6, 0, 0, 0, 0, 0, 0, 6, 0, 0, 0, 0, 6, 0), ( 1, 0, 0, 0, 0, 0, 0, 1, 0, 0, 0, 0, 0, 0, 1, 0), ( 0, 0, 0, 0, 0, 0, 0, 0, 0, 0, 0, 0, 0, 0, 0, 0), ( 0, 0, 0, 0, 0, 0, 0, 0, 0, 0, 0, 0, 0, 0, 0, 0) );

*Figure 3.2 Tile pattern that constructs the moving items*

signal background: pattern := (

( 20,21,20,21,20,21,20,21,20,21,20,21,20,21,20,21), ( 12,14,16,12,14,16,12,14,16,12,14,16,12,14,16,12),  $(10,11,10,11,10,11,10,11,10,11,10,11,10,11,10,11),$ ( 10,11,10,11,10,11,10,11,10,11,10,11,10,11,10,11), ( 10,11,10,11,10,11,10,11,10,11,10,11,10,11,10,11), ( 10,11,10,11,10,11,10,11,10,11,10,11,10,11,10,11), ( 10,11,10,11,10,11,10,11,10,11,10,11,10,11,10,11), ( 8, 9, 8, 9, 8, 9, 8, 9, 8, 9, 8, 9, 8, 9, 8, 9),  $(6, 7, 6, 7, 6, 7, 6, 7, 6, 7, 6, 7, 6, 7, 6, 7),$ ( 4, 5, 4, 5, 4, 5, 4, 5, 4, 5, 4, 5, 4, 5, 4, 5), ( 4, 5, 4, 5, 4, 5, 4, 5, 4, 5, 4, 5, 4, 5, 4, 5), ( 4, 5, 4, 5, 4, 5, 4, 5, 4, 5, 4, 5, 4, 5, 4, 5),

( 2, 3, 2, 3, 2, 3, 2, 3, 2, 3, 2, 3, 2, 3, 2, 3), ( 0, 1, 0, 1, 0, 1, 0, 1, 0, 1, 0, 1, 0, 1, 0, 1), ( 30,30,30,30,30,30,30,30,30,30,30,30,30,30,30,30));

*Figure.3.3 The tile pattern that constructs the background*

In figure.3.3, the even number shows the origin tile while the odd number represents the reverse image of the corresponding even tile. Using this method, the background is built with minimum ROM consumption while reserving a good display performance.

### **3.3 Moving items**

Essentially, the display scheme of moving items is similar to the background part. One difference here is that we need to let these items move. Thus we set an offset to each of the tile rows respectively. By changing the value of the offset we realize the motion of objects including logs, cars, and turtles. However, we need the items to move smoothly but in different speed. Basically, moving smoothly means that the some items should move just one pixel in certain number of clock cycles, while others with different clock cycles.

Moreover we want some items, especially the turtles in the river move vividly just like they are "really" swimming. In order to do that, we set the turtles moving in three phases. The phase of the turtle changes to another picture in a certain order (like finite state machine) when the offset of corresponding row changes. Thus when moving towards, the tile sample of the turtles changes periodically according to the phase.

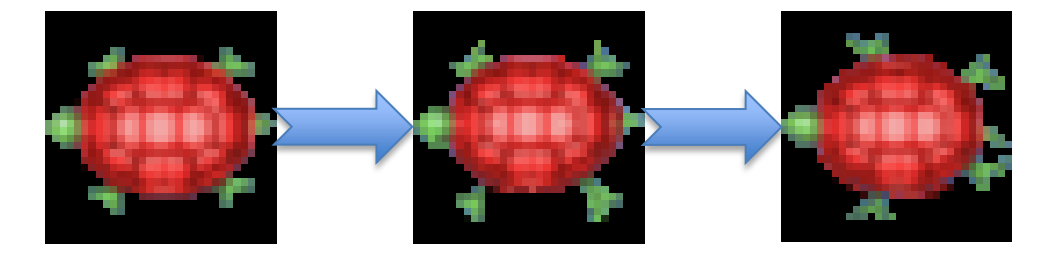

 *Figure 3.4 Three phases of a swimming turtle*

### **3.4 Frog**

The frog is on the very top layer and controlled by the keyboard. We changed the generate functions of index when reading from ROM in order to display frog in all four directions based on one sample, which saves us the trouble to store four pictures of the same frog. The code that realizes this operation is shown below.

```
case direction is
 when 2 \Rightarrow -\text{left}index \le to_unsigned ((horizontal * 32 + 31 - vertical), 10);
```

```
when 3 \Rightarrow -d own
       index \le to_unsigned (((31-vertical) * 32 + 31 - horizontal), 10);
when 4 \Rightarrow --right
       index \le to_unsigned ((vertical + (31 - horizontal) * 32), 10);
when others \Rightarrow --up
       index \le to unsigned ((vertical * 32 + horizontal), 10);
end case;
```
The index is used to get the precise pixel value of RGB in the one-dimension matrix of each ROM vhd files.

The "jump" action is controlled by the nios-system by generating two periods of delay when the frog is jumping in the air. After the first delay, the display of the frog changes to another picture in a coordinate 16 pixels away (depending on which direction the fro is jumping) and after the second delay, it turns back with the coordinate changed another 16 pixels.

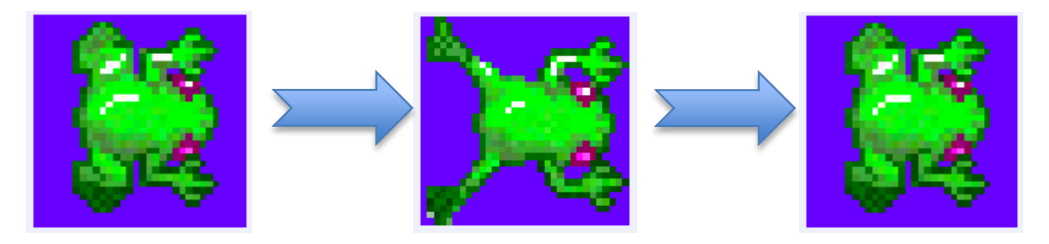

*Figure 3.5 Jumping movement of frog*

One hard part here is that when frog jumps onto turtles or logs in the river, it needs to drift with the turtles/logs. The implement we take is that a vector of offset is set to the frog. Each element in the vector means the offset of frog in a certain row. When frog is in the river zone and does not fall into water, the offset of that row increases in the same rate of the item in that row, and the other elements in the offset vector are set to be zero.

When the frog collides with a car or jumps into river, it dies (which seems ridiculous but it is how the origin game is designed.) At this time, a continuous two frames of image is shown where the frog dies.

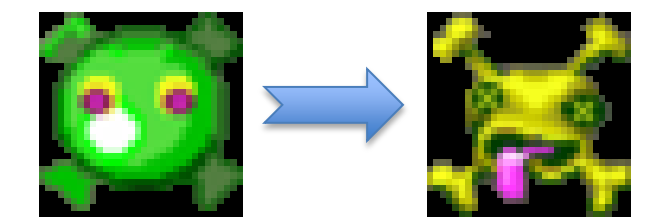

*Figure 3.6 Two phases when the frog dies*

## **3.5 Transparency & Priority**

For each sample of tile, we set the part outside the real article a certain color, when the ROM-controller read that color, it will tell the VGA-raster not to display that part. For example:

```
if frog_dead2_R = "0000" and frog_dead2_G = "0000" and frog_dead2_B =
"0000" then --transparent the background
        frogflag \le ^{\circ} (0';
       else --display character
        frogflag \le ^{\circ} 1';
        pixel R \leq f frog dead2 R;
        pixel_G \leq frog_dead2_G;
        pixel B \leq f frog dead2 B;
   end if;
```
Priority is implemented in the aid of flag. We assign three different flags to the three layers, namely back-flag, item-flag and frog-flag. When the screen scans to some point, we first check whether the frog-flag's value is '1', if so, display the color provided by the frog-controller; if not, then check the item-flag and last back-flag.

## **3.6 Logic**

The logic part of this project is mainly to determine whether the frog is crashed by the vehicles on the road or falls into the water. When the frog in the road zone, we just check the coordinates of the left and the right sides of the frog, comparing them to the corresponding elements of the item matrix. If the elements' values are zero, then no crash happen, otherwise the frog loses one life. When the frog is in the river zone, the scheme is similar. But this time we check the coordinates of the middle of frog instead.

### **3.7 Scoreboard**

#### Number generation ROM:

We here adopt the method of number display in lab 2. Each number is displayed within a 16\*8 pattern with only white color. This is because in our design, we are not mainly focusing on the picture and number quality. If we use three dimensional RGB to represent the number (even if we still use 4 bits to display numbers), there will still be taking much unnecessary memory space without leaving sufficient space for audio part. Actually at last the compilation summary indicates that the total memory space has reached up to 80% including video 65% and audio 15%.

For the scoreboard, we mainly build 6 matrixes to store the information to be displayed. Your score, high score, time left, life left, "press space" word and the level you have been reaching up to are going to be displayed. Every time the content of these elements are changed in response to the control signal from either C or VHDL, the tile number stored in the matrix will be replaced by the desired value. All of the mapping from tile number to real RGB display on the screen is controlled by the number controller, with the logic presented in the Display number process. The controller signals are sent or received through Avalon bus in the process Key. On top of that, the small frog matrix is also constructed in scoreboard field as displaying colored number of remaining life, which is similar with other item RGB ROMs, but different from the number read and write operation. The time bar is achieved by counting down 15s then set the frog\_alive to "01" which means the first stage of death (we have 4 states of death), and there will be a warning bar when the time left is less than 5s.

#### **3.8 Software Design**

The Nios2 C software programming mainly receives the keyboard action and detects the signal sent from the VHDL. Also the signals controlling the background music and special music are generated by C.

#### **Video:**

The whole architecture of C program is designed like this:

while $(1)$ {

if (keyboard action(up, down, left, right)) if (!pause) calculation & write to bus; else check frog life; write score or clear everything;

}

Therefore, one case is that there is keyboard action, and the C program reads the control signals like frog\_alive and pause, then it will calculate the x and y axis of the frog to VHDL for display. Meanwhile there are constants recording the number of win and the current scores are updated and sent back.

The signals transmitted between software and hardware with their addresses (offset) is:

> 20 write & read forg\_x 21 write & read frog\_y 22 write frog\_direction 23 write frog\_action 24 read frog\_alive 25 write & read pause 26 write score 27 read frog\_life 28 write frog\_x 29 write clear

### **3.9 Image Processing**

We first use the 24 bits display method, while Red, Green, Blue each owns 8 bits. In implementing this, we first screenshot the whole picture of a Frogger game, and use software to cut each tile we need and shrink it into a  $32 * 32$  pixel image as shown in figure 3.7 (a). Then use photoshop to fill each pixel that we do not need (background) to a certain color (In this case, we use pure black, which is R:000,G:000,B:000, figure 3.7(b) and (c).) The third step is using Matlab to generate three one-dimension matrix vhd files which represents R,G,B respectively that meets the requirement of VHDL. However, when we implement it in our project, we find that the ROM we use for storing all the image tiles is not enough. In fact, it is consumed nearly two thirds while we only put half image tiles in it. So, it leaves us with no choice but to cut the origin 24 bits to half, that is 4 bits for R,G,B respectively. After doing this revision, we find that the image display quality is not decreasing tremendously. In fact, it remains at least seventy percent the origin performance, but saves half space.

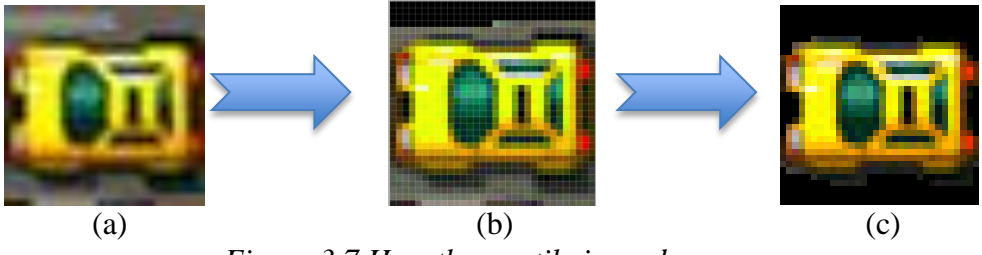

*Figure 3.7 How the car tile is made*

For the background part, first we want to use a whole 512 \* 448 pixel picture. However, it later occurs to us that we could use the same tile idea as it is in the moving items. In our game display, there are a lot of parts, like the road and water, which are nearly the same. So we decide to use only one tile and construct the image using cyclic display of this tile and its reverse image, which is shown in figure 3.3. The code that realizes this part is simple and is shown below. At last, the whole background is consisted of only eight different tiles while keeping the most information of the origin 512 \* 448 pixel picture.

```
if (address and "00001") = "00000" then – judge whether the address is even or odd
index <= to_unsigned ((vertical*32 + horizontal), 10);
else
index \le to_unsigned ((vertical*32 + (31 - horizontal)), 10); -- reverse the image
```
For example, all the road in the lower part is built using the single tile shown in figure 3.8(a). In fact, it is cut from the whole picture like the way it shows in figure 3.8 (b)

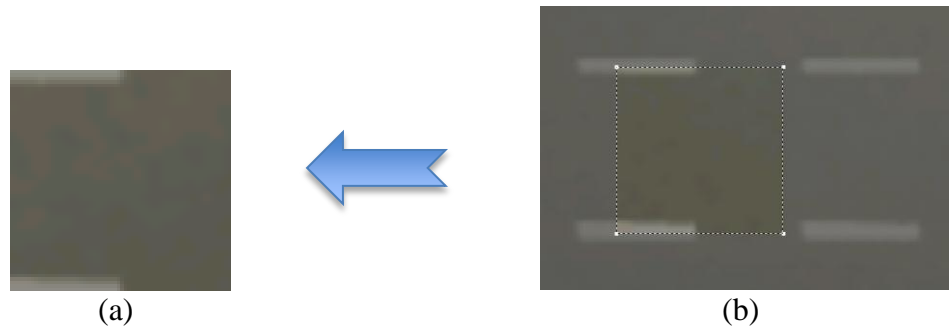

*Figure 3.8 Example of how a tile is cut*

The final performance of our project is shown below. Actually, the real display quality is better than what the image shows because this photo is taken by cellphone and some details are not properly displayed (like the uppermost part and the water).

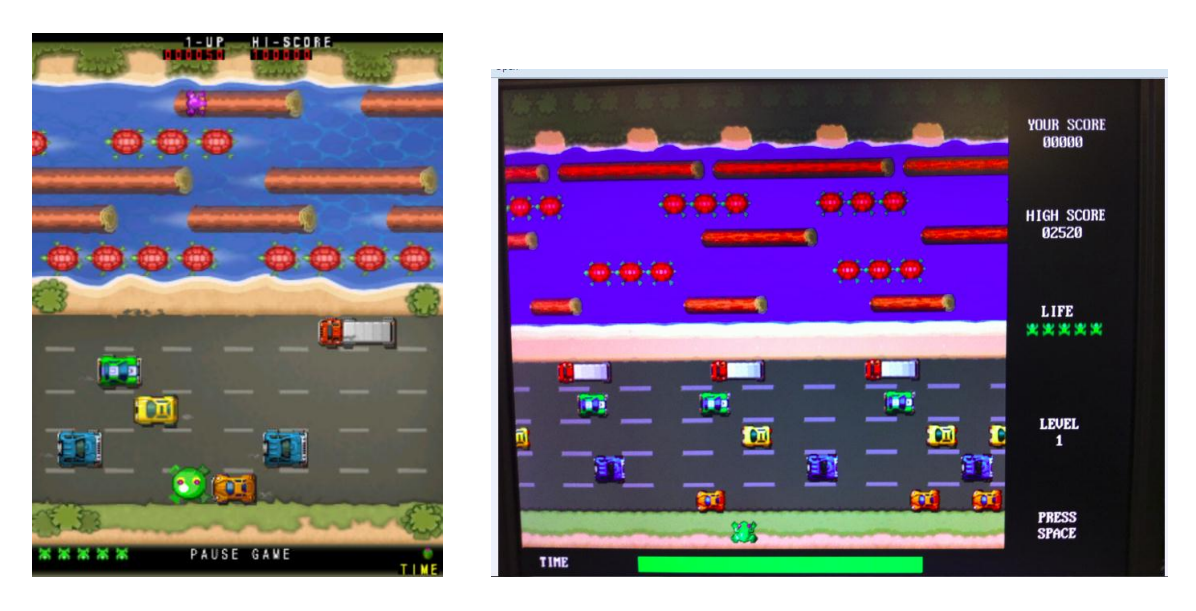

(a) The origin screenshot (b) Our Display Performance *Figure 3.9 The final display effect*

# **4.Audio PART**

## **4.1 Hardware Design**

On Altera DE2 board, the audio implementation is provided by a 24 bits Wolfson Audio CODEC chip WM8731. This chip supports sampling frequency from 8KHz to 96KHz and four audio modes which is I2S, right justified, left justified and DSP mode. In our project, we only focus on the first mode with default configuration that both channels play the same soundtrack. The general block diagram of the audio design is shown as follows.

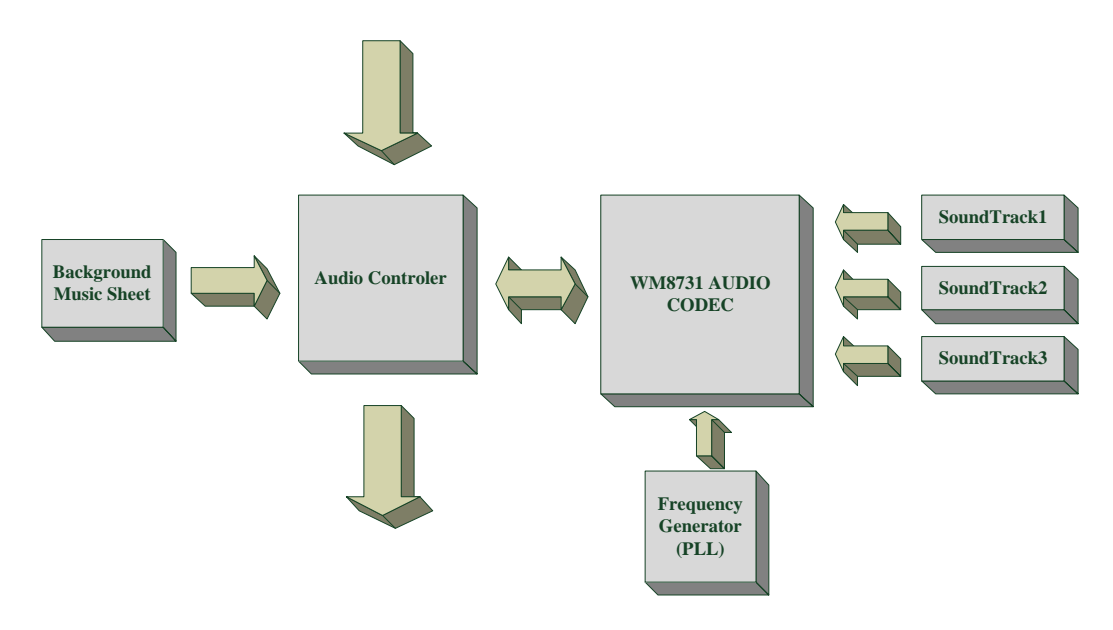

*Figure 4.1 Audio Block Diagram*

Audio Controller unit is responsible to control the audio codec to choose the correct music as expected by some certain input signals from the SRAM. In our design, there are two different kinds of music which are implemented in two different ways. One is the background music of the video game. Since the quite long length compared with other special sounds, it is implemented just like the MIDI music, that is, to store a certain period of wave first, then control the sampling frequency to get different pitches. The background music sheet is stored by a number of 16bits encoded symbols containing the information of the sampling frequency, delay, volume and sound No.

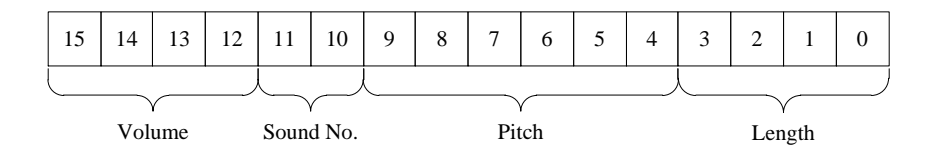

*Figure 4.2 The structure of an audio symbol* 

Figure 1.2 illustrates the format of the encoded symbols. Each symbol has 16 bits as we described before: the leftmost 4 bits is to indicate the volume of the sound, bit 11 and bit 10 is related to the number of soundtrack, bit 9 to bit 4 select the pitch and the rightmost 4 bits give a certain length of this pitch. When a signal is read from the sheet, it will be sent to the decoder which is just inside the Audio Controller and send out the corresponding values of volume, soundtrack number, sampling frequency and length. This method can save more than 99% space of the ROM or SRAM. The other type is for the special music. We just store the sample values from the special waves and have a single frequency factor to control the sampling frequency of each special sound. Although the music is relatively short, i.e, 0.2 seconds, the number of the samples can be as much as 1600 if the sampling frequency is 8KHz.

When WM8731 Audio Codec receives the information from the controller, it will choose the soundtrack and output the sample values in order. Timing is significant in this unit. We design a PLL which has a frequency of 18.432MHz to provide the clock signal. 18.432MHz is calculated by the expression

 $18.432 MHz = 48KHz \times 2 \times 16 \times 12$ 

48KHz is the maximum sampling frequency for multiple channels, 2 is the number of the channels, 16 is the bit's number of each stored sample value. That is to say, both channels have the only output port which output sample values bit by bit.

Actually, in this game, the ports of background music and special music are separated with each other and provide signals to WM8731 simultaneously. Soundtrack 1 is for the background music, which is a normal sine wave with 144 samples. Soundtrack 2 and 3 are special music, each of which has 1600 samples by sampling frequency equals to 8KHz. To play the background music and special music simultaneously, just add them together and output the overlapped values bit by bit. The two special sounds are not allowed to play at the same time. To make sure the special music will not be interfered by the background one, the volume of the background music is only half of the volume of the special ones.

### **4.2 Software Design**

In this game, all the control signals are from the Nios and stored in the SRAM including start signal, the sound number and the volume. The Audio Controller will read the data from this SRAM in each clock cycle.

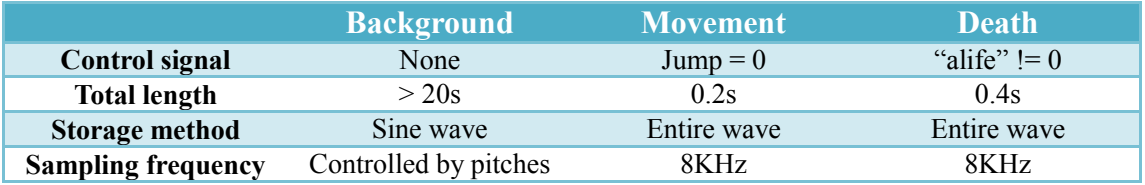

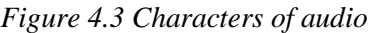

As we can see, the background music begins when the program is downloaded into the FPGA chip and plays in a cycle. One special sound called Movement is for the jumping movement of the frog. Although we can generate the start signal directly by the keyboard, since the image of jumping changes after a period of delay when holding the direction keys, this sound will be controlled by the same signal of jumping for video. The collision sound is a little different. Since The case "death" may happen both when pressing the key or not, it will be monitored before the judge of the keyboard. After all the design above, we add one more function, that is, we can control the volume of the music by the "+/-" keys on the keyboard. These are the only two keys available when the game is paused.

# **5.Contribution**

Video part:

Chenxi Liu: architecture design, item and frog movement implementation, display adjustment, logic and timing, Nios C controller implementation.

Shengzhen Li: characters ROMs construction, picture processing and whole component controller interface construction.

Xin Zhang: design and implement scoreboard logic, debugging frog and item movement logic, Nios C keyboard controller construction and adjustment.

Audio part:

Ziyao Xu: responsible for the whole audio architecture design and implementation.

Finally all of us were working at putting the video and audio together and we finished our whole project at last. It is proved very efficient that all of the four members of this team work in parallel, avoiding time waste or idling of some members. As you can see, we indeed realize nearly all the design idea proposed in our design report.

# **6.Source Code**

The image matrix vhds only contain a small part of numbers to keep this report from too verbose. The omission part is marked using ellipses.

#### **main.c function:**

#include <io.h> #include <system.h> #include <stdio.h> #include <alt\_types.h> #include <sys/alt\_irq.h>

#define IOWR\_VGA\_DATA(base, offset, data) \ IOWR\_16DIRECT(base, (offset) \* 2, data)

```
#define IORD_VGA_DATA(base, offset) \
 IORD_16DIRECT(base, (offset) * 2)
```
unsigned char code;

```
int main()
{ 
 int count, i;
int frog_x = 0;
int frog_y = 0;
 int frog_alive=0;
int pause = 0;
 int stopflag = 1;
 int frog_action = 0;
 int frog_direction=1;
 const int max=70000;
// int frog_last_x;
int frog_last_y = 416;
int score = 0;
int frog life = 5;
 int dummy_life = 5;
 int offset;
int clear = 1;
```

```
 // audio
int VolRd = 0, VolWr = 0;
 int a, audioi;
```
## while $(1)$  {

```
 frog_alive = IORD_VGA_DATA(VGA_RASTER_BASE, 24);
  // audio collision
 if (frog_alive == 1) {
   IOWR_16DIRECT(AUDIO_BASE, 1*2, 0x0001);
   IOWR_16DIRECT(AUDIO_BASE, 3*2, 0x0001);
    audioi = 0;
    while (1) {
       audioi++; 
       a = IORD_16DIRECT(AUDIO_BASE, audioi*2);
      printf("a = \frac{6}{x} \cdot n", a);
      if (audioi == 4) {
         break;
       } 
     } 
// printf("stopflag = \frac{w}{x}, stopflag);
// IOWR_16DIRECT(AUDIO_BASE, 1*2, 0x0000);
  } 
 else if (frog_alive == 2) {
   IOWR_16DIRECT(AUDIO_BASE, 1*2, 0x0001);
   IOWR_16DIRECT(AUDIO_BASE, 3*2, 0x0000);
    audioi = 0;
    while (1) {
       audioi++; 
       a = IORD_16DIRECT(AUDIO_BASE, audioi*2);
      printf("a = \frac{6}{x} \cdot n", a);
      if (audioi == 4) {
         break;
       } 
     } 
// printf("stopflag = \frac{6}{x} \cdot \frac{x}{n}, stopflag);
// IOWR_16DIRECT(AUDIO_BASE, 1*2, 0x0000);
  } 
if [IORD_8DIRECT(PS2_BASE, 0) == 1]// while (!IORD_8DIRECT(PS2_BASE, 0)) ; /* Poll the status */code = IORD 8DIRECT(PS2 BASE, 4);printf("%x\n\rangle n", code);
// if (code == 0xf0)// initial = 0;}
 if (code == 0x1d || code == 0x1b || code == 0x1c || code == 0x23 || code == 0x29 ||
code == 0x55 || code == 0x4eif (stopflag == 1)
```

```
stopflag = 0;
 else
   stopflag = 1;
 }
 //pause function
 pause = IORD_VGA_DATA(VGA_RASTER_BASE, 25);
if (code == 0x29 && stopflag == 0){
pause = (pause + 1)\%2; IOWR_VGA_DATA(VGA_RASTER_BASE, 25, pause);
 } 
 // audio volume
if (code == 0x4e & & stopflag == 0)VolRd = IORD_16DIRECT(AUDIO_BASE, 2*2);
 IOWR_16DIRECT(AUDIO_BASE, 1*2, 0x0002);
if (VolRd < 3) VolWr = VolRd + 1;
 IOWR_16DIRECT(AUDIO_BASE, 2*2, VolWr);
 } 
else if (code == 0x55 && stopflag == 0){
 VolRd = IORD_16DIRECT(AUDIO_BASE, 2*2);
 IOWR_16DIRECT(AUDIO_BASE, 1*2, 0x0002);
if (VolRd > 0) VolWr = VolRd - 1;
 IOWR_16DIRECT(AUDIO_BASE, 2*2, VolWr);
 }
 //send frog x and y to C
if (frog_alive == 0 & 8 & 0 \nvert x = 0) {
frog x = IORD VGA DATA(VGA RASTER BASE, 20);
 frog_y = IORD_VGA_DATA(VGA_RASTER_BASE, 21);
if (code == 0x1d & & stopflag == 0) //up
  { 
   printf("frog_last_y : %d\n", frog_last_y);
  printf("frog_y: %d\n", frog_y);
   printf("frog_life : %d\n", frog_life);
  frog direction=1;
   IOWR_VGA_DATA(VGA_RASTER_BASE, 22, frog_direction);
   // AUDIO
   IOWR_16DIRECT(AUDIO_BASE, 1*2, 0x0000);
 ////////////see whether we should add score or not///////////// 
  if (frog_y == frog_last_y){
```

```
score = score + 10;
```

```
frog_last_y = frog_y - 32;
      IOWR_VGA_DATA(VGA_RASTER_BASE, 26, score); 
    } 
   frog_y - = 16;
   frog_action = 1;
    IOWR_VGA_DATA(VGA_RASTER_BASE, 23, frog_action);
    IOWR_VGA_DATA(VGA_RASTER_BASE, 21, frog_y);
    IOWR_VGA_DATA(VGA_RASTER_BASE, 20, frog_x);
    // audio
    IOWR_16DIRECT(AUDIO_BASE, 3*2, 0x0001);
   audioi = 0;
    while (1) {
      audioi++; 
      a = IORD_16DIRECT(AUDIO_BASE, audioi*2);
     //printf("a = \frac{6}{x} \cdot n", a);
     if (audioi == 4) {
        break;
      } 
    }
    for (count=0;count<max;count++){
 }
   if (frog_y > 0) frog_y -= 16;
    //check whether arrive at destination
   if (frog_y == 32){
      IOWR_VGA_DATA(VGA_RASTER_BASE, 21, frog_y); 
      IOWR_VGA_DATA(VGA_RASTER_BASE, 28, frog_x);
     printf("HIHIHIHIHI\n");
     frog last y = 416;
    }
    else{
   frog_action = 0;
    IOWR_VGA_DATA(VGA_RASTER_BASE, 21, frog_y);
    IOWR_VGA_DATA(VGA_RASTER_BASE, 20, frog_x);
    IOWR_VGA_DATA(VGA_RASTER_BASE, 23, frog_action);
    }
    // audio
    IOWR_16DIRECT(AUDIO_BASE, 3*2, 0x0000);
   } 
 else if (code == 0x1b & & stopflag == 0) //down
   {
    frog_direction=3; 
    IOWR_VGA_DATA(VGA_RASTER_BASE, 22, frog_direction); 
    // AUDIO
```

```
 IOWR_16DIRECT(AUDIO_BASE, 1*2, 0x0000);
```

```
if (frog_y < 416) frog_y += 16;
  frog_action = 1;
   IOWR_VGA_DATA(VGA_RASTER_BASE, 23, frog_action);
   IOWR_VGA_DATA(VGA_RASTER_BASE, 21, frog_y);
   IOWR_VGA_DATA(VGA_RASTER_BASE, 20, frog_x);
   // audio
   IOWR_16DIRECT(AUDIO_BASE, 3*2, 0x0001);
  audioi = 0;
  while (1) {
     audioi++; 
     a = IORD_16DIRECT(AUDIO_BASE, audioi*2);
    //printf("a = \frac{6}{x}\n", a);
    if (audioi == 4) {
       break;
     } 
   }
  for [count=0;count<max;count++] }
  if (frog y < 416) frog y = 16;
  frog action = 0;
   IOWR_VGA_DATA(VGA_RASTER_BASE, 21, frog_y);
   IOWR_VGA_DATA(VGA_RASTER_BASE, 20, frog_x);
   IOWR_VGA_DATA(VGA_RASTER_BASE, 23, frog_action);
   // audio
   IOWR_16DIRECT(AUDIO_BASE, 3*2, 0x0000);
  }
else if (code == 0x1c && stopflag == 0) //left
  { 
 frog direction=2;
  IOWR_VGA_DATA(VGA_RASTER_BASE, 22, frog_direction); 
  // AUDIO
  IOWR_16DIRECT(AUDIO_BASE, 1*2, 0x0000); 
 if (frog x \ge -16) frog x - 16;
 else if (frog x \ge 0) frog x = 0;
 frog_action = 1;
  IOWR_VGA_DATA(VGA_RASTER_BASE, 23, frog_action);
  IOWR_VGA_DATA(VGA_RASTER_BASE, 21, frog_y);
  IOWR_VGA_DATA(VGA_RASTER_BASE, 20, frog_x);
  // audio
```

```
 IOWR_16DIRECT(AUDIO_BASE, 3*2, 0x0001);
```

```
audioi = 0;
  while (1) {
     audioi++; 
     a = IORD_16DIRECT(AUDIO_BASE, audioi*2);
    printf("a = \frac{6}{x});
    if (audioi == 4) {
       break;
     } 
   }
  printf("stopflag = \frac{6}{x} \cdot \frac{x}{n}, stopflag);
   for (count=0;count<max;count++){
   }
  if (frog x \ge -16) frog x - 16;
  else if (frog_x > = 0) frog_x = 0;
  frog action = 0;
   IOWR_VGA_DATA(VGA_RASTER_BASE, 21, frog_y);
   IOWR_VGA_DATA(VGA_RASTER_BASE, 20, frog_x);
   IOWR_VGA_DATA(VGA_RASTER_BASE, 23, frog_action);
   // audio
   IOWR_16DIRECT(AUDIO_BASE, 3*2, 0x0000);
  printf("stopflag = \frac{6}{x} \cdot \frac{x}{n}, stopflag);
  }
else if (code == 0x23 && stopflag == 0) //right
  { 
   frog_direction=4;
   IOWR_VGA_DATA(VGA_RASTER_BASE, 22, frog_direction);
   // AUDIO
   IOWR_16DIRECT(AUDIO_BASE, 1*2, 0x0000);
  if (frog x \le 464) frog x \ne 16;
  else if (frog_x <= 480) frog_x = 480;
  frog action = 1;
   IOWR_VGA_DATA(VGA_RASTER_BASE, 23, frog_action);
   IOWR_VGA_DATA(VGA_RASTER_BASE, 21, frog_y);
   IOWR_VGA_DATA(VGA_RASTER_BASE, 20, frog_x);
   // audio
   IOWR_16DIRECT(AUDIO_BASE, 3*2, 0x0001);
  audioi = 0;
  while (1) {
     audioi++; 
     a = IORD_16DIRECT(AUDIO_BASE, audioi*2);
    //printf("a = %x\n", a);
    if (audioi == 4) {
       break;
     }
```

```
 }
     for (count=0;count<max;count++){
     }
    if (frog_x <= 464) frog_x += 16;
    else if (frog_x <= 480) frog_x = 480;
    frog action = 0;
     IOWR_VGA_DATA(VGA_RASTER_BASE, 21, frog_y);
     IOWR_VGA_DATA(VGA_RASTER_BASE, 20, frog_x);
     IOWR_VGA_DATA(VGA_RASTER_BASE, 23, frog_action);
     // audio
     IOWR_16DIRECT(AUDIO_BASE, 3*2, 0x0000);
   }
  }
 audioi = 0;
    while (1) {
       audioi++; 
       a = IORD_16DIRECT(AUDIO_BASE, audioi*2);
      //printf("a = \frac{6}{x} \cdot n", a);
      if (audioi == 4) {
         break;
       } 
     }
}
  else 
  {
  IOWR_VGA_DATA(VGA_RASTER_BASE, 26, score); //keep writing score
   dummy_life = frog_life;
   frog_life = IORD_VGA_DATA(VGA_RASTER_BASE, 27); //keep reading frog life
  // printf("original frog_life : %d ", frog_life);
  if (dummy_life > frog_life){
    frog_last_y = 416;
   }
 if (frog_life == 0 & 0 \& frog_alive == 1){
    frog_life = 5;
    score = 0; IOWR_VGA_DATA(VGA_RASTER_BASE, 29, clear);
  }
  }
}
  printf("Goodbye!\n");
 return 0;
}
//20 write read forg_x
```
- //21 write read frog\_y //22 write frog\_direction
- 
- //23 write frog\_action
- //24 read frog\_alive
- //25 write read pause
- //26 write score
- //27 read frog\_life
- //28 write frog\_x
- //29 write clear

## **Lab3\_vga.vhd:**

```
--
-- DE2 top-level module that includes the simple VGA raster generator
--
-- Stephen A. Edwards, Columbia University, sedwards@cs.columbia.edu
--
-- From an original by Terasic Technology, Inc.
-- (DE2_TOP.v, part of the DE2 system board CD supplied by Altera)
--
library ieee;
use ieee.std_logic_1164.all;
use ieee.numeric_std.all;
entity lab3_vga is
 port (
  -- Clocks
 CLOCK 27, -27 MHz CLOCK_50, -- 50 MHz
 EXT_CLOCK : in std_logic; -- External Clock
```
-- Buttons and switches

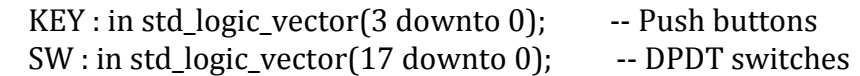

-- LED displays

 HEX0, HEX1, HEX2, HEX3, HEX4, HEX5, HEX6, HEX7 -- 7-segment displays : out std\_logic\_vector(6 downto 0); LEDG : out std\_logic\_vector(8 downto 0); -- Green LEDs LEDR : out std\_logic\_vector $(17$  downto 0); -- Red LEDs

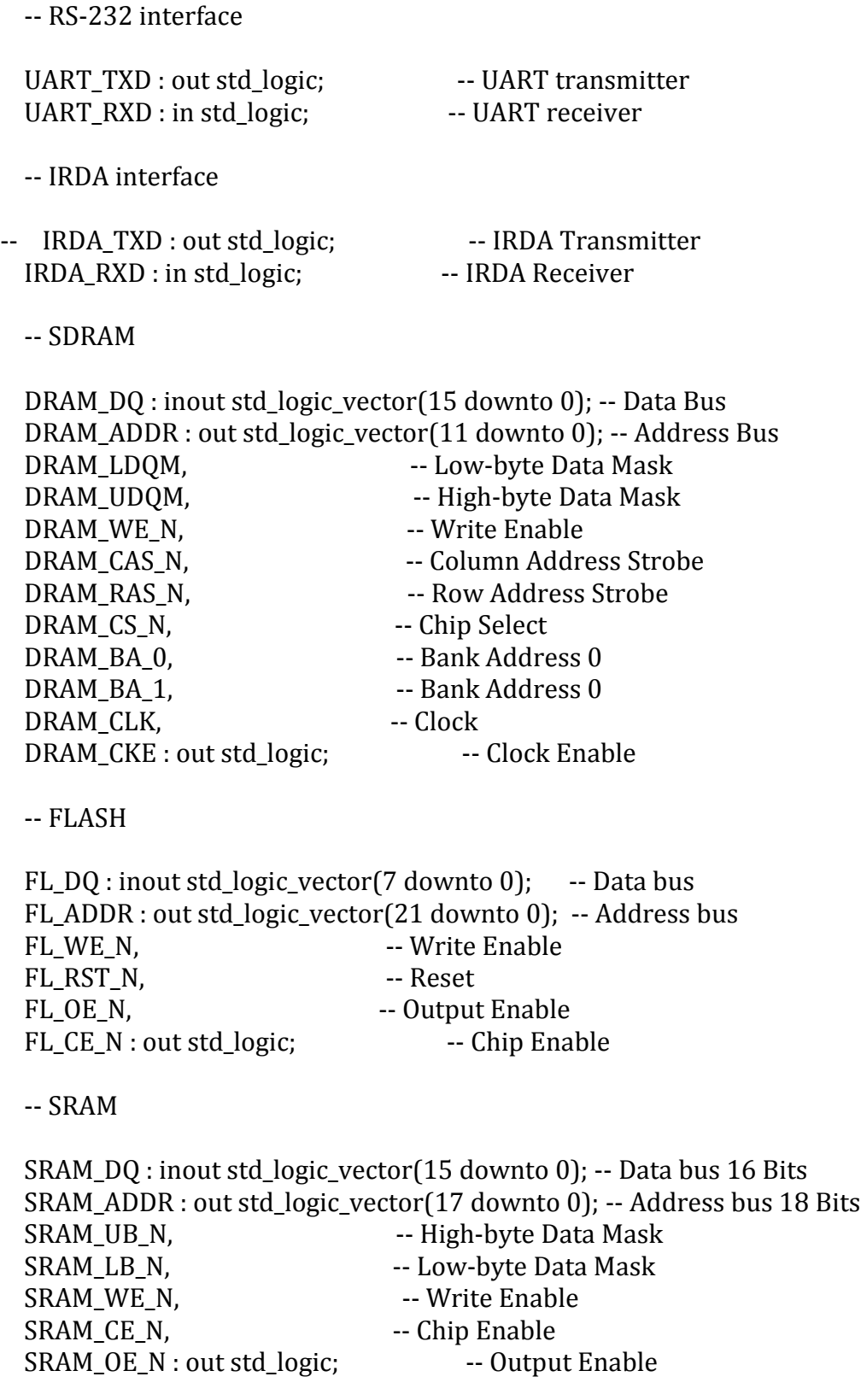

-- USB controller

 OTG\_DATA : inout std\_logic\_vector(15 downto 0); -- Data bus OTG ADDR : out std logic vector $(1$  downto 0); -- Address OTG\_CS\_N, -- Chip Select OTG\_RD\_N, -- Write OTG\_WR\_N, -- Read OTG\_RST\_N, -- Reset OTG\_FSPEED, -- USB Full Speed, 0 = Enable, Z = Disable OTG\_LSPEED : out std\_logic; -- USB Low Speed, 0 = Enable, Z = Disable OTG INTO, -- Interrupt 0 OTG INT1, -- Interrupt 1 OTG\_DREQ0, -- DMA Request 0 OTG\_DREQ1 : in std\_logic; -- DMA Request 1 OTG\_DACK0\_N, \_\_\_\_\_\_\_\_\_\_\_\_\_\_\_\_\_\_\_\_\_\_\_\_\_DMA Acknowledge 0 OTG\_DACK1\_N : out std\_logic; -- DMA Acknowledge 1

-- 16 X 2 LCD Module

LCD ON, -- Power ON/OFF LCD BLON, -- Back Light ON/OFF LCD\_RW, -- Read/Write Select,  $0 =$  Write,  $1 =$  Read LCD EN, -- Enable LCD RS : out std logic; -- Command/Data Select,  $0 =$  Command, 1 = Data LCD\_DATA : inout std\_logic\_vector(7 downto 0); -- Data bus 8 bits

-- SD card interface

SD DAT, -- SD Card Data SD\_DAT3, -- SD Card Data 3 SD\_CMD : inout std\_logic; -- SD Card Command Signal SD\_CLK : out std\_logic; -- SD Card Clock

-- USB JTAG link

TDI, -- CPLD -> FPGA (data in)  $TCK$ , -- CPLD -> FPGA (clk)  $TCS:$  in std\_logic;  $\qquad -$  CPLD -> FPGA (CS) TDO : out std\_logic; -- FPGA -> CPLD (data out)

-- I2C bus

 I2C\_SDAT : inout std\_logic; -- I2C Data I2C\_SCLK : out std\_logic; -- I2C Clock

-- PS/2 port

PS2 DAT, -- Data

PS2 CLK : in std\_logic; -- Clock -- VGA output VGA\_CLK, -- Clock VGA HS,  $- H$  SYNC VGA\_VS, -- V\_SYNC VGA\_BLANK, -- BLANK VGA\_SYNC : out std\_logic; -- SYNC VGA\_R, -- Red[9:0]  $VGA_G$ ,  $-$  Green[9:0]  $VGA_B$ : out std\_logic\_vector(9 downto 0); -- Blue[9:0] -- Ethernet Interface ENET\_DATA : inout std\_logic\_vector(15 downto 0); -- DATA bus 16Bits ENET\_CMD, -- Command/Data Select, 0 = Command, 1 = Data ENET CS N, -- Chip Select ENET\_WR\_N, -- Write ENET\_RD\_N, -- Read ENET\_RST\_N, -- Reset ENET CLK : out std\_logic; -- Clock 25 MHz ENET\_INT : in std\_logic; -- Interrupt -- Audio CODEC AUD\_ADCLRCK : inout std\_logic; -- ADC LR Clock AUD\_ADCDAT : in std\_logic; -- ADC Data AUD\_DACLRCK : inout std\_logic; -- DAC LR Clock AUD\_DACDAT : out std\_logic; -- DAC Data AUD BCLK : inout std logic; -- Bit-Stream Clock AUD\_XCK : out std\_logic; -- Chip Clock -- Video Decoder TD\_DATA : in std\_logic\_vector(7 downto 0); -- Data bus 8 bits TD\_HS, -- H\_SYNC TD VS : in std logic; -- V SYNC TD\_RESET : out std\_logic; -- Reset -- General-purpose I/O GPIO 0, -- GPIO Connection 0 GPIO\_1 : inout std\_logic\_vector(35 downto 0) -- GPIO Connection 1 );

```
end lab3_vga;
architecture datapath of lab3_vga is
  component de2_i2c_av_config is
  port (
       iCLK : in std_logic;
      iRST_N : in std_logic;
       I2C_SCLK : out std_logic;
       I2C_SDAT : inout std_logic
  );
  end component;
 signal counter : unsigned(15 downto 0);
 signal reset n : std logic;
  signal audio_clock : unsigned(1 downto 0) := "00";
begin
  process (CLOCK_50)
  begin
  if rising_edge(CLOCK_50) then
    audio_clock <= audio_clock + "1";
   end if;
  end process;
  AUD_XCK <= audio_clock(1);
  process (CLOCK_50)
  begin
  if rising_edge(CLOCK_50) then
   if counter = x"ffff" then
    reset_n <= '1;
    else
    reset_n <= '0;
     counter <= counter + 1;
    end if;
   end if;
  end process;
  i2c : de2_i2c_av_config port map (
       iCLK => CLOCK_50,
        iRST_n => '1',
        I2C_SCLK => I2C_SCLK,
       I2C_SDATA => I2C_SDATA);
```
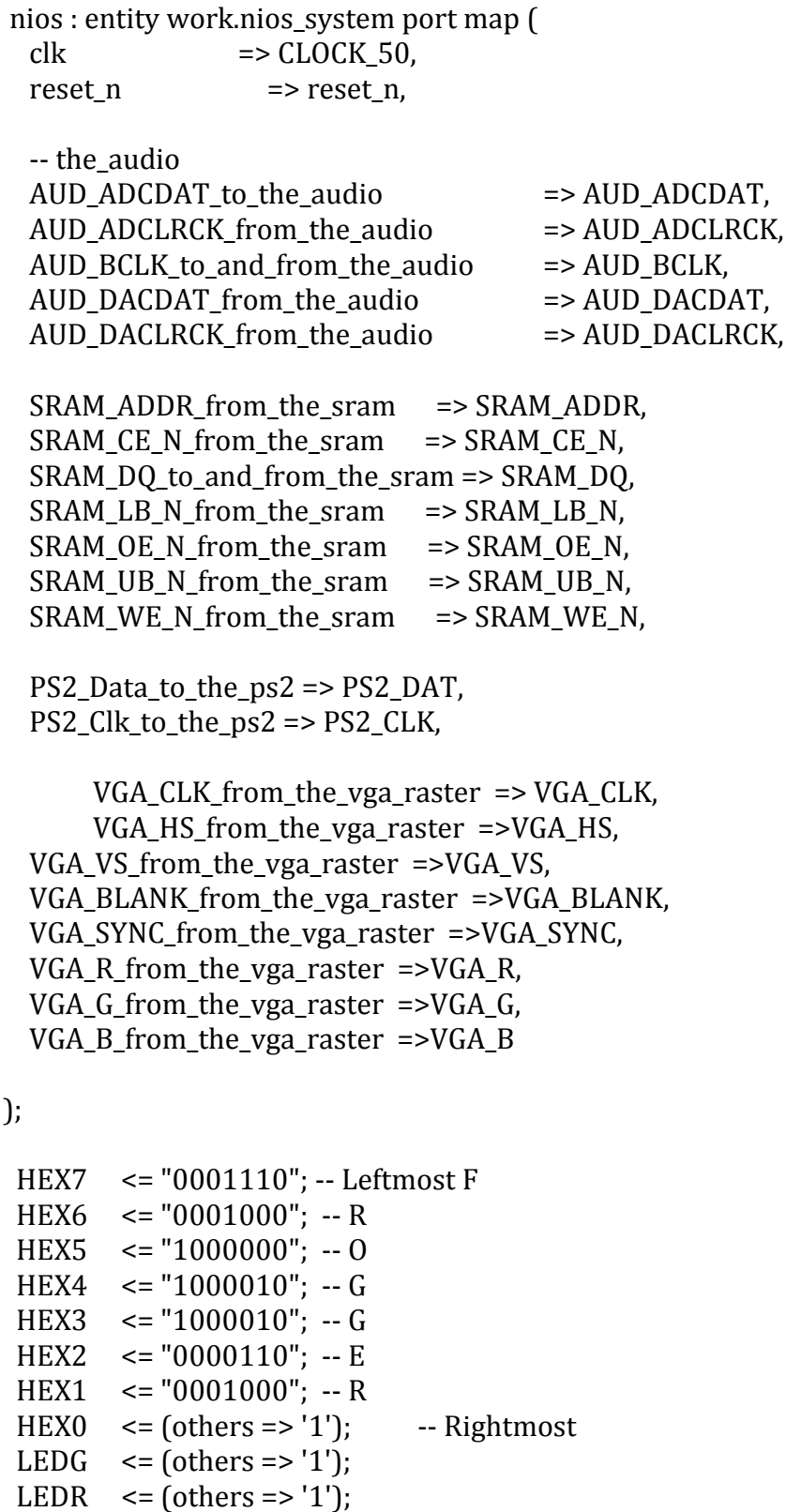

 $LCD_ON \leq '1$ ;  $LCD_BLON \leq '1$ ; LCD  $EN \leq 0$ ';  $LCD_RS \leq 0$ ;  $SD$   $DATA$  <= '1';  $SD$ \_CMD <= '1';  $SD$   $CLK \le 1'$ ;

 $LCD_RW \leq 1$ ;

 $UART_TXD \leq 0$ ; DRAM\_ADDR <=  $(others = > '0')$ ;  $DRAM_LDOM \leq 0$ ;  $DRAM_UDQM \leq 0$ DRAM WE  $N \leq 1$ '; DRAM\_CAS\_N <= '1'; DRAM\_RAS\_N <= '1';  $DRAM_C.S_N \leq 1$ ; DRAM\_BA\_ $0 \le 0'$ ; DRAM\_BA\_1 <=  $'0$ ;  $DRAM_CLK \leq 0$ ; DRAM\_CKE <= '0';  $FL_ADDR \leq (others \Rightarrow '0')$ ;  $FL_WE_N \leq 1'$ ;  $FL\_RST_N \le 0$ ;  $FL_0E_N \leq 1$ ;  $FL_{CE_{N} <= '1';$  $OTG_\text{ADDR} \leq (others \Rightarrow '0')$ ;  $OTG_C_S_N \leq '1';$  $OTG_RD_N \leq 1$ ; OTG RD  $N \leq 1$ ; OTG\_WR\_N <= '1';  $OTG_RST_N \leq 1$ ; OTG\_FSPEED  $\le$   $-$  '1';  $OTG_LSPEED \leq 1$  OTG\_DACK0\_N <= '1';  $OTG_DACK1_N \leq 1$ ;  $TDO \le 0$ ;  $ENTER\_CMD \le 0$ ; ENET CS  $N \leq 1$ :

 ENET\_WR\_N <= '1';  $ENTER_RD_N \leq 1$ ; ENET\_RST\_N <= '1';  $ENTER$ <sub>\_CLK</sub> <= '0';

 $TD\_RESET \le 0$ 

-- I2C\_SCLK <= '1';

 -- Set all bidirectional ports to tri-state DRAM\_DQ  $\leq$  (others => 'Z');  $FL\_DQ$   $\leq$  (others  $\approx$  'Z');  $SRAM_DQ \leq (others \Rightarrow 'Z');$ OTG DATA  $\leq$  (others => 'Z'); LCD\_DATA  $\leq$  (others => 'Z'); SD DAT  $\leq$   $Z'$ ;  $-$  I2C\_SDAT <= 'Z'; ENET\_DATA  $\leq$  (others => 'Z'); GPIO\_0  $\leq$  (others => 'Z'); GPIO\_1  $\leq$  (others => 'Z');

end datapath;

#### **vga\_raster.vhd:**

--Legal Notice: (C)2007 Altera Corporation. All rights reserved. Your --use of Altera Corporation's design tools, logic functions and other --software and tools, and its AMPP partner logic functions, and any --output files any of the foregoing (including device programming or --simulation files), and any associated documentation or information are --expressly subject to the terms and conditions of the Altera Program --License Subscription Agreement or other applicable license agreement, --including, without limitation, that your use is for the sole purpose --of programming logic devices manufactured by Altera and sold by Altera --or its authorized distributors. Please refer to the applicable --agreement for further details.

-- turn off superfluous VHDL processor warnings

-- altera message\_level Level1

-- altera message\_off 10034 10035 10036 10037 10230 10240 10030

library altera; use altera.altera\_europa\_support\_lib.all;

library ieee; use ieee.std logic 1164.all;

```
use ieee.std_logic_arith.all;
use ieee.std_logic_unsigned.all;
entity vga_raster is 
     port (
        -- inputs:
         signal address : IN STD_LOGIC_VECTOR (4 DOWNTO 0);
         signal chipselect : IN STD_LOGIC;
         signal clk : IN STD_LOGIC;
         signal read : IN STD_LOGIC;
         signal reset : IN STD_LOGIC;
         signal write : IN STD_LOGIC;
        signal writedata : IN STD LOGIC VECTOR (15 DOWNTO 0);
        -- outputs:
         signal VGA_B : OUT STD_LOGIC_VECTOR (9 DOWNTO 0);
         signal VGA_BLANK : OUT STD_LOGIC;
         signal VGA_CLK : OUT STD_LOGIC;
         signal VGA_G : OUT STD_LOGIC_VECTOR (9 DOWNTO 0);
         signal VGA_HS : OUT STD_LOGIC;
         signal VGA_R : OUT STD_LOGIC_VECTOR (9 DOWNTO 0);
         signal VGA_SYNC : OUT STD_LOGIC;
         signal VGA_VS : OUT STD_LOGIC;
         signal readdata : OUT STD_LOGIC_VECTOR (15 DOWNTO 0)
        );
end entity vga_raster;
architecture europa of vga_raster is
component de2_vga_raster is 
      port (
         -- inputs:
           signal address : IN STD_LOGIC_VECTOR (4 DOWNTO 0);
           signal chipselect : IN STD_LOGIC;
           signal clk : IN STD_LOGIC;
           signal read : IN STD_LOGIC;
           signal reset : IN STD_LOGIC;
           signal write : IN STD_LOGIC;
           signal writedata : IN STD_LOGIC_VECTOR (15 DOWNTO 0);
         -- outputs:
           signal VGA_B : OUT STD_LOGIC_VECTOR (9 DOWNTO 0);
           signal VGA_BLANK : OUT STD_LOGIC;
           signal VGA_CLK : OUT STD_LOGIC;
           signal VGA_G : OUT STD_LOGIC_VECTOR (9 DOWNTO 0);
           signal VGA_HS : OUT STD_LOGIC;
```

```
 signal VGA_R : OUT STD_LOGIC_VECTOR (9 DOWNTO 0);
  signal VGA_SYNC : OUT STD_LOGIC;
  signal VGA_VS : OUT STD_LOGIC;
  signal readdata : OUT STD_LOGIC_VECTOR (15 DOWNTO 0)
 );
```
end component de2\_vga\_raster;

 signal internal\_VGA\_B : STD\_LOGIC\_VECTOR (9 DOWNTO 0); signal internal\_VGA\_BLANK : STD\_LOGIC; signal internal\_VGA\_CLK : STD\_LOGIC; signal internal\_VGA\_G : STD\_LOGIC\_VECTOR (9 DOWNTO 0); signal internal\_VGA\_HS : STD\_LOGIC; signal internal VGA R : STD LOGIC VECTOR (9 DOWNTO 0); signal internal\_VGA\_SYNC : STD\_LOGIC; signal internal VGA VS : STD LOGIC; signal internal\_readdata : STD\_LOGIC\_VECTOR (15 DOWNTO 0);

#### begin

```
 --the_de2_vga_raster, which is an e_instance
 the_de2_vga_raster : de2_vga_raster
 port map(
 VGA_B => internal_VGA_B,
   VGA_BLANK => internal_VGA_BLANK,
   VGA_CLK => internal_VGA_CLK,
  VGA G \Rightarrow internal VGA G,
  VGA HS => internal VGA HS,
  VGA_R => internal_VGA_R,
   VGA_SYNC => internal_VGA_SYNC,
  VGA VS => internal VGA VS,
   readdata => internal_readdata,
   address => address,
   chipselect => chipselect,
  clk \Rightarrow clk. read => read,
  reset => reset,
  write => write,
  writedata => writedata
 );
```

```
 --vhdl renameroo for output signals
VGA B \le= internal VGA B;
 --vhdl renameroo for output signals
 VGA_BLANK <= internal_VGA_BLANK;
 --vhdl renameroo for output signals
```
 VGA\_CLK <= internal\_VGA\_CLK; --vhdl renameroo for output signals  $VGA_G \leq internal_VGA_G$ ; --vhdl renameroo for output signals VGA\_HS <= internal\_VGA\_HS; --vhdl renameroo for output signals VGA\_R <= internal\_VGA\_R; --vhdl renameroo for output signals VGA\_SYNC <= internal\_VGA\_SYNC; --vhdl renameroo for output signals VGA\_VS <= internal\_VGA\_VS; --vhdl renameroo for output signals readdata <= internal\_readdata;

end europa;

## **frog\_controller.vhd:**

library ieee; use ieee.std\_logic\_1164.all; use ieee.numeric\_std.all;

entity frog\_controller is port( clk50 : in std\_logic;  $clk25$ : in std logic; address: in unsigned (1 downto 0); frog\_alive : in unsigned (1 downto 0); direction: in integer; vertical: in integer; horizontal: in integer; frogflag : out std\_logic; pixel\_R: out unsigned(3 downto 0); pixel\_G: out unsigned(3 downto 0); pixel\_B: out unsigned(3 downto 0) ); end frog\_controller;

architecture rtl of frog\_controller is

component frog\_static\_R\_ROM port( clk : in std\_logic; addr : in unsigned (9 downto 0); data : out unsigned(3 downto 0) );

```
end component;
component frog_static_G_ROM
  port(
clk : in std_logic; 
addr : in unsigned (9 downto 0);
data : out unsigned(3 downto 0)
 );
end component;
component frog_static_B_ROM
  port(
clk : in std_logic; 
addr : in unsigned (9 downto 0);
data : out unsigned(3 downto 0)
 );
end component;
component frog_jump_R_ROM
 port(
clk : in std_logic; 
addr : in unsigned (9 downto 0);
data : out unsigned(3 downto 0)
 );
end component;
component frog_jump_G_ROM
  port(
clk : in std_logic; 
addr : in unsigned (9 downto 0);
data : out unsigned(3 downto 0)
 );
end component;
component frog_jump_B_ROM
 port(
clk : in std_logic; 
addr : in unsigned (9 downto 0);
data : out unsigned(3 downto 0)
 );
end component;
component frog_dead1_R_ROM
 port(
clk : in std_logic; 
addr : in unsigned (9 downto 0);
```

```
data : out unsigned(3 downto 0)
 );
end component;
component frog_dead1_G_ROM
 port(
clk : in std_logic; 
addr : in unsigned (9 downto 0);
data : out unsigned(3 downto 0)
 );
end component;
component frog_dead1_B_ROM
 port(
clk : in std logic;
addr : in unsigned (9 downto 0);
data : out unsigned(3 downto 0)
 );
end component;
component frog_dead2_R_ROM
  port(
clk : in std_logic; 
addr : in unsigned (9 downto 0);
data : out unsigned(3 downto 0)
 );
end component;
component frog_dead2_G_ROM
 port(
clk : in std logic;
addr : in unsigned (9 downto 0);
data : out unsigned(3 downto 0)
 );
end component;
component frog_dead2_B_ROM
 port(
clk : in std_logic; 
addr : in unsigned (9 downto 0);
data : out unsigned(3 downto 0)
 );
end component;
```

```
signal index : unsigned (9 downto 0);
signal index2 : unsigned ( 9 downto 0 );
```
signal frog static R,frog static G,frog static B : unsigned(3 downto 0); signal frog\_jump\_R,frog\_jump\_G,frog\_jump\_B : unsigned(3 downto 0); signal frog\_dead1\_R,frog\_dead1\_G,frog\_dead1\_B : unsigned(3 downto 0); signal frog\_dead2\_R,frog\_dead2\_G,frog\_dead2\_B : unsigned(3 downto 0);

begin

```
frog_staticR: frog_static_R_ROM port map (clk50,index,frog_static_R);
frog_staticG: frog_static_G_ROM port map (clk50,index,frog_static_G);
frog staticB: frog static B ROM port map (clk50,index,frog static B);
frog_jumpR: frog_jump_R_ROM port map (clk50,index,frog_jump_R);
frog_jumpG: frog_jump_G_ROM port map (clk50,index,frog_jump_G);
frog jumpB: frog jump B ROM port map (clk50,index,frog jump B);
frog_dead1R: frog_dead1_R_ROM port map (clk50,index2,frog_dead1_R);
frog dead1G: frog dead1 G ROM port map (clk50,index2,frog dead1 G);
frog_dead1B: frog_dead1_B_ROM port map (clk50,index2,frog_dead1_B);
frog_dead2R: frog_dead2_R_ROM port map (clk50,index2,frog_dead2_R);
frog dead2G: frog dead2 G ROM port map (clk50,index2,frog dead2 G);
frog dead2B: frog dead2 B ROM port map (clk50,index2,frog dead2 B);
```

```
process(clk50)
begin
if rising_edge(clk50) then 
case direction is
 when 2 \Rightarrow -\text{left}index \leq to_unsigned ((horizontal * 32 + 31 - vertical), 10);
 when 3 \Rightarrow -downindex \le to_unsigned (((31-vertical) * 32 + 31 - horizontal), 10);
 when 4 \Rightarrow --right
       index \le to unsigned ((vertical + (31 - horizontal) * 32), 10);
 when others \Rightarrow --up
       index \le to_unsigned ((vertical * 32 + horizontal), 10);
end case;
  index2 <= to_unsigned ((vertical * 32 + horizontal), 10);
end if;
end process;
process(clk25)
begin
if rising_edge(clk25) then
if address = "00" then 
frogflag \leq ^{\circ} (0';
else 
case frog_alive is 
  when "01" =>
```

```
if frog_dead1_R = "0000" and frog_dead1_G = "0000" and frog_dead1_B =
"0000" then --transparent the background
        frogflag \le ^{\circ} (0';
       else --display character
         frogflag <= '1'; 
        pixel R \leq f frog dead1 R;
        pixel_G \leq frog\_dead1_G;
        pixel_B \leq f frog_dead 1_B;
   end if;
 when "10" =>
       if frog_dead2_R = "0000" and frog_dead2_G = "0000" and frog_dead2_B =
"0000" then --transparent the background
        frogflag \le ^{\circ} (0';
       else --display character
        frogflag \le ^{\circ} 1';
        pixel_R \leq frog_dead2_R;
        pixel_G \leq frog_dead2_G;
        pixel_B \leq frog\_dead2_B;
   end if;
  when others =>
case address is 
 when "00" =>
       frogflag \le ^{\circ} (0';
 when "01" => --when frog does not move
  if frog_static_R = "0000" and frog_static_G = "0000" and frog_static_B = "1111"
then --transparent the background
        frogflag \le ^{\circ} (^{\circ});
       else --display character
        frogflag \le ^{\circ} 1';
        pixel_R \leq frog_static_R;
        pixel G \leq frog static G;
        pixel_B \leq frog\_static_B; end if;
 when "11" => --when frog jumps
  if frog_jump_R = "0000" and frog_jump_G = "0000" and frog_jump_B = "1111" then
--transparent the background
        frogflag \le ^{\circ} (0';
       else --display character
        frogflag \le ^{\circ} 1';
        pixel R \leq f frog jump R;
        pixel_G \leq frog\_jump_G;pixel_B \leq frog_jump_B; end if;
  when others =>
       frogflag \le ^{\circ} (^{\circ});
end case;
```
end case; end if; end if; end process;

### end rtl; **background\_controller.vhd:**

library ieee; use ieee.std\_logic\_1164.all; use ieee.numeric\_std.all;

```
entity background_controller is
 port(
clk50 : in std_logic;
clk25 : in std_logic; 
address: in unsigned (4 downto 0);
vertical: in integer;
horizontal: in integer;
backflag : out std_logic;
pixel_R: out unsigned (3 downto 0);
pixel_G: out unsigned (3 downto 0);
pixel_B: out unsigned (3 downto 0)
 );
end background_controller;
```
architecture rtl of background\_controller is

```
component startzone_R_ROM
 port(
clk : in std_logic; 
addr : in unsigned (9 downto 0);
data : out unsigned (3 downto 0)
 );
end component;
component startzone_G_ROM
  port(
clk : in std_logic; 
addr : in unsigned (9 downto 0);
data : out unsigned (3 downto 0)
 );
end component;
```
```
component startzone_B_ROM
 port(
clk : in std_logic; 
addr : in unsigned (9 downto 0);
data : out unsigned (3 downto 0)
 );
end component;
component roaddown_R_ROM
  port(
clk : in std_logic; 
addr : in unsigned (9 downto 0);
data : out unsigned (3 downto 0)
 );
end component;
component roaddown_G_ROM
 port(
clk : in std_logic; 
addr : in unsigned (9 downto 0);
data : out unsigned (3 downto 0)
 );
end component;
component roaddown_B_ROM
 port(
clk : in std_logic; 
addr : in unsigned (9 downto 0);
data : out unsigned (3 downto 0)
 );
end component;
component roadmain_R_ROM
  port(
clk : in std_logic; 
addr : in unsigned (9 downto 0);
data : out unsigned (3 downto 0)
 );
end component;
component roadmain_G_ROM
  port(
clk : in std_logic; 
addr : in unsigned (9 downto 0);
data : out unsigned (3 downto 0)
 );
```

```
end component;
component roadmain_B_ROM
  port(
clk : in std_logic; 
addr : in unsigned (9 downto 0);
data : out unsigned (3 downto 0)
 );
end component;
component roadup_R_ROM
  port(
clk: in std logic;
addr : in unsigned (9 downto 0);
data : out unsigned (3 downto 0)
 );
end component;
component roadup_G_ROM
 port(
clk : in std_logic; 
addr : in unsigned (9 downto 0);
data : out unsigned (3 downto 0)
 );
end component;
component roadup_B_ROM
  port(
clk : in std_logic; 
addr : in unsigned (9 downto 0);
data : out unsigned (3 downto 0)
 );
end component;
component middlezone_R_ROM
 port(
clk : in std_logic; 
addr : in unsigned (9 downto 0);
data : out unsigned (3 downto 0)
 );
end component;
component middlezone_G_ROM
 port(
clk : in std_logic; 
addr : in unsigned (9 downto 0);
```

```
data : out unsigned (3 downto 0)
 );
end component;
component middlezone_B_ROM
 port(
clk : in std_logic; 
addr : in unsigned (9 downto 0);
data : out unsigned (3 downto 0)
 );
end component;
component water_R_ROM
 port(
clk : in std logic;
addr : in unsigned (9 downto 0);
data : out unsigned (3 downto 0)
 );
end component;
component water_G_ROM
  port(
clk : in std_logic; 
addr : in unsigned (9 downto 0);
data : out unsigned (3 downto 0)
 );
end component;
component water_B_ROM
 port(
clk : in std logic;
addr : in unsigned (9 downto 0);
data : out unsigned (3 downto 0)
 );
end component;
component homeleft_R_ROM
 port(
clk : in std_logic; 
addr : in unsigned (9 downto 0);
data : out unsigned (3 downto 0)
 );
end component;
component homeleft_G_ROM
  port(
```

```
clk : in std_logic; 
addr : in unsigned (9 downto 0);
data : out unsigned (3 downto 0)
 );
end component;
component homeleft_B_ROM
 port(
clk : in std_logic; 
addr : in unsigned (9 downto 0);
data : out unsigned (3 downto 0)
 );
end component;
component homemiddle_R_ROM
  port(
clk : in std_logic; 
addr : in unsigned (9 downto 0);
data : out unsigned (3 downto 0)
 );
end component;
component homemiddle_G_ROM
 port(
clk : in std_logic; 
addr : in unsigned (9 downto 0);
data : out unsigned (3 downto 0)
 );
end component;
component homemiddle_B_ROM
 port(
clk : in std_logic; 
addr : in unsigned (9 downto 0);
data : out unsigned (3 downto 0)
 );
end component;
component homeright_R_ROM
  port(
clk : in std_logic; 
addr : in unsigned (9 downto 0);
data : out unsigned (3 downto 0)
 );
end component;
```

```
component homeright_G_ROM
 port(
clk : in std_logic; 
addr : in unsigned (9 downto 0);
data : out unsigned (3 downto 0)
 );
end component;
component homeright_B_ROM
  port(
clk : in std_logic; 
addr : in unsigned (9 downto 0);
data : out unsigned (3 downto 0)
 );
end component;
component homefrog_R_ROM
 port(
clk : in std_logic; 
addr : in unsigned (9 downto 0);
data : out unsigned (3 downto 0)
 );
end component;
component homefrog_G_ROM
 port(
clk : in std_logic; 
addr : in unsigned (9 downto 0);
data : out unsigned (3 downto 0)
 );
end component;
component homefrog_B_ROM
  port(
clk : in std_logic; 
addr : in unsigned (9 downto 0);
data : out unsigned (3 downto 0)
 );
end component;
component lawn_R_ROM
  port(
clk : in std_logic; 
addr : in unsigned (9 downto 0);
data : out unsigned (3 downto 0)
 );
```

```
end component;
component lawn_G_ROM
  port(
clk : in std logic;addr : in unsigned (9 downto 0);
data : out unsigned (3 downto 0)
 );
end component;
component lawn_B_ROM
```

```
 port(
clk: in std logic;
addr : in unsigned (9 downto 0);
data : out unsigned (3 downto 0)
 );
end component;
```

```
signal index : unsigned ( 9 downto 0 );
```
signal startzone R, startzone G, startzone B : unsigned (3 downto 0); signal startzone R R,startzone R G,startzone R B : unsigned (3 downto 0); signal roaddown\_R,roaddown\_G,roaddown\_B : unsigned (3 downto 0); signal roaddown\_R\_R,roaddown\_R\_G,roaddown\_R\_B : unsigned (3 downto 0); signal roadmain\_R,roadmain\_G,roadmain\_B : unsigned (3 downto 0); signal roadmain R R,roadmain R G,roadmain R B : unsigned (3 downto 0); signal roadup R,roadup G,roadup B : unsigned (3 downto 0); signal roadup\_R\_R,roadup\_R\_G,roadup\_R\_B : unsigned (3 downto 0); signal middle\_R,middle\_G,middle\_B : unsigned (3 downto 0); signal middle\_R\_R,middle\_R\_G,middle\_R\_B : unsigned (3 downto 0); signal water R,water G,water  $B$  : unsigned (3 downto 0); signal homeleft\_R,homeleft\_G,homeleft\_B : unsigned (3 downto 0); signal homemiddle\_R,homemiddle\_G,homemiddle\_B : unsigned (3 downto 0); signal homeright\_R,homeright\_G,homeright\_B : unsigned (3 downto 0); signal homefrog R,homefrog G,homefrog B : unsigned (3 downto 0); signal lawn\_R,lawn\_G,lawn\_B : unsigned (3 downto 0);

### begin

start R: startzone R ROM port map (clk50,index,startzone R); start\_G: startzone\_G\_ROM port map (clk50,index,startzone\_G); start B: startzone B ROM port map (clk50,index,startzone B);

roadd\_R: roaddown\_R\_ROM port map (clk50,index,roaddown\_R); roadd G: roaddown\_G\_ROM port map (clk50,index,roaddown\_G); roadd B: roaddown B ROM port map (clk50,index,roaddown B);

roadm\_R: roadmain\_R\_ROM port map (clk50,index,roadmain\_R); roadm\_G: roadmain\_G\_ROM port map (clk50,index,roadmain\_G); roadm\_B: roadmain\_B\_ROM port map (clk50,index,roadmain\_B);

roadu\_R: roadup\_R\_ROM port map (clk50,index,roadup\_R); roadu G: roadup G ROM port map (clk50,index,roadup G); roadu\_B: roadup\_B\_ROM port map (clk50,index,roadup\_B);

mid\_R: middlezone\_R\_ROM port map (clk50,index,middle\_R); mid G: middlezone G ROM port map (clk50,index,middle G); mid\_B: middlezone\_B\_ROM port map (clk50,index,middle\_B);

wat\_R: water\_R\_ROM port map (clk50,index,water\_R); wat\_G: water\_G\_ROM port map (clk50,index,water\_G); wat\_B: water\_B\_ROM port map (clk50,index,water\_B);

hleft R: homeleft R ROM port map (clk50,index,homeleft R); hleft\_G: homeleft\_G\_ROM port map (clk50,index,homeleft\_G); hleft\_B: homeleft\_B\_ROM port map (clk50,index,homeleft\_B);

hmiddle R: homemiddle R ROM port map (clk50,index,homemiddle R); hmiddle\_G: homemiddle\_G\_ROM port map (clk50,index,homemiddle\_G); hmiddle\_B: homemiddle\_B\_ROM port map (clk50,index,homemiddle\_B);

hright R: homeright R ROM port map (clk50,index,homeright R); hright G: homeright G ROM port map (clk50,index,homeright G); hright\_B: homeright\_B\_ROM port map (clk50,index,homeright\_B);

hfrog\_R: homefrog\_R\_ROM port map (clk50,index,homefrog\_R); hfrog G: homefrog G ROM port map (clk50,index,homefrog G); hfrog\_B: homefrog\_B\_ROM port map (clk50,index,homefrog\_B);

hlawn\_R: lawn\_R\_ROM port map (clk50,index,lawn\_R); hlawn G: lawn G ROM port map (clk50,index,lawn G); hlawn B: lawn B ROM port map (clk50,index,lawn B);

process(clk50) begin if rising\_edge(clk50) then if (address and "00001") = "00000" then

```
index <= to_unsigned ((vertical*32 + horizontal), 10);
else
index \leq to_unsigned ((vertical*32 + (31 - horizontal)), 10);
end if;
end if;
end process;
process(clk25)
begin
if rising_edge(clk25) then 
case address is
when "00000" =>
 backflag \le ^{\circ} 1';
  pixel_R <= startzone_R ;
 pixel_G \leq startzone_G;
  pixel_B <= startzone_B ;
when "00001" => 
 backflag \leq='1';
  pixel_R <= startzone_R ;
 pixel_G \leq startzone_G;
 pixel_B \leq startzone_B \neqwhen "00010" => 
 backflag \leq='1';
  pixel_R <= roaddown_R ;
 pixel_G \leq roaddown_G;
 pixel_B \le - roaddown_B;
when "00011" => 
 backflag \leq='1';
  pixel_R <= roaddown_R ;
  pixel_G <= roaddown_G ;
  pixel_B <= roaddown_B ;
when "00100" => 
 backflag \leq 1';
 pixel_R <= roadmain_R ;
 pixel_G \leq roadmain_G;
```
 $pixel_B \leq roadmain_B$ ;

```
when "00101" => --5
 backflag \leq='1';
  pixel_R <= roadmain_R ;
 pixel_G \leq roadmain_G;
 pixel_B \leq roadmain_B;
when "00110" => -6backflag \leq='1';
 pixel_R \le roadup_R ;
 pixel_G \leq roadup_G;
 pixel_B \leq roadup_B;
when "00111" => -7backflag \leq 1';
 pixel_R \le roadup_R ;
 pixel_G \leq roadup_G;
 pixel_B \le roadup_B \ne;
when "01000" => -8backflag \leq 1';
 pixel_R <= middle_R ;
 pixel_G \leq middle_G;
 pixel_B \le = middle_B \ne;
when "01001" => -9backflag \leq='1';
 pixel_R <= middle_R ;
 pixel_G \leq middle_G;
 pixel_B \le middle_B \ne;
when "01010" => -10 backflag <='1';
 pixel_R <= water_R ;
 pixel_G \leq water_G;
 pixel_B \le vater_B \ne;
when "01011" => -11backflag \leq 1';
 pixel_R <= water_R ;
 pixel_G \leq water_G;
 pixel_B \leq water_B;
when "01100" \Rightarrow -12
```

```
backflag \leq 1;
 pixel_R <= homeleft_R ;
 pixel_G \leq homeleft_G;
  pixel_B <= homeleft_B ;
when "01110" => -14backflag \leq 1';
 pixel_R <= homemiddle_R ;
 pixel_G <= homemiddle_G;
 pixel_B \leq homemiddle_B;
when "10000" = > --16
 backflag \leq='1';
 pixel_R <= homeright_R ;
  pixel_G <= homeright_G ;
 pixel_B \leq homeright_B;
when "10010" = > --18
 backflag \leq='1';
 pixel_R <= homefrog_R ;
 pixel_G \leq homefrog_G;
 pixel_B \leq homefrog_B;
when "10100" => -20backflag \leq 1';
 pixel_R <= lawn_R;
 pixel_G \leq \text{lawn}_G;
 pixel_B \leq lawn_B \neqwhen "10101" => -21backflag \leq 1;
 pixel_R <= lawn_R;
 pixel_G \leq \text{lawn}_G;
 pixel_B \leq lawn_B \neqwhen others =>
  backflag <= '0';
end case;
end if;
end process;
```
end rtl;

#### **frogming\_controller.vhd:**

```
library ieee;
use ieee.std_logic_1164.all;
use ieee.numeric_std.all;
entity frogming_controller is
  port(
clk50 : in std_logic;
clk25 : in std_logic; 
address: in unsigned (1 downto 0);
vertical: in integer;
horizontal: in integer;
smallflag : out std_logic;
pixel_R: out unsigned (3 downto 0);
pixel_G: out unsigned (3 downto 0);
pixel_B: out unsigned (3 downto 0)
 );
end frogming_controller;
architecture rtl of frogming_controller is
component frogleft_R_ROM
 port(
clk : in std_logic; 
addr : in unsigned (9 downto 0);
data : out unsigned (3 downto 0)
 );
end component;
component frogleft_G_ROM
  port(
clk : in std_logic; 
addr : in unsigned (9 downto 0);
data : out unsigned (3 downto 0)
 );
end component;
component frogleft_B_ROM
 port(
clk : in std logic;
addr : in unsigned (9 downto 0);
data : out unsigned (3 downto 0)
 );
```

```
end component;
```

```
component frogright_R_ROM
```
 port(  $clk$  : in std logic; addr : in unsigned (9 downto 0); data : out unsigned (3 downto 0) ); end component; component frogright\_G\_ROM port(  $clk$  : in std logic; addr : in unsigned (9 downto 0); data : out unsigned (3 downto 0) ); end component; component frogright\_B\_ROM port( clk : in std\_logic; addr : in unsigned (9 downto 0); data : out unsigned (3 downto 0) ); end component;

signal index : unsigned (9 downto 0);

signal frogleft\_R,frogleft\_G,frogleft\_B: unsigned (3 downto 0); signal frogright\_R,frogright\_G,frogright\_B : unsigned (3 downto 0);

begin

frogleftmap\_R : frogleft\_R\_ROM port map (clk50, index, frogleft\_R); frogleftmap\_G : frogleft\_G\_ROM port map (clk50, index, frogleft\_G); frogleftmap\_B : frogleft\_B\_ROM port map (clk50, index, frogleft\_B);

frogrightmap\_R : frogright\_R\_ROM port map (clk50, index, frogright\_R); frogrightmap\_G : frogright\_G\_ROM port map (clk50, index, frogright\_G); frogrightmap\_B : frogright\_B\_ROM port map (clk50, index, frogright\_B);

process(clk25) begin if rising\_edge(clk25) then index  $\le$  to\_unsigned ((vertical  $*$  8 + horizontal), 10);

case address is

```
when "00" =>
smallflag \le 1';
  pixel_R <= "0000";
  pixel_G <= "0000";
 pixel_B <= "0000";
when "01" =>
  smallflag <= '1';
 pixel_R <= frogleft_R ;
 pixel_G \leq frogleft_G;
 pixel_B \leq f frogleft_B;
when "10" =>
  smallflag <= '1';
```

```
pixel_R \leq frogright_R ;
pixel_G \leq f \circ g \circ f = frogright_G;
pixel_B \leq frogright_B;
```

```
when others =>
 smallflag \le ^{\circ} (0';
end case;
end if;
end process;
```
end rtl;

### **item\_controller.vhd:**

library ieee; use ieee.std\_logic\_1164.all; use ieee.numeric\_std.all;

```
entity item_controller is
 port(
clk50 : in std_logic;
clk25 : in std_logic; 
address: in unsigned (3 downto 0);
phase : in integer;
vertical: in integer;
horizontal: in integer;
itemflag : out std_logic;
pixel_R: out unsigned (3 downto 0);
pixel_G: out unsigned (3 downto 0);
pixel_B: out unsigned (3 downto 0)
 );
end item_controller;
```

```
component car1_R_ROM
  port(
clk : in std_logic; 
addr : in unsigned (9 downto 0);
data : out unsigned (3 downto 0)
 );
end component;
component car1_G_ROM
  port(
clk: in std logic;
addr : in unsigned (9 downto 0);
data : out unsigned (3 downto 0)
 );
end component;
component car1_B_ROM
 port(
clk : in std_logic; 
addr : in unsigned (9 downto 0);
data : out unsigned (3 downto 0)
 );
end component;
component car2_R_ROM
  port(
clk : in std_logic; 
addr : in unsigned (9 downto 0);
data : out unsigned (3 downto 0)
 );
end component;
component car2_G_ROM
 port(
clk : in std_logic; 
addr : in unsigned (9 downto 0);
data : out unsigned (3 downto 0)
 );
end component;
component car2_B_ROM
 port(
clk : in std_logic; 
addr : in unsigned (9 downto 0);
```
architecture rtl of item\_controller is

```
data : out unsigned (3 downto 0)
 );
end component;
component car3_R_ROM
 port(
clk : in std_logic; 
addr : in unsigned (9 downto 0);
data : out unsigned (3 downto 0)
 );
end component;
component car3_G_ROM
 port(
clk : in std_logic; 
addr : in unsigned (9 downto 0);
data : out unsigned (3 downto 0)
 );
end component;
component car3_B_ROM
  port(
clk : in std_logic; 
addr : in unsigned (9 downto 0);
data : out unsigned (3 downto 0)
 );
end component;
component car4_R_ROM
 port(
clk : in std logic;
addr : in unsigned (9 downto 0);
data : out unsigned (3 downto 0)
 );
end component;
component car4_G_ROM
 port(
clk : in std_logic; 
addr : in unsigned (9 downto 0);
data : out unsigned (3 downto 0)
 );
end component;
component car4_B_ROM
  port(
```

```
clk : in std_logic; 
addr : in unsigned (9 downto 0);
data : out unsigned (3 downto 0)
 );
end component;
component car5_1_R_ROM
 port(
clk : in std_logic; 
addr : in unsigned (9 downto 0);
data : out unsigned (3 downto 0)
 );
end component;
component car5_1_G_ROM
  port(
clk : in std_logic; 
addr : in unsigned (9 downto 0);
data : out unsigned (3 downto 0)
 );
end component;
component car5_1_B_ROM
 port(
clk : in std_logic; 
addr : in unsigned (9 downto 0);
data : out unsigned (3 downto 0)
 );
end component;
component car5_2_R_ROM
 port(
clk : in std_logic; 
addr : in unsigned (9 downto 0);
data : out unsigned (3 downto 0)
 );
end component;
component car5_2_G_ROM
  port(
clk : in std_logic; 
addr : in unsigned (9 downto 0);
data : out unsigned (3 downto 0)
 );
end component;
```

```
component car5_2_B_ROM
 port(
clk : in std_logic; 
addr : in unsigned (9 downto 0);
data : out unsigned (3 downto 0)
 );
end component;
component log_mid_R_ROM
  port(
clk : in std_logic; 
addr : in unsigned (9 downto 0);
data : out unsigned (3 downto 0)
 );
end component;
component log_mid_G_ROM
 port(
clk : in std_logic; 
addr : in unsigned (9 downto 0);
data : out unsigned (3 downto 0)
 );
end component;
component log_mid_B_ROM
 port(
clk : in std_logic; 
addr : in unsigned (9 downto 0);
data : out unsigned (3 downto 0)
 );
end component;
component log_head_R_ROM
  port(
clk : in std_logic; 
addr : in unsigned (9 downto 0);
data : out unsigned (3 downto 0)
 );
end component;
component log_head_G_ROM
  port(
clk : in std_logic; 
addr : in unsigned (9 downto 0);
data : out unsigned (3 downto 0)
 );
```

```
end component;
component log_head_B_ROM
  port(
clk : in std_logic; 
addr : in unsigned (9 downto 0);
data : out unsigned (3 downto 0)
 );
end component;
component log_tail_R_ROM
  port(
clk: in std logic;
addr : in unsigned (9 downto 0);
data : out unsigned (3 downto 0)
 );
end component;
component log_tail_G_ROM
 port(
clk : in std_logic; 
addr : in unsigned (9 downto 0);
data : out unsigned (3 downto 0)
 );
end component;
component log_tail_B_ROM
  port(
clk : in std_logic; 
addr : in unsigned (9 downto 0);
data : out unsigned (3 downto 0)
 );
end component;
component turtle1_R_ROM
 port(
clk : in std_logic; 
addr : in unsigned (9 downto 0);
data : out unsigned (3 downto 0)
 );
end component;
component turtle1_G_ROM
 port(
clk : in std_logic; 
addr : in unsigned (9 downto 0);
```

```
data : out unsigned (3 downto 0)
 );
end component;
component turtle1_B_ROM
 port(
clk : in std_logic; 
addr : in unsigned (9 downto 0);
data : out unsigned (3 downto 0)
 );
end component;
component turtle2_R_ROM
 port(
clk : in std_logic; 
addr : in unsigned (9 downto 0);
data : out unsigned (3 downto 0)
 );
end component;
component turtle2_G_ROM
  port(
clk : in std_logic; 
addr : in unsigned (9 downto 0);
data : out unsigned (3 downto 0)
 );
end component;
component turtle2_B_ROM
 port(
clk : in std logic;
addr : in unsigned (9 downto 0);
data : out unsigned (3 downto 0)
 );
end component;
component turtle3_R_ROM
 port(
clk : in std_logic; 
addr : in unsigned (9 downto 0);
data : out unsigned (3 downto 0)
 );
end component;
component turtle3_G_ROM
  port(
```

```
addr : in unsigned (9 downto 0);
data : out unsigned (3 downto 0)
 );
end component;
component turtle3_B_ROM
  port(
clk : in std_logic; 
addr : in unsigned (9 downto 0);
data : out unsigned (3 downto 0)
 );
end component;
--signal data_R:integer;
--signal data_G:integer;
--signal data_B:integer;
signal index : unsigned (9 downto 0);
signal car1_R,car1_G,car1_B : unsigned (3 downto 0);
signal car2_R,car2_G,car2_B : unsigned (3 downto 0);
signal car3_R,car3_G,car3_B : unsigned (3 downto 0);
signal car4 R,car4 G,car4 B : unsigned (3 downto 0);
signal car5_1_R,car5_1_G,car5_1_B : unsigned (3 downto 0);
signal car5_2<sub>-R</sub>,car5_2<sub>-G</sub>,car5_2<sub>-B</sub> : unsigned (3 downto 0);
signal log_mid_R,log_mid_G,log_mid_B : unsigned (3 downto 0);
signal log_head_R,log_head_G,log_head_B : unsigned (3 downto 0);
signal log tail R, log tail G, log tail B : unsigned (3 downto 0);
signal turtle1_R,turtle1_G,turtle1_B : unsigned (3 downto 0);
signal turtle2_R,turtle2_G,turtle2_B : unsigned (3 downto 0);
signal turtle3_R,turtle3_G,turtle3_B : unsigned (3 downto 0);
```
begin

 $clk$ : in std logic;

```
car1R: car1_R_ROM port map (clk50,index,car1_R);
car1G: car1G ROM port map (clk50,index,car1G);
car1B: car1_B_ROM port map (clk50,index,car1_B);
car2R: car2 R_ROM port map (clk50,index,car2_R);
car2G: car2G G ROM port map (clk50,index,car2G);
car2B: car2_B_ROM port map (clk50,index,car2_B);
car3R: car3_R_ROM port map (clk50,index,car3_R);
car3G: car3_G_ROM port map (clk50,index,car3_G);
car3B: car3_B_ROM port map (clk50,index,car3_B);
car4R: car4 R_ROM port map (clk50,index,car4 R);
car4G: car4_G_ROM port map (clk50,index,car4_G);
car4B: car4_B_ROM port map (clk50,index,car4_B);
```

```
car5_1R: car5_1_RR_ROM port map (clk50,index,car5_1_R);
car5_1G: car5_1_G_ROM port map (clk50,index,car5_1_G);
car5_1B: car5_1_B_ROM port map (clk50, index, car5_1_B);
car5 2R: car5 2 R ROM port map (clk50,index,car5 2 R);
car5_2G: car5_2_G_ROM port map (clk50,index,car5_2_G);
car5 2B: car5 2 B ROM port map (clk50,index,car5 2 B);
log_midR: log_mid_R_ROM port map (clk50,index,log_mid_R);
log_midG: log_mid_G_ROM port map (clk50,index,log_mid_G);
log_midB: log_mid_B_ROM port map (clk50,index,log_mid_B);
log_headR: log_head_R_ROM port map (clk50,index,log_head_R);
log_headG: log_head_G_ROM port map (clk50,index,log_head_G);
log_headB: log_head_B_ROM port map (clk50,index,log_head_B);
log tailR: log tail R ROM port map (clk50,index,log tail R);
log_tailG: log_tail_G_ROM port map (clk50,index,log_tail_G);
log tailB: log tail B ROM port map (clk50,index,log tail B);
turtle1R: turtle1_R_ROM port map (clk50,index,turtle1_R);
turtle1G: turtle1_G_ROM port map (clk50,index,turtle1_G);
turtle1B: turtle1_B_ROM port map (clk50,index,turtle1_B);
turtle2R: turtle2_R_ROM port map (clk50,index,turtle2_R);
turtle2G: turtle2_G_ROM port map (clk50,index,turtle2_G);
turtle2B: turtle2_B_ROM port map (clk50,index,turtle2_B);
turtle3R: turtle3_R_ROM port map (clk50,index,turtle3_R);
turtle3G: turtle3_G_ROM port map (clk50,index,turtle3_G);
turtle3B: turtle3_B_ROM port map (clk50,index,turtle3_B);
process(clk25)
begin
if rising_edge(clk25) then 
index <= to_unsigned ((vertical*32 + horizontal), 10);
case address is
when "0000" =>
itemflag \le ^{\circ} (0';
when "0001" => 
if car1_R ="0000" and car1_G ="0000" and car1_B ="0000" then
itemflag \leq ^{\circ} (^{\circ}):
else
 itemflag \leq 1';
 pixel R \leq car1 R ;
 pixel G \leq \text{car1 } G ;
 pixel B \leq car1 B;
end if;
when "0010" =>
if log_{10} head R = "0000" and log_{10} head G = "0000" and log_{10} head B = "0000" then
itemflag \leq ^{\circ} (^{\circ}):
else
  itemflag <='1';
```

```
pixel_R \leq log\_head_R;
 pixel G \leq log \text{ head } G ;
 pixel_B \leq log_{\theta} head_B \neqend if;
when "0011" =>
if log\_mid_R = "0000" and log\_mid_G = "0000" and log\_mid_B = "0000" then
  itemflag <= '0';
else
 itemflag \leq 1;
pixel_R \leq log\_mid_R;
pixel_G \leq log\_mid_G;
pixel_B \leq log\_mid_B;
end if;
when "0100" =>
if log\_tail_R = "0000" and log\_tail_G = "0000" and log\_tail_B = "0000" then
 itemflag \le ^{\circ} (0';
else
 itemflag \leq 1';
pixel_R \leq log\_tail_R;
pixel_G \leq log\_tail_G;
pixel_B \leq log\_tail_B;
end if;
when "0101" =>
case phase is 
when 1 \Rightarrowif turtle1_R = "0000" and turtle1_G = "0000" and turtle1_B = "0000" then
  itemflag <= '0';
else
 itemflag \leq 1;
pixel_R <= turtle1_R;
pixel G \leq turtle1 G ;
pixel_B \leq turtle1_B \neq;
end if;
when 2 \Rightarrowif turtle2<sub>_</sub>R ="0000" and turtle2_G = "0000" and turtle2_B = "0000" then
  itemflag <= '0';
else
  itemflag <='1';
pixel R \leq turtle2 R ;
pixel G \leq turtle2 G ;
pixel_B \leq turtle2_B \neq;
end if;
when 3 \Rightarrowif turtle3<sub>R</sub> ="0000" and turtle3<sub>-</sub>G ="0000" and turtle3<sub>-B</sub> = "0000" then
  itemflag <= '0';
else
```

```
itemflag \leq 1';
pixel_R <= turtle3_R;
pixel_G \leq turtle3_G;
pixel_B \leq turtle3\_B;
end if;
when others =>
itemflag \le ^{\circ} (^{\circ});
end case;
when "0110" => 
if car2_R ="0000" and car2_G = "0000" and car2_B = "0000" then
itemflag \leq '0';
else
 itemflag <='1';
pixel_R <= \text{car2\_R} ;
 pixel G \leq car2 G ;
 pixel_B \leq car2_B \neqend if;
when "0111" => 
if car3_R ="0000" and car3_G = "0000" and car3_B = "0000" then
itemflag \leq '0';
else
 itemflag <='1';
pixel_R <= \text{car3\_R} ;
 pixel_G \leq car3_G;
 pixel_B \leq car3_B \neqend if;
when "1000" => 
if car4_R = "0000" and car4_G = "0000" and car4_B = "0000" then
itemflag \leq '0';
else
 itemflag <='1';
pixel_R <= \text{car4\_R} ;
 pixel_G \leq car4_G;
 pixel_B \leq car4_B \neqend if;
when "1001" => 
if car 5_1_R = "0000" and car 5_1_G = "0000" and car 5_1_B = "0000" then
 itemflag <= '0';
else
 itemflag <='1';
 pixel_R <= \text{car5\_1\_R};
 pixel_G \leq \text{car5}_1_G;
 pixel_B \leq \text{car5}_1_B \neqend if;
when "1010" => 
if car 5 2_R = "0000" and car 5 2_G = "0000" and car 5 2_R = "0000" then
```

```
 itemflag <= '0';
else
 itemflag \leq 1';
 pixel_R <= \text{car5}_2_R ;
 pixel_G \leq \text{car5}_2_G;
 pixel B \leq car5 2 B;
end if;
when others =>
  itemflag <= '0';
end case;
end if;
end process;
```
end rtl;

# **function.vhd:**

```
--
-- Copyright (c)2002 Flarion Technologies. All Rights Reserved.
--
library ieee;
use ieee.std_logic_1164.all;
use ieee.std_logic_unsigned.all;
use ieee.numeric_std.all;
--use ieee.std_logic_arith.all;
use ieee.std_logic_misc.all;
package functions is
-- signed / unsigned shifts
function s_shr (v : std_logic_vector; s : integer) return std_logic_vector;
end functions;
package body functions is
-- sign shift right (arithmetic)
function s_shr (v : std_logic_vector; s : integer) return std_logic_vector is
variable r : std_logic_vector (v'range);
begin
case s is
when 0 \Rightarrow r := v;
when 1 \Rightarrow r (v'left - 1 downto 0) \qquad := v (v'left downto 1);
 for i in v'left downto v'left - 1 + 1 loop
r(i) := v (v'left); end loop;
```
when  $2 \Rightarrow r$  (v'left - 2 downto 0)  $\qquad := v$  (v'left downto 2); for i in v'left downto v'left - 2 + 1 loop  $r(i) := v (v'left);$  end loop; when  $3 \Rightarrow r$  (v'left - 3 downto 0)  $\qquad := v$  (v'left downto 3); for i in v'left downto v'left - 3 + 1 loop  $r(i) := v (v'left);$  end loop; when others => null; end case; return r; end; end functions;

### **number\_controller.vhd:**

library ieee; use ieee.std\_logic\_1164.all; use ieee.numeric\_std.all;

entity number\_controller is port( clk50 : in std\_logic; clk25 : in std\_logic; address: in unsigned (5 downto 0); vertical: in integer; horizontal: in integer; numflag : out std\_logic; charc : out unsigned (9 downto 0) ); end number controller;

architecture rtl of number\_controller is

```
component number_all_ROM
 port(
clk : in std_logic; 
addr : in unsigned (9 downto 0);
data : out unsigned (7 downto 0)
 );
end component;
```
signal index : unsigned (9 downto 0); signal pilenum : integer; signal data : unsigned (7 downto 0); signal data\_tmp: unsigned (7 downto 0); begin data\_out: number\_all\_ROM port map (clk50,index,data);

```
process(clk25)
begin
```

```
if rising_edge(clk25) then 
  pilenum <= to_integer(address);
  index <= to_unsigned (vertical + pilenum * 16,10);
 data_tmp <= (data sll (horizontal - 1)) and x"80";
  if pilenum > 36 then
 numflag \le ^{\circ} (0';
  else
 if data tmp = "00000000" then
               numflag \le ^{\circ} (^{\circ});
   else
               numflag <= '1';
               charc <= "1111111111";
       end if;
 end if;
end if;
end process;
```
end rtl;

### **sram.vhd:**

--Legal Notice: (C)2007 Altera Corporation. All rights reserved. Your --use of Altera Corporation's design tools, logic functions and other --software and tools, and its AMPP partner logic functions, and any --output files any of the foregoing (including device programming or --simulation files), and any associated documentation or information are --expressly subject to the terms and conditions of the Altera Program --License Subscription Agreement or other applicable license agreement, --including, without limitation, that your use is for the sole purpose --of programming logic devices manufactured by Altera and sold by Altera --or its authorized distributors. Please refer to the applicable --agreement for further details.

-- turn off superfluous VHDL processor warnings

```
-- altera message level Level1
-- altera message_off 10034 10035 10036 10037 10230 10240 10030 
library altera;
use altera.altera_europa_support_lib.all;
library ieee;
use ieee.std_logic_1164.all;
use ieee.std_logic_arith.all;
use ieee.std_logic_unsigned.all;
entity sram is 
    port (
       -- inputs:
        signal address : IN STD_LOGIC_VECTOR (17 DOWNTO 0);
         signal byteenable : IN STD_LOGIC_VECTOR (1 DOWNTO 0);
         signal chipselect : IN STD_LOGIC;
         signal read : IN STD_LOGIC;
         signal write : IN STD_LOGIC;
         signal writedata : IN STD_LOGIC_VECTOR (15 DOWNTO 0);
       -- outputs:
         signal SRAM_ADDR : OUT STD_LOGIC_VECTOR (17 DOWNTO 0);
         signal SRAM_CE_N : OUT STD_LOGIC;
         signal SRAM_DQ : INOUT STD_LOGIC_VECTOR (15 DOWNTO 0);
         signal SRAM_LB_N : OUT STD_LOGIC;
        signal SRAM_OE_N : OUT STD_LOGIC;
         signal SRAM_UB_N : OUT STD_LOGIC;
         signal SRAM_WE_N : OUT STD_LOGIC;
         signal readdata : OUT STD_LOGIC_VECTOR (15 DOWNTO 0)
       );
end entity sram;
architecture europa of sram is
component de2_sram_controller is
```
port (

 -- inputs: signal address : IN STD\_LOGIC\_VECTOR (17 DOWNTO 0); signal byteenable : IN STD LOGIC VECTOR (1 DOWNTO 0); signal chipselect : IN STD\_LOGIC; signal read : IN STD\_LOGIC; signal write : IN STD\_LOGIC; signal writedata : IN STD\_LOGIC\_VECTOR (15 DOWNTO 0);

-- outputs:

 signal SRAM\_ADDR : OUT STD\_LOGIC\_VECTOR (17 DOWNTO 0); signal SRAM\_CE\_N : OUT STD\_LOGIC; signal SRAM\_DQ : INOUT STD\_LOGIC\_VECTOR (15 DOWNTO 0); signal SRAM\_LB\_N : OUT STD\_LOGIC; signal SRAM\_OE\_N : OUT STD\_LOGIC; signal SRAM\_UB\_N : OUT STD\_LOGIC; signal SRAM\_WE\_N : OUT STD\_LOGIC; signal readdata : OUT STD\_LOGIC\_VECTOR (15 DOWNTO 0) );

end component de2\_sram\_controller;

 signal internal\_SRAM\_ADDR : STD\_LOGIC\_VECTOR (17 DOWNTO 0); signal internal SRAM CE N : STD LOGIC; signal internal\_SRAM\_LB\_N : STD\_LOGIC; signal internal SRAM\_OE\_N : STD\_LOGIC: signal internal\_SRAM\_UB\_N : STD\_LOGIC; signal internal SRAM\_WE\_N : STD\_LOGIC; signal internal\_readdata : STD\_LOGIC\_VECTOR (15 DOWNTO 0);

## begin

```
--the de2 sram_controller, which is an e_instance
the de2 sram controller : de2 sram controller
 port map(
   SRAM_ADDR => internal_SRAM_ADDR,
   SRAM_CE_N => internal_SRAM_CE_N,
  SRAM DQ \Rightarrow SRAM DQ,
   SRAM_LB_N => internal_SRAM_LB_N,
   SRAM_OE_N => internal_SRAM_OE_N,
  SRAM_UB_N => internal_SRAM_UB_N,
  SRAM_WE_N => internal_SRAM_WE_N,
   readdata => internal_readdata,
   address => address,
   byteenable => byteenable,
   chipselect => chipselect,
  read => read,
   write => write,
  writedata => writedata
 );
```

```
 --vhdl renameroo for output signals
 SRAM_ADDR <= internal_SRAM_ADDR;
 --vhdl renameroo for output signals
 SRAM_CE_N <= internal_SRAM_CE_N;
```
--vhdl renameroo for output signals

```
SRAM_LB_N <= internal_SRAM_LB_N;
 --vhdl renameroo for output signals
 SRAM_OE_N <= internal_SRAM_OE_N;
 --vhdl renameroo for output signals
 SRAM_UB_N <= internal_SRAM_UB_N;
 --vhdl renameroo for output signals
 SRAM_WE_N <= internal_SRAM_WE_N;
 --vhdl renameroo for output signals
 readdata <= internal_readdata;
```
end europa;

#### **number\_all\_ROM.vhd:**

```
library ieee;
use ieee.std logic 1164.all;
use ieee.numeric_std.all;
entity number_all_ROM is
 port(
clk : in std logic;
addr : in unsigned (9 downto 0);
data : out unsigned(7 downto 0)
 );
end number all ROM;
architecture rtl of number_all_ROM is
type rom_type is array(0 to 591) of unsigned(7 downto 0);
constant ROM: rom_type := (x"00", x"00", x"7c", x"c6", x"ce", x"ce", x"d6", x"d6", x"e6", x"e6", x"c6", x"7c", x"00", 
x"00", x"00", x"00",--0
x"00", x"00", x"18", x"38", x"78", x"18", x"18", x"18", x"18", x"18",x"18", x"7e", x"00", 
x"00", x"00", x"00",--1
x"00", x"00", x"7c", x"c6", x"06", x"0c", x"18", x"30", x"60", x"c0", x"c6", x"fe", x"00", 
x"00", x"00", x"00",--2
x"00", x"00", x"7c", x"c6", x"06", x"06", x"3c", x"06", x"06", x"06", x"c6", x"7c", x"00", 
x"00", x"00", x"00", --3
x"00", x"00", x"0c", x"1c", x"3c", x"6c", x"cc", x"fe", x"0c", x"0c", x"0c", x"1e", x"00", 
x"00", x"00", x"00", --4
x"00", x"00", x"fe", x"c0", x"c0", x"c0", x"fc", x"06", x"06", x"06", x"c6", x"7c", x"00", 
x"00", x"00", x"00",--5
x"00", x"00", x"38", x"60", x"c0", x"c0", x"fc", x"c6", x"c6", x"c6", x"c6", x"7c", x"00", 
x"00", x"00", x"00",--6
x"00", x"00", x"fe", x"c6", x"06", x"06", x"0c", x"18", x"30", x"30", x"30", x"30", x"00", 
x"00", x"00", x"00",--7
```
x"00", x"00", x"00",--T 29

x"00", x"00", x"00",--S 28 x"00", x"00", x"7e", x"7e", x"5a", x"18", x"18", x"18", x"18", x"18", x"18", x"3c", x"00",

x"00", x"00", x"00",--R 27 x"00", x"00", x"7c", x"c6", x"c6", x"60", x"38", x"0c", x"06", x"c6", x"c6", x"7c", x"00",

x"00", x"00", x"00",--Q 26 x"00", x"00", x"fc", x"66", x"66", x"66", x"7c", x"6c", x"66", x"66", x"66", x"e6", x"00",

x"00", x"00", x"00",--P 25 x"00", x"00", x"7c", x"c6", x"c6", x"c6", x"c6", x"c6", x"c6", x"d6", x"de", x"7c", x"00",

x"00", x"00", x"00",--O 24 x"00", x"00", x"fc", x"66", x"66", x"66", x"7c", x"60", x"60", x"60", x"60", x"f0", x"00",

x"00", x"00", x"00",--N 23 x"00", x"00", x"7c", x"c6", x"c6", x"c6", x"c6", x"c6", x"c6", x"c6", x"c6", x"7c", x"00",

x"00", x"00", x"00",--M 22 x"00", x"00", x"c6", x"e6", x"f6", x"fe", x"de", x"ce", x"c6", x"c6", x"c6", x"c6", x"00",

x"00", x"00", x"00",--L 21 x"00", x"00", x"c6", x"ee", x"fe", x"fe", x"d6", x"c6", x"c6", x"c6", x"c6", x"c6", x"00",

x"00", x"00", x"00",--K 20 x"00", x"00", x"f0", x"60", x"60", x"60", x"60", x"60", x"60", x"62", x"66", x"fe", x"00",

x"00", x"00", x"00",--J 19 x"00", x"00", x"e6", x"66", x"66", x"6c", x"78", x"78", x"6c", x"66", x"66", x"e6", x"00",

x"00", x"00", x"1e", x"0c", x"0c", x"0c", x"0c", x"0c", x"cc", x"cc", x"cc", x"78", x"00",

x"00", x"00", x"00",--I 18

x"00", x"00", x"00",--H 17 x"00", x"00", x"3c", x"18", x"18", x"18", x"18", x"18", x"18", x"18", x"18", x"3c", x"00",

x"00", x"00", x"c6", x"c6", x"c6", x"c6", x"fe", x"c6", x"c6", x"c6", x"c6", x"c6", x"00",

x"00", x"00", x"00",--G 16

x"00", x"00", x"00",--9

x"00", x"00", x"3c", x"66", x"c2", x"c0", x"c0", x"de", x"c6", x"c6", x"66", x"3a", x"00",

x"00", x"00", x"00",--F 15

x"00", x"00", x"fe", x"66", x"62", x"68", x"78", x"68", x"60", x"60", x"60", x"f0", x"00",

x"00", x"00", x"fe", x"66", x"62", x"68", x"78", x"68", x"60", x"62", x"66", x"fe", x"00", x"00", x"00", x"00",--E 14

x"00", x"00", x"f8", x"6c", x"66", x"66", x"66", x"66", x"66", x"66", x"6c", x"f8", x"00", x"00", x"00", x"00",--D 13

x"00", x"00", x"00",--C 12

x"00", x"00", x"00",--B 11 x"00", x"00", x"3c", x"66", x"c2", x"c0", x"c0", x"c0", x"c0", x"c2", x"66", x"3c", x"00",

x"00", x"00", x"fc", x"66", x"66", x"66", x"7c", x"66", x"66", x"66", x"66", x"fc", x"00",

x"00", x"00", x"00", --A 10

x"00", x"00", x"10", x"38", x"6c", x"c6", x"c6", x"fe", x"c6", x"c6", x"c6", x"c6", x"00",

x"00", x"00", x"7c", x"c6", x"c6", x"c6", x"7c", x"c6", x"c6", x"c6", x"c6", x"7c", x"00", x"00", x"00", x"00",--8 x"00", x"00", x"7c", x"c6", x"c6", x"c6", x"7e", x"06", x"06", x"06", x"0c", x"78", x"00",

Super Frogger: CSEE 4840 Embedded System Design

```
x"00", x"00", x"c6", x"c6", x"c6", x"c6", x"c6", x"c6", x"c6", x"c6", x"c6", x"7c", x"00", 
x"00", x"00", x"00",--U 30
x"00", x"00", x"c6", x"c6", x"c6", x"c6", x"c6", x"c6", x"c6", x"6c", x"38", x"10", x"00", 
x"00", x"00", x"00",--V 31
x"00", x"00", x"c6", x"c6", x"c6", x"c6", x"d6", x"d6", x"d6", x"fe", x"ee", x"6c", x"00", 
x"00", x"00", x"00",--W 32
x"00", x"00", x"c6", x"c6", x"6c", x"7c", x"38", x"38", x"7c", x"6c", x"c6", x"c6", x"00", 
x"00", x"00", x"00",--X 33
x"00", x"00", x"66", x"66", x"66", x"66", x"3c", x"18", x"18", x"18", x"18", x"3c", x"00", 
x"00", x"00", x"00",--Y 34
x"00", x"00", x"fe", x"c6", x"86", x"0c", x"18", x"30", x"60", x"c2", x"c6", x"fe", x"00", 
x"00", x"00", x"00",--Z 35
x"00", x"00", x"00", x"00", x"00", x"00", x"00", x"00", x"00", x"00", x"00", x"00", 
x"00", x"00", x"00", x"00" --nothing displayed 36
);
```
### begin

```
 process(clk)
      begin
        if rising_edge(clk) then
             data \leq ROM(to integer(addr));
        end if;
 end process;
```
end rtl;

### **de2\_vga\_raster.vhd:**

```
-------------------------------------------------------------------------------
--
-- VGA display main code
-- Author: Xin Zhang xz2270@columbia.edu
                Chenxi Liu cl2985@columbia.edu
-- Shengzhen Li sl3356@columbia.edu
-- Acknowledgement: Stephen A. Edwards sedwards@cs.columbia.edu
--
-------------------------------------------------------------------------------
library ieee;
use ieee.std_logic_1164.all;
use ieee.numeric_std.all;
entity de2_vga_raster is
  port (
   reset : in std_logic;
```

```
clk : in std logic; - Should be 25.125 MHz
 VGA_CLK, -- Clock
 VGA_HS, -- H_SYNC
 VGA_VS, -- V_SYNC
 VGA_BLANK, -- BLANK
 VGA_SYNC : out std_logic; -- SYNC
 VGA_R, - \text{Red}[9:0]VGA_G, -- Green[9:0]
  VGA_B : out std_logic_vector(9 downto 0); -- Blue[9:0]
 read : in std_logic;
 write : in std logic;
  chipselect : in std_logic;
  address : in unsigned(4 downto 0);
  readdata : out signed(15 downto 0);
  writedata : in signed(15 downto 0)
); 
end de2_vga_raster;
architecture rtl of de2_vga_raster is
-- components declaration for frog, item, number, background, frogming
component item_controller 
 port(
clk50 : in std_logic;
clk25 : in std_logic; 
address: in unsigned (3 downto 0);
phase : in integer;
vertical: in integer;
horizontal: in integer;
itemflag : out std_logic;
pixel_R: out unsigned(3 downto 0);
pixel_G: out unsigned(3 downto 0);
pixel_B: out unsigned(3 downto 0)
 );
end component;
component frog_controller 
 port(
clk50: in std logic;
clk25 : in std_logic; 
address: in unsigned (1 downto 0);
frog_alive : in unsigned (1 downto 0);
direction: in integer;
```

```
vertical: in integer;
horizontal: in integer;
frogflag : out std_logic;
pixel_R: out unsigned(3 downto 0);
pixel_G: out unsigned(3 downto 0);
pixel B: out unsigned(3 downto 0)
 );
end component;
component number_controller is
 port(
clk50 : in std_logic;
clk25: in std logic;
address: in unsigned (5 downto 0);
vertical: in integer;
horizontal: in integer;
numflag : out std_logic;
charc : out unsigned (9 downto 0)
 );
end component;
component background_controller is
 port(
clk50 : in std_logic;
clk25 : in std_logic; 
address: in unsigned (4 downto 0);
vertical: in integer;
horizontal: in integer;
backflag : out std_logic;
pixel_R: out unsigned (3 downto 0);
pixel_G: out unsigned (3 downto 0);
pixel_B: out unsigned (3 downto 0)
 );
end component;
component frogming_controller is
  port(
clk50: in std logic;
clk25: in std logic;
address: in unsigned (1 downto 0);
vertical: in integer;
horizontal: in integer;
smallflag : out std_logic;
pixel R: out unsigned (3 downto 0);
pixel_G: out unsigned (3 downto 0);
pixel_B: out unsigned (3 downto 0)
```
 ); end component;

-- Video parameters

 constant HTOTAL : integer := 800; constant  $HSYNC$  : integer := 96; constant HBACK\_PORCH : integer := 48; constant HACTIVE : integer :=  $640$ ; constant HFRONT\_PORCH : integer := 16;

constant VTOTAL  $\therefore$  integer := 525; constant VSYNC : integer  $:= 2$ ; constant VBACK\_PORCH : integer := 33; constant VACTIVE : integer :=  $480$ ; constant VFRONT\_PORCH : integer := 10;

 -- Horizontal and vertical signals for the video controller signal Hcount : unsigned(9 downto 0); -- Horizontal position (0-800) signal Vcount : unsigned(9 downto 0); -- Vertical position (0-524) signal EndOfLine, EndOfField : std\_logic; signal Hscreen : integer; signal Vscreen : integer; signal time\_vertical : integer; signal time\_horizontal : integer; signal Htime : integer; signal Vtime : integer; signal hpile : integer := 0; signal vpile : integer := 0; signal num horizontal : integer; signal num\_vertical : integer; signal horizontal : integer; signal vertical : integer; signal frog\_horizontal : integer; signal frog\_vertical : integer; signal frog\_x : integer :=  $224$ ; signal frog\_y : integer :=  $416$ ; signal Hnumber : integer; signal Vnumber : integer; signal Hback : integer; signal vga\_hblank, vga\_hsync, vga\_vblank, vga\_vsync : std\_logic; -- Sync. signals

 -- Signals for display items -- different flags for display

 signal frogflag : std\_logic ; signal itemflag : std\_logic ; signal backflag : std\_logic ; signal numflag : std\_logic; signal deadflag : std\_logic := '0'; signal smallflag : std  $logic := '0'$ ; signal timeflag : std\_logic := '0'; signal jiamingflag : std\_logic := '0'; -- different color parameters as outputs from different ROMs signal color\_R : unsigned(3 downto 0); signal color\_G : unsigned(3 downto 0); signal color  $B :$  unsigned(3 downto 0); signal frog  $R :$  unsigned(3 downto 0); signal frog\_G : unsigned(3 downto 0); signal frog\_B : unsigned(3 downto 0); signal icolor\_R : integer; signal icolor\_G : integer; signal icolor B : integer; signal back\_R : unsigned(3 downto 0); signal back\_G : unsigned(3 downto 0); signal back\_B : unsigned(3 downto 0); signal small\_R : unsigned(3 downto 0); signal small\_G : unsigned(3 downto 0); signal small\_B : unsigned(3 downto 0); signal charc : unsigned(9 downto 0); -- pattern number of different matrices signal patternNum : integer := 0; signal back num : integer; signal small num : integer; -- corresponding input addresses to controllers signal sel addr : unsigned (3 downto 0); signal sel frog : unsigned (1 downto 0); signal sel\_back : unsigned (4 downto 0); signal sel small : unsigned  $(1$  downto 0); signal sel\_num\_addr : unsigned (5 downto 0); -- declaration of different tile matrices

type pattern\_offset is array (0 to 14) of integer;

 type pattern is array(integer range 0 to 14, integer range 0 to 15) of integer; type scorepattern is array(integer range 0 to 1, integer range 0 to 10) of integer; type timepattern is array(0 to 7) of integer;

 signal offset : pattern\_offset := (0,32,0,0,0,0,0,0,0,0,0,0,0,0,0); signal frog\_offset : pattern\_offset :=  $(0,0,0,0,0,0,0,0,0,0,0,0,0,0)$ ; signal speed : pattern\_offset := (1,1,20,-4,60,-3,3,1,-3,4,-3,3,-4,1,1);

```
constant river_pattern: pattern := (
( 0,0,0,0,0,0,0,0,0,0,0,0,0,0,0,0), 
(0,0,0,0,0,0,0,0,0,0,0,0,0,0,0,0)( 4,3,3,3,2,4,3,3,3,3,2,4,3,3,3,2), 
( 0,5,5,0,0,0,5,5,5,0,0,5,5,5,0,0), 
( 0,0,0,0,4,3,3,2,0,0,0,4,3,3,2,0), 
(0,0,0,5,5,5,0,0,0,0,0,5,5,5,0,0)( 4,2,0,0,0,4,3,2,0,0,0,4,3,2,0,0), 
(0,0,0,0,0,0,0,0,0,0,0,0,0,0,0,0)( 0,0,9,10,0,0,0,9,10,0,0,0,9,10,0,0), 
( 0,8,0,0,0,8,0,0,0,0,0,8,0,0,0,0), 
( 7,0,0,0,0,0,0,0,7,0,0,0,0,0,7,0), 
(0,0,6,0,0,0,0,0,0,6,0,0,0,6,0)(1,0,0,0,0,0,0,1,0,0,0,0,0,1,0)(0,0,0,0,0,0,0,0,0,0,0,0,0,0,0,0)(0,0,0,0,0,0,0,0,0,0,0,0,0,0,0));
```

```
signal background: pattern := (
( 20,21,20,21,20,21,20,21,20,21,20,21,20,21,20,21),
( 12,14,16,12,14,16,12,14,16,12,14,16,12,14,16,12),
( 10,11,10,11,10,11,10,11,10,11,10,11,10,11,10,11), 
( 10,11,10,11,10,11,10,11,10,11,10,11,10,11,10,11), 
( 10,11,10,11,10,11,10,11,10,11,10,11,10,11,10,11), 
( 10,11,10,11,10,11,10,11,10,11,10,11,10,11,10,11), 
( 10,11,10,11,10,11,10,11,10,11,10,11,10,11,10,11), 
( 8,9,8,9,8,9,8,9,8,9,8,9,8,9,8,9), 
( 6,7,6,7,6,7,6,7,6,7,6,7,6,7,6,7), 
( 4,5,4,5,4,5,4,5,4,5,4,5,4,5,4,5),
( 4,5,4,5,4,5,4,5,4,5,4,5,4,5,4,5),
( 4,5,4,5,4,5,4,5,4,5,4,5,4,5,4,5), 
( 2,3,2,3,2,3,2,3,2,3,2,3,2,3,2,3), 
( 0,1,0,1,0,1,0,1,0,1,0,1,0,1,0,1), 
( 30,30,30,30,30,30,30,30,30,30,30,30,30,30,30,30)
);
```
----characters mapping to pattern numbers
```
----A B C D E F G H I J K L M N O P Q R S T U V W X Y Z
----10 11 12 13 14 15 16 17 18 19 20 21 22 23 24 25 26 27 28 29 30 31 32 33 34 35
signal score_matrix : scorepattern := (
(36, 34, 24, 30, 27, 36, 28, 12, 24, 27, 14),
(36, 36, 36, 0, 0, 0, 0, 0, 36, 36, 36)
);
signal high_matrix : scorepattern := (
(36, 17, 18, 16, 17, 36, 28, 12, 24, 27, 14),
(36, 36, 36, 0, 0, 0, 0, 0, 36, 36, 36)
);
signal life_left : timepattern := (
(36, 36, 36, 21, 18, 15, 14, 36)
);
               ----------------------------------------
signal frogming : scorepattern := (
(0, 1, 2, 1, 2, 1, 2, 1, 2, 1, 2),
(0, 0, 0, 0, 0, 0, 0, 0, 0, 0, 0)
);
----------------------------------------
signal time_left : timepattern := (
36, 36, 29, 18, 22, 14, 36, 36
);
signal start_matrix : scorepattern := (
(36, 36, 36, 25, 27, 14, 28, 28, 36, 36, 36),
(36, 36, 36, 28, 25, 10, 12, 14, 36, 36, 36)
);
signal level_matrix : scorepattern :=(
(36, 36, 36, 21, 14, 31, 14, 21, 36, 36, 36),
(36, 36, 36, 36, 36, 0, 36, 36, 36, 36, 36)
);
  -- clk signals and count parameters
 signal clk25 : std_logic;
  signal clk_move : std_logic;
 signal counter : integer := 0;
```
signal countermax : integer := 125000;

signal count : integer := 0;

signal i : integer; signal j : integer := 2;

```
signal k: integer :=1;
  signal q : integer :=1;
 signal phase : integer := 1;
  signal pause : integer := 1;
  -- signals for frog actions
  signal frog_direction : integer := 1;
 signal frog_alive : unsigned (1 downto 0) := "00";
 signal frog_action : integer := 0;
  -- signals for game status
  signal timerange : integer := 300;
 signal frog life : integer := 5;
  signal score_number : integer;
  signal score : integer := 0;
 signal winnum : integer := 0;
  signal highscore : integer := 0;
begin
  -- controller mapping
 ROM : item_controller port map (clk,clk25,
sel_addr,phase,vertical,horizontal,itemflag,color_R,color_G,color_B);
  frog_ROM : frog_controller port map (clk,clk25, 
sel_frog,frog_alive,frog_direction,frog_vertical,frog_horizontal,frogflag,frog_R,frog_G,f
rog_B);
  number_ROM : number_controller port map (clk, clk25, sel_num_addr, 
num_vertical, num_horizontal, numflag,charc);
  back : background_controller port map (clk, clk25, sel_back, vertical, Hback, 
backflag, back_R, back_G, back_B);
 ming : frogming controller port map (clk, clk25, sel_small, num_vertical,
num_horizontal, smallflag, small_R, small_G, small_B);
  -- 25MHz generation
  process (clk)
  begin
   if rising_edge(clk) then
   clk25 <= not clk25;
   end if;
  end process; 
-- counter for clk-move generation in order to control item movement
  process (clk25)
  begin
       if rising_edge (clk25) then
```

```
if counter \ge = countermax - 30000 * (winnum/5) then
```

```
counter \leq 0;
              clk_move <= not clk_move;
         else
              counter \leq counter + 1; end if;
       end if;
  end process;
-- bottom time bar count down
Timecount: process (clk) 
       begin
              if rising_edge (clk) then
                      if pause = 0 then
                if frog_alive = "11" then
                             count \leq 1:
                             timeflag \le ^{\circ} (0';
                      elsif count = 2500000 then
                             count \leq 1;
                             timeflag <= '1';
                      else
                             timeflag \le ^{\circ} (0';
                             count \leq count + 1;
                      end if;
                      end if;
              end if;
end process Timecount;
-- communication between hardware and software via Avalon bus
  Key: process (clk)
  begin
       if rising_edge(clk) then
              if chipselect = '1' then
                      if write = '1' then
                             -- send current position, direction, action of the frog
                             if to integer(address) = 20 then
                                     frog_x <= to_integer(writedata) -
frog_offset(frog_y/32);
                             elsif to integer(address) = 21 then
                                     frog_y <= to_integer(writedata);
                             elsif to integer(address) = 22 then
                                     frog_direction <= to_integer(writedata);
                             elsif to_integer(address) = 23 then
                                     frog_action <= to_integer(writedata);
                         -- receive pause signal
                             elsif to_integer(address) = 25 then
                                     pause <= to_integer(writedata);
```

```
-- display the score
                             elsif to integer(address) = 26 then
                                    score <= to_integer(writedata);
                                    score_matrix(1, 7) <= score mod 10;
                                    score_matrix(1, 6) <= (score mod 100)/10;
                                    score matrix(1, 5) <= (score mod 1000)/100;
                                    score_matrix(1, 4) <= (score mod 10000)/1000;
                                    if score >= highscore then
                                           highscore <= score;
                                           high_matrix(1, 7) <= score_matrix(1, 7);
                                           high_matrix(1, 6) <= score_matrix(1, 6);
                                           high_matrix(1, 5) <= score_matrix(1, 5);
                                           high_matrix(1, 4) <= score_matrix(1, 4);
                                    end if;
                             --detect whether the frog goes home, and the 
background matrix may change
                             elsif to_integer(address) = 28 then
                                    if background(1, (to_integer(writedata)+16)/32) 
= 14 then
                                           background(1, 
(to integer(writedata)+16)/32) <= 18;
                                           winnum \le winnum + 1;
                                           timerange \epsilon = 300;
                                           if ((\text{winnum} + 1) \text{ mod } 5) = 0 then
                                                   background(1, 1) \leq 14;
                                                   background(1, 4) \leq 14;
                                                   background(1, 7) \leq 14;
                                                   background(1, 10) \leq 14;
                                                   background(1, 13) \leq 14;
                                                  jiamingflag <= '1';
                                           end if;
                                           frog_x \leq 224;
                                           frog_y \leq 416;
                                           frog direction \leq 1;
                                           frog_action \leq 0;
                                    else
                                           deadflag \le 1';
                                           frog_action \leq 0;
                                    end if;
                             elsif to_integer(address) = 29 then
                                    if to integer(writedata) = 1 then
                                           background(1, 1) \leq 14;
                                           background(1, 4) \leq 14;
                                           background(1, 7) \leq 14;
                                           background(1, 10) \leq 14;
```

```
background(1, 13) \leq 14;
                                            winnum \leq 0;
                                            timerange \leq 300;
                                     end if;
                             end if;
                      elsif read = '1' then
                             if to_integer(address) = 20 then
                                     readdata \le to_signed((frog_x +
frog_offset(frog_y/32)), 16);
                             elsif to_integer(address) = 21 then
                                     readdata <= to_signed(frog_y, 16);
                             elsif to_integer(address) = 24 then
                                    readdata <= to_signed(to_integer(frog_alive), 16);
                             elsif to integer(address) = 25 then
                                     readdata <= to_signed(pause, 16);
                             elsif to_integer(address) = 27 then
                                     readdata <= to_signed(frog_life, 16);
                             end if;
                      end if;
              elsif frog_alive = "11" then
                      frog x \le 224;
                      frog_y <= 416;
                      frog_direction <= 1;
                      deadflag \le ^{\circ} (0';
                      timerange <= 300;
                      if frog_life = 0 then
                             pause \leq 1;
                      end if;
              elsif frog_alive = "00" then
                      if timeflag = '1' then
                             if timerange > 0 then
                                     timerange <= timerange - 1;
                             end if;
                      end if;
                      if jiamingflag = '1' then
                             jiamingflag <= '0';
                      end if;
              end if;
       end if;
 end process Key;
 -- Horizontal and vertical counters
  HCounter : process (clk25)
  begin
```

```
 if rising_edge(clk25) then 
  if reset = '0' then
   Ho \epsilon = (others = > '0');
   elsif EndOfLine = '1' then
   Ho \epsilon = (others = > '0');
   else
    Hcount <= Hcount + 1;
   end if; 
  end if;
 end process HCounter;
 EndOfLine <= '1' when Hcount = HTOTAL - 1 else '0';
 VCounter: process (clk25)
 begin
  if rising_edge(clk25) then 
  if reset = '0' then
   Vcount \leq (others \leq '0');
   elsif EndOfLine = '1' then
    if EndOfField = '1' then
    Vcount \leq (others \leq '0');
    else
     Vcount <= Vcount + 1;
    end if;
   end if;
  end if;
 end process VCounter;
 EndOfField <= '1' when Vcount = VTOTAL - 1 else '0';
 -- State machines to generate HSYNC, VSYNC, HBLANK, and VBLANK
 HSyncGen : process (clk25)
 begin
  if rising_edge(clk25) then 
   if reset = '0' or EndOfLine = '1' then
   vga_h<sub>swnc</sub> < = '1'; elsif Hcount = HSYNC - 1 then
   vga_hsync \leq 0';
   end if;
  end if;
 end process HSyncGen;
 HBlankGen : process (clk25)
 begin
 if rising_edge(clk25) then
```

```
if reset = '0' then
    vga_hblank <= '1';
   elsif Hcount = HSYNC + HBACK_PORCH then
    vga_hblank <= '0';
   elsif Hcount = HSYNC + HBACK_PORCH + HACTIVE then
   vga hblank \leq '1';
   end if; 
  end if;
 end process HBlankGen;
 VSyncGen : process (clk25)
 begin
  if rising_edge(clk25) then
  if reset = '0' then
   vga vsync \le '1;
   elsif EndOfLine ='1' then
    if EndOfField = '1' then
    vga_vsync \leq 1;
    elsif Vcount = VSYNC - 1 then
    vga_vsync \leq '0'; end if;
   end if; 
  end if;
 end process VSyncGen;
 VBlankGen : process (clk25)
 begin
  if rising_edge(clk25) then 
   if reset = '0' then
   vga vblank \le '1';
   elsif EndOfLine = '1' then
    if Vcount = VSYNC + VBACK_PORCH - 1 then
     vga_vblank <= '0';
    elsif Vcount = VSYNC + VBACK_PORCH + VACTIVE - 1 then
     vga_vblank <= '1';
    end if;
   end if;
  end if;
 end process VBlankGen;
 -- items generator
-- item movement logic
 Move_item : process (clk_move)
 begin
      if rising_edge(clk_move) then
```

```
if pause=0 then
         if k = 30 then
               if phase = 3 then phase \leq 1;
           else phase <= phase + 1;
           end if;
          k \le 1:
         else k\leq= k+1;
          end if;
         if j = 5 then j \leq 2;
         else j \leq j+1;
          end if;
          for i in 0 to 14 loop
          if (abs(speed(i)) \mod j) = 0 then
                 if speed(i) > 0 then
                       offset(i) \leq (offset(i) + 1) \mod 512; else
                       offset(i) \leq (offset(i)-1) \mod 512; end if;
               end if;
          end loop;
               if frog_y mod 32 = 0 then
                  for i in 0 to 14 loop
                       if i = \frac{f}{\log y} / 32 then
                        if (abs(speed(i)) \text{ mod } j) = 0 then
                               if frog_x + frog_offset(i) + speed(i)/(abs(speed(i))) >= 0
and frog_x + frog_offset(i) + speed(i)/(abs(speed(i))) < 480 and frog_y >= 0 and
frog_y < 224 then
                                       if speed(i) > 0 then
                                        frog_offset(i) <= frog_offset(i) + 1;
                                       else
                                        frog_offset(i) <= frog_offset(i) - 1;
                                       end if;
                               end if;
                    end if;
                       else
                               frog_offset(i) \leq 0;
                       end if;
                  end loop;
               end if;
        end if; 
        end if;
  end process Move_item;
-- frog action logic
  Logic : process (clk)
```

```
 begin 
       if rising_edge (clk) then
       level_matrix(1, 5) <= winnum/5 + 1;
       if pause = 0 then
               start_matrix <= ((36, 36, 36, 36, 36, 36, 36, 36, 36, 36, 36),
                                              (36, 36, 36, 36, 36, 36, 36, 36, 36, 36, 36)
                                              );
       if frog_action = 0 then
       case frog_alive is
       when "00" \Rightarrow -aliveif jiamingflag = '1' then
                frog_life \le = frog_life + 1;
                if frog life + 1 > 5 then
                       frogming(1, 2 * (frog_life - 4)) <= 2;
                       frogming(1, 2 * (frog_{\text{life}} - 4) - 1) \leq 1;
                 else
                       frogming(0, 2 * (frog life + 1)) <= 2;
                       frogming(0, 2 * (frog_life + 1)- 1) <= 1;
                 end if;
        elsif deadflag = 1' or timerange \leq 0 then
           frog alive \le "01";
                frog life \le = frog life - 1;
                if frog life > 5 then
                       frogming(1, 2 * (frog_life - 5)) <= 0;
                       frogming(1, 2 * (frog_life - 5)- 1) <= 0;
                 else
                       frogming(0, 2 * frog_life) <= 0;
                       frogming(0, 2 * frog_life - 1) <= 0;
                 end if; 
        elsif frog y \ge 224 then
         if river_pattern (frog_y/32,((frog_x + 4 + frog_offset(frog_y/32) + 1 -
offset(frog_y/32)) mod 512)/32) = 0 and river_pattern (frog_y/32,((frog_x + 28 +
frog_offset(frog_y/32) + 1 - offset(frog_y/32)) mod 512)/32) = 0 then
                frog_alive \le "00";
           else
                frog alive \le "01";
                frog_life \le = frog_life - 1;
                if frog life > 5 then
                       frogming(1, 2 * (frog_life - 5)) <= 0;
                       frogming(1, 2 * (frog_life - 5)- 1) <= 0;
                 else
                       frogming(0, 2 * frog life) \leq 0;
                       frogming(0, 2 * frog_life - 1) <= 0;
            end if;
           end if;
        elsif frog v \ge 64 then
```

```
if river_pattern (frog_y/32,((frog_x + 16 + frog_offset(frog_y/32) + 1 -
offset(frog y/32) mod 512)/32) > 0 then
                frog_alive \le "00";
               else
                frog_alive \le "01";
                frog life \leq frog life - 1;
                 if frog_life > 5 then
                       frogming(1, 2 * (frog_life - 5)) <= 0;
                       frogming(1, 2 * (frog_life - 5)- 1) <= 0;
                 else
                       frogming(0, 2 * frog_life) <= 0;
                       frogming(0, 2 * frog_life - 1) <= 0;
                 end if;
               end if;
         end if;
       when "01" => --dead
           if q = 15000000 then
            q \leq 1;
            frog_alive \le "10";
            else
                       q \leq q + 1;
                 end if;
       when "10" =>
                if q = 15000000 then
            q \leq 1;
            frog_alive \le "11";
            else
                       q \leq q + 1;
                 end if;
       when "11" =>
               if frog \text{l}ife = 0 then
                       frog_life \leq 5;
                       frogming(0,1) \leq 1;
                       frogming(0,3) \leq 1;
                       frogming(0,5) \leq 1;
                       frogming(0,7) \leq 1;
                       frogming(0,9) \leq 1;
                       frogming(0,2) \leq 2;
                       frogming(0,4) <= 2;
                       frogming(0,6) <= 2;
                       frogming(0,8) \leq 2;
                       frogming(0,10) <= 2;
               end if;
           frog_alive \le "00";
       end case;
```

```
end if;
       else
              start_matrix <= ((36, 36, 36, 25, 27, 14, 28, 28, 36, 36, 36),
                                          (36, 36, 36, 28, 25, 10, 12, 14, 36, 36, 36)
                                          );
       end if;
       end if;
 end process Logic;
-- bakcground, item, frog display
 Display_item : process (clk25)
  begin
  if rising_edge(clk25) then 
         Hscreen <= to_integer(Hcount) - HBACK_PORCH - HSYNC + 1 ;
        Vscreen <= to_integer(Vcount) - VBACK_PORCH - VSYNC ;
        if Hscreen \geq 0 and Hscreen \leq 512 and Vscreen \geq 0 and Vscreen \leq 480 then
     patternNum <= river_pattern (Vscreen/32,((Hscreen-offset(Vscreen/32)) mod 
512)/32);
              if Vscreen >= 64 then
                     back_num <= background(Vscreen/32,(Hscreen + 1)/32);
              else
                     back_num <= background(Vscreen/32,(Hscreen)/32);
              end if;
              horizontal <= (Hscreen - offset(Vscreen/32)) mod 32;
              vertical <= Vscreen mod 32;
          Hback <= Hscreen mod 32;
          sel_addr <= to_unsigned(patternNum,4);
              sel_back <= to_unsigned(back_num,5);
              --draw frog
              if Hscreen >=( frog_x + frog_offset(frog_y/32)) and Hscreen < ((frog_x)
+ frog_offset(frog_y/32)) + 32) and Vscreen >= frog_y and Vscreen < frog_y + 32 
then
               frog_horizontal <= Hscreen - (frog_x + frog_offset(frog_y/32)) ;
                frog_vertical <= Vscreen - frog_y;
              case frog_action is
               when 0 \Rightarrowsel_frog \le "01"; --static
               when 1 \Rightarrowsel_frog <= "11"; --jump
                when others =>
                     sel_frog \le "00"; --frogflag = '0'
              end case;
```

```
else
              sel_frog \le "00";
             end if;
        else 
        sel addr \le "0000";
        sel frog \le "00";
             sel_back <= "11111";
        end if;
      end if;
 end process Display item;
-- scoreboard pattern setting
Display number: process(clk25)
begin
if rising_edge(clk25) then
      Hnumber <= to_integer(Hcount) - HBACK_PORCH - HSYNC - 512 - 8;
      Vnumber <= to_integer(Vcount) - VBACK_PORCH - VSYNC;
      --display score on the screen
      if Hnumber >= 0 and Hnumber < 88 and Vnumber >= 36 and Vnumber < 492then
             num_horizontal <= Hnumber mod 8;
             if Vnumber >= 36 and Vnumber < 68 then
                    score number \leq score matrix((Vnumber - 36)/16, (Hnumber
+ 2)/8);
                    num_vertical <= (Vnumber - 36) mod 16;
             elsif Vnumber >= 120 and Vnumber < 152 then
                    score_number <= high_matrix((Vnumber - 120)/16, (Hnumber 
+ 2)/8;
                    num_vertical <= (Vnumber - 120) mod 16;
             elsif Vnumber >= 210 and Vnumber < 226 then
                    score number \leq life left((Hnumber + 2)/8);
                    num_vertical <= (Vnumber - 210) mod 16;
             elsif Vnumber >= 226 and Vnumber < 258 then
                    small_num <= frogming((Vnumber - 226)/16, (Hnumber)/8);
                    num vertical \leq (Vnumber - 226) mod 16;
             elsif Vnumber >= 318 and Vnumber < 350 then
                    score_number <= level_matrix((Vnumber - 318)/16, (Hnumber 
+ 2)/8;
                    num vertical \leq (Vnumber - 318) mod 16;
             elsif Vnumber >= 410 and Vnumber < 442 then
                    score_number <= start_matrix((Vnumber - 410)/16, (Hnumber 
+ 2)/8;
                    num_vertical <= (Vnumber - 410) mod 16;
             end if;
      elsif Hscreen >= 0 and Hscreen < 64 and Vnumber >= 456 and Vnumber < 
472 then
```

```
score_number <= time_left((Hscreen + 2)/8);
              num_vertical <= (Vnumber - 456) mod 16;
              num_horizontal <= Hscreen mod 8;
       else
              score_number <= 36; --set score_number to display nothing
              small num \leq 3;
       end if;
       case small_num is
              when 0 \Rightarrow sel_small \le "00";
              when 1 \Rightarrow sel small \le "01";
              when 2 \Rightarrow sel_small \le "10";
              when others => sel_small <= "11";
       end case;
       sel_num_addr <= to_unsigned(score_number,6); 
end if;
end process Display_number;
-- video out rules
  VideoOut : process(clk25,reset)
  begin
       if reset = '0' then
    VGA_R <= "0000000000";
   VGA G \leq "0000000000";
   VGA B \le= "0000000000";
   elsif clk25'event and clk25 = '1' then
    if frogflag = '1' then
     VGA_R \leq std\_logic\_vector(frog_R & "000000"); VGA_G <= std_logic_vector(frog_G & "000000");
     VGA_B \leq std\_logic\_vector(frog_B & "000000"); elsif itemflag = '1' then
     VGA R \le std logic vector(color R & "000000");
      VGA_G <= std_logic_vector(color_G & "000000");
     VGA_B \leq std\_logic\_vector(color_B & "000000");elsif backflag = '1' then
     VGA R \le std logic vector(back R & "000000");
      VGA_G <= std_logic_vector(back_G & "000000");
     VGA_B \leq std\_logic\_vector(base_B & "000000");elsif numflag = '1' and Hnumber <= 89 then 
               VGA R \leq std logic vector(charc);
     VGA G \leq std logic vector(charc);
     VGA_B \leq std\_logic\_vector(charc);elsif smallflag = '1' then
     VGA_R \leq std\_logic\_vector(small_R & "000000"); VGA_G <= std_logic_vector(small_G & "000000");
     VGA_B \leq std\_logic\_vector(small_B & "000000");
```

```
elsif (Hcount - HSYNC - HBACK_PORCH >= 128) and (Hcount - HSYNC 
- HBACK_PORCH <= 128 + timerange) and (Vcount - VSYNC - VBACK_PORCH >= 456) 
and (Vcount - VSYNC - VBACK_PORCH < 472) then
                    if timerange > 75 then
                    VGA_R \leq "0000000000";
                    VGA G \leq "1111111111";
                    VGA_B \leq 0000000000";
                    else
                          -- times up warning
                          if (timerange mod 5) = 0 then
                                 VGA_R \leq "0000000000";
                                 VGA_G \leq "1111111111";
                                 VGA_B <= "0000000000";
                          else
                                 VGA R \leq "1111111111";
                                 VGA_G \leq "0000000000";
                                 VGA_B \leq "0000000000";
                          end if;
                    end if;
             elsif vga_hblank = '0' and vga_vblank = '0' then
    VGA R \le "0000000000";
     VGA_G <= "0000000000";
    VGA_B \leq "0000000000";
             else
              VGA_R \leq "0000000000";
    VGA G \leq "0000000000";
    VGA_B \leq "0000000000";
             end if; 
  end if;
 end process VideoOut;
```
 $VGA$ <sub>\_</sub>CLK <= clk25; VGA\_HS <= not vga\_hsync; VGA\_VS <= not vga\_vsync;  $VGA_SYNC \leq 0$ '; VGA\_BLANK <= not (vga\_hsync or vga\_vsync);

```
end rtl;
number_E_ROM.vhd:
```
library ieee; use ieee.std\_logic\_1164.all; use ieee.numeric\_std.all;

entity number\_E\_ROM is

 port( clk : in std\_logic; addr : in unsigned (7 downto 0); data : out std\_logic ); end number\_E\_ROM;

```
architecture rtl of number_E_ROM is
type rom_type is array(0 to 215) of std_logic;
 constant ROM: rom type := ('0','0','0','0','0','0','0','0','0','0','0','0',
'0','0','0','0','0','0','0','0','0','0','0','0',
'0','0','0','0','0','0','0','0','0','0','0','0',
'1','1','1','1','1','1','1','0','0','0','0','0',
'0','1','1','0','0','0','1','1','0','0','0','0',
'0','1','1','0','0','0','0','0','0','0','0','0',
'0','1','1','0','0','0','0','0','0','0','0','0',
'0','1','1','0','0','0','0','0','0','0','0','0',
'0','1','1','1','1','1','1','0','0','0','0','0',
'0','1','1','0','0','0','1','0','0','0','0','0',
'0','1','1','0','0','0','0','0','0','0','0','0',
'0','1','1','0','0','0','0','0','0','0','0','0',
'0','1','1','0','0','0','0','0','0','0','0','0',
'0','1','1','0','0','0','1','1','0','0','0','0',
'1','1','1','1','1','1','1','0','0','0','0','0',
'0','0','0','0','0','0','0','0','0','0','0','0',
'0','0','0','0','0','0','0','0','0','0','0','0',
'0','0','0','0','0','0','0','0','0','0','0','0'); 
begin
```

```
 process(clk)
      begin
        if rising_edge(clk) then
             data <= ROM(to_integer(addr));
        end if;
 end process;
```
end rtl;

## **de2\_audio.vhd:**

library ieee; use ieee.std logic 1164.all; use ieee.numeric\_std.all; --use ieee.std\_logic\_arith.all;

```
entity de2_audio is
```

```
 port (
  clk : in std_logic;
  reset_n : in std_logic;
 read : in std_logic;
 write : in std_logic;
  chipselect : in std_logic;
 address : in unsigned(1 downto 0);
      writedata : in unsigned(15 downto 0);
      readdata : out unsigned(15 downto 0);
 AUD_ADCLRCK : out std_logic; -- Audio CODEC ADC LR Clock
 AUD_ADCDAT : in std_logic; -- Audio CODEC ADC Data
 AUD_DACLRCK : out std_logic; -- Audio CODEC DAC LR Clock
 AUD_DACDAT : out std_logic; -- Audio CODEC DAC Data
 AUD_BCLK : inout std_logic -- Audio CODEC Bit-Stream Clock
  );
end de2_audio;
architecture rtl of de2_audio is
--component de2_wm8731_audio is
--port (
-- clk : in std_logic; -- Audio CODEC Chip Clock AUD_XCK (18.43 MHz)
-- reset_n : in std_logic;
-- test_mode : in std_logic; -- Audio CODEC controller test mode
-- audio_request : out std_logic; -- Audio controller request new data
-- data : in unsigned(15 downto 0);
-- 
-- -- Audio interface signals
-- AUD_ADCLRCK : out std_logic; -- Audio CODEC ADC LR Clock
-- AUD_ADCDAT : in std_logic; -- Audio CODEC ADC Data
-- AUD_DACLRCK : out std_logic; -- Audio CODEC DAC LR Clock
-- AUD_DACDAT : out std_logic; -- Audio CODEC DAC Data
-- AUD_BCLK : inout std_logic -- Audio CODEC Bit-Stream Clock
-- );
--end component;
  component de2_audio_select is
  port (
  clk : in std_logic;
  reset_n : in std_logic;
      audio_ini : in std_logic;
```

```
audio sel : in unsigned (1 downto 0);
      audio_vol : in unsigned (1 downto 0);
  -- Audio interface signals
 AUD_ADCLRCK : out std_logic; -- Audio CODEC ADC LR Clock
 AUD ADCDAT : in std logic; -- Audio CODEC ADC Data
 AUD_DACLRCK : out std_logic; -- Audio CODEC DAC LR Clock
 AUD_DACDAT : out std_logic; -- Audio CODEC DAC Data
  AUD_BCLK : inout std_logic -- Audio CODEC Bit-Stream Clock
 );
 end component;
type ram type is array(3 downto 0) of unsigned(15 downto 0);
 signal RAM : ram_type := (X"0000", X"0000", X"0000", X"0000");
signal ram address : unsigned(1 downto 0);
 signal audio_request : std_logic;
signal audio_sel : unsigned(15 downto 0) := X''0000'';
signal audio_ini : unsigned(15 downto 0) := X''0000'';
signal audio tmp: unsigned(15 downto 0) := X"0000";
signal audio_vol : unsigned(15 downto 0) := X''0000'';
begin
 ram_address <= address(1 downto 0);
 process (clk)
 begin
      if rising_edge(clk) then
       if reset n = '0' then
             audio_sel <= (others =& '0');
             audio_ini <= (others => '0');
   else
    if chipselect = '1' then
                    if read = '1' then
                           readdata <= RAM(to_integer(ram_address));
                           audio sel \leq RAM(to integer("01"));
                           audio_ini <= RAM(to\_integer("11"));
                           audio_vol \leq RAM(to\_integer("10"));
                    elsif write = '1' then
                           RAM(to_integer(ram_address)) <= writedata;
                    end if;
             end if;
        end if;
      end if;
 end process;
--V1: de2_wm8731_audio
```

```
--port map(
-- clk => clk, -- Audio CODEC Chip Clock AUD_XCK (18.43 MHz)
reset_n => reset_n,
-- test_mode => '1', -- Audio CODEC controller test mode
-- audio_request => audio_request, -- Audio controller request new data
\text{data} => "00000000000000000",
-- 
-- -- Audio interface signals
-- AUD_ADCLRCK => AUD_ADCLRCK, -- Audio CODEC ADC LR Clock
-- AUD_ADCDAT => AUD_ADCDAT, -- Audio CODEC ADC Data
-- AUD_DACLRCK => AUD_DACLRCK, -- Audio CODEC DAC LR Clock
-- AUD_DACDAT => AUD_DACDAT, -- Audio CODEC DAC Data
-- AUD_BCLK => AUD_BCLK -- Audio CODEC Bit-Stream Clock
-- );
 V1: de2_audio_select port map (
      clk => clk.
      reset n \implies reset n,
      audio ini => audio ini (0),
      audio_sel => audio_sel (1 downto 0),
```

```
audio_vol => audio_vol (1 downto 0),
```

```
AUD_ADCLRCK => AUD_ADCLRCK,
AUD_ADCDAT => AUD_ADCDAT,
AUD_DACLRCK => AUD_DACLRCK,
AUD_DACDAT => AUD_DACDAT,
AUDBCLK => AUDBCLK
```

```
 );
```
end rtl;

## **de2\_audio\_pll.vhd:**

```
-- megafunction wizard: %ALTPLL%
```

```
-- GENERATION: STANDARD
```

```
-- VERSION: WM1.0
```

```
-- MODULE: altpll
```

```
-- ============================================================
```

```
-- File Name: de2_audio_pll.vhd
```

```
-- Megafunction Name(s):
```

```
-- altpll
```

```
--
```

```
-- Simulation Library Files(s):
```
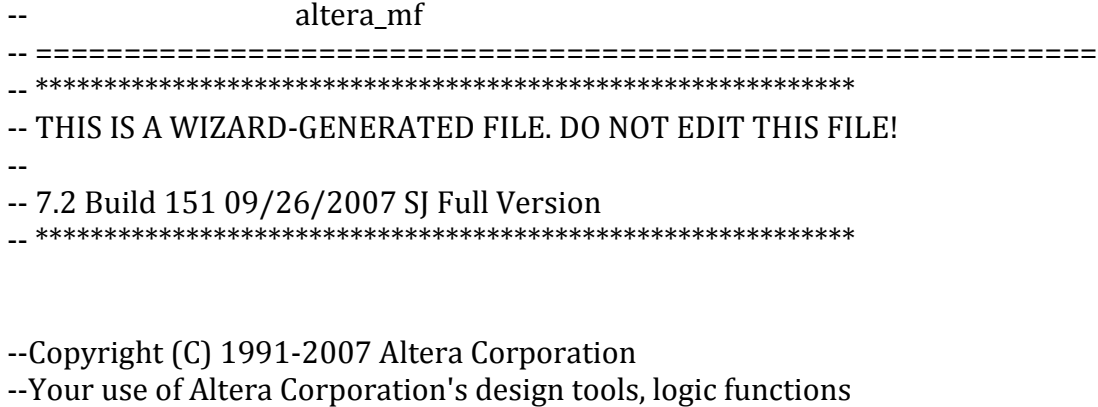

--and other software and tools, and its AMPP partner logic --functions, and any output files from any of the foregoing --(including device programming or simulation files), and any --associated documentation or information are expressly subject --to the terms and conditions of the Altera Program License --Subscription Agreement, Altera MegaCore Function License --Agreement, or other applicable license agreement, including, --without limitation, that your use is for the sole purpose of --programming logic devices manufactured by Altera and sold by --Altera or its authorized distributors. Please refer to the --applicable agreement for further details.

LIBRARY ieee; USE ieee.std\_logic\_1164.all;

LIBRARY altera\_mf; USE altera\_mf.all;

ENTITY de2\_audio\_pll IS PORT (  $inclk0$  : IN STD\_LOGIC := '0'; c0 : OUT STD\_LOGIC ); END de2\_audio\_pll;

#### ARCHITECTURE SYN OF de2\_audio\_pll IS

SIGNAL sub\_wire0 : STD\_LOGIC\_VECTOR (5 DOWNTO 0); SIGNAL sub\_wire1 : STD\_LOGIC ; SIGNAL sub\_wire2 : STD\_LOGIC ; SIGNAL sub\_wire3 : STD\_LOGIC\_VECTOR (1 DOWNTO 0); SIGNAL sub\_wire4\_bv : BIT\_VECTOR (0 DOWNTO 0);

# SIGNAL sub\_wire4 : STD\_LOGIC\_VECTOR (0 DOWNTO 0);

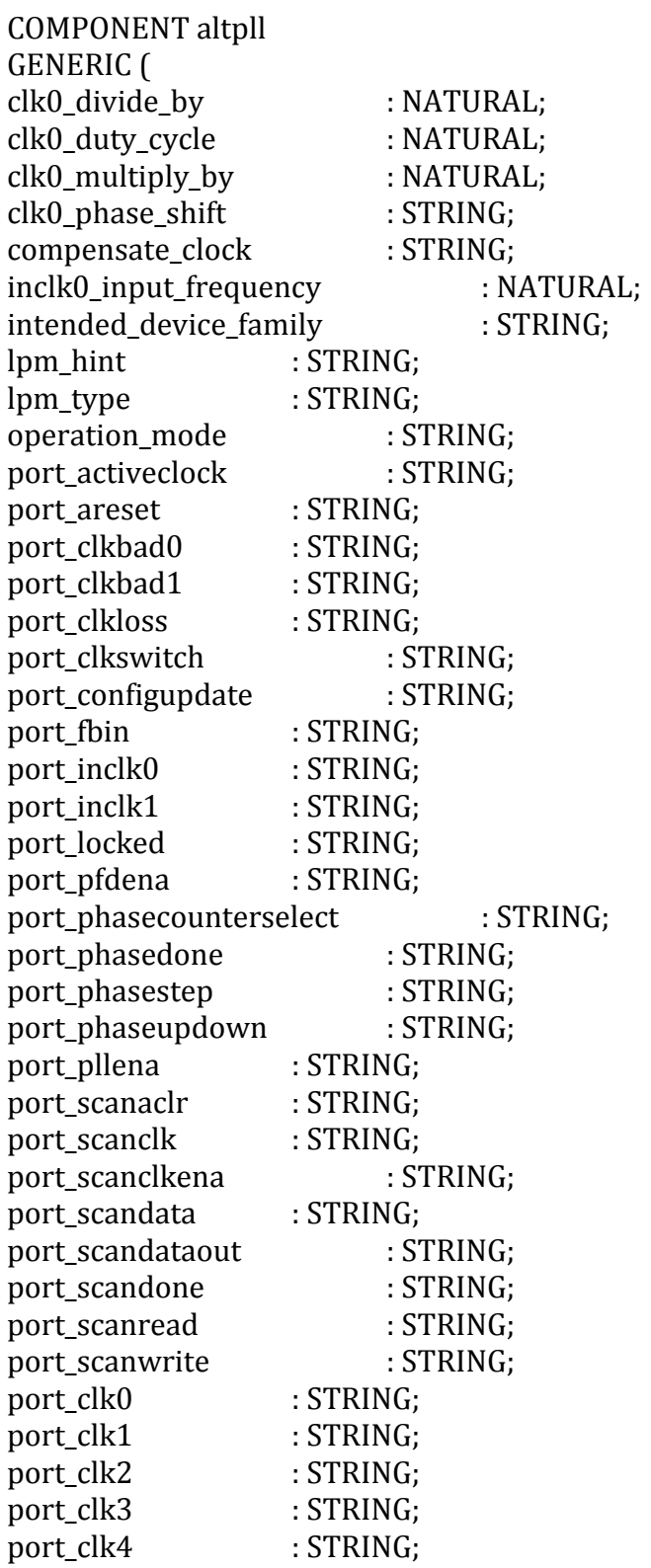

```
port_clk5 : STRING;
port_clkena0 : STRING;
port_clkena1 : STRING;
port_clkena2 : STRING;
port_clkena3 : STRING;
port clkena4 : STRING;
port_clkena5 : STRING;
port_extclk0 : STRING;
port_extclk1 : STRING;
port_extclk2 : STRING;
port_extclk3 : STRING
);
PORT (
inclk : IN STD_LOGIC_VECTOR (1 DOWNTO 0);
clk : OUT STD_LOGIC_VECTOR (5 DOWNTO 0)
);
END COMPONENT;
BEGIN
sub_wire4_bv(0 DOWNTO 0) <= "0";
sub_wire4 <= To_stdlogicvector(sub_wire4_bv);
sub wire1 \leq sub wire0(0);
c0 \leq sub\_wire1;sub\_wire2 \le = inclk0;sub_wire3 <= sub_wire4(0 DOWNTO 0) & sub_wire2;
altpll_component : altpll
GENERIC MAP (
clk0_divide_by => 50000000,clk0_duty_cycle => 50,
clk0 multiply by = > 18431999,
clk0_phase_shift => "0",
compensate clock => "CLK0",
inclk0_input_frequency => 20000,
intended device family => "Cyclone II",
lpm_hint => "CBX_MODULE_PREFIX=de2_audio_pll",
lpm_type => "altpll",
operation_mode => "NORMAL",
port activeclock => "PORT UNUSED",
port areset => "PORT UNUSED",
port_clkbad0 => "PORT_UNUSED",
port_clkbad1 => "PORT_UNUSED",
port_clkloss => "PORT_UNUSED",
port_clkswitch => "PORT_UNUSED",
port_configupdate => "PORT_UNUSED",
port_fbin => "PORT_UNUSED",
```

```
port_inclk0 => "PORT_USED",
port_inclk1 => "PORT_UNUSED",
port_locked => "PORT_UNUSED",
port_pfdena => "PORT_UNUSED",
port_phasecounterselect => "PORT_UNUSED",
port phasedone => "PORT UNUSED",
port_phasestep => "PORT_UNUSED",
port_phaseupdown => "PORT_UNUSED",
port_pllena => "PORT_UNUSED",
port_scanaclr => "PORT_UNUSED",
port_scanclk => "PORT_UNUSED",
port_scanclkena => "PORT_UNUSED",
port_scandata => "PORT_UNUSED",
port_scandataout => "PORT_UNUSED",
port scandone => "PORT UNUSED",
port_scanread => "PORT_UNUSED",
port_scanwrite => "PORT_UNUSED",
port_clk0 => "PORT_USED",
port_clk1 => "PORT_UNUSED",
port_clk2 => "PORT_UNUSED",
port_clk3 => "PORT_UNUSED",
port_clk4 => "PORT_UNUSED",
port_clk5 => "PORT_UNUSED",
port_clkena0 => "PORT_UNUSED",
port_clkena1 => "PORT_UNUSED",
port_clkena2 => "PORT_UNUSED",
port_clkena3 => "PORT_UNUSED",
port_clkena4 => "PORT_UNUSED",
port_clkena5 => "PORT_UNUSED",
port_extclk0 => "PORT_UNUSED",
port_extclk1 => "PORT_UNUSED",
port_extclk2 => "PORT_UNUSED",
port_extclk3 => "PORT_UNUSED"
)
PORT MAP (
inclk => sub_wire3,
clk \Rightarrow sub_wire0);
```

```
END SYN;
```
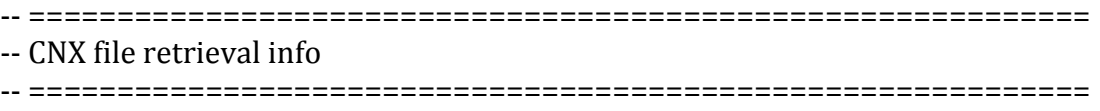

-- Retrieval info: PRIVATE: ACTIVECLK CHECK STRING "0" -- Retrieval info: PRIVATE: BANDWIDTH STRING "1.000" -- Retrieval info: PRIVATE: BANDWIDTH\_FEATURE\_ENABLED STRING "0" -- Retrieval info: PRIVATE: BANDWIDTH\_FREQ\_UNIT STRING "MHz" -- Retrieval info: PRIVATE: BANDWIDTH\_PRESET STRING "Low" -- Retrieval info: PRIVATE: BANDWIDTH\_USE\_AUTO STRING "1" -- Retrieval info: PRIVATE: BANDWIDTH\_USE\_CUSTOM STRING "0" -- Retrieval info: PRIVATE: BANDWIDTH\_USE\_PRESET STRING "0" -- Retrieval info: PRIVATE: CLKBAD\_SWITCHOVER\_CHECK STRING "0" -- Retrieval info: PRIVATE: CLKLOSS\_CHECK STRING "0" -- Retrieval info: PRIVATE: CLKSWITCH\_CHECK STRING "1" -- Retrieval info: PRIVATE: CNX\_NO\_COMPENSATE\_RADIO STRING "0" -- Retrieval info: PRIVATE: CREATE\_CLKBAD\_CHECK STRING "0" -- Retrieval info: PRIVATE: CREATE\_INCLK1\_CHECK STRING "0" -- Retrieval info: PRIVATE: CUR\_DEDICATED\_CLK STRING "c0" -- Retrieval info: PRIVATE: CUR\_FBIN\_CLK STRING "e0" -- Retrieval info: PRIVATE: DEVICE\_SPEED\_GRADE STRING "6" -- Retrieval info: PRIVATE: DIV\_FACTOR0 NUMERIC "1" -- Retrieval info: PRIVATE: DUTY\_CYCLE0 STRING "50.00000000" -- Retrieval info: PRIVATE: EXPLICIT\_SWITCHOVER\_COUNTER STRING "0" -- Retrieval info: PRIVATE: EXT\_FEEDBACK\_RADIO STRING "0" -- Retrieval info: PRIVATE: GLOCKED\_COUNTER\_EDIT\_CHANGED STRING "1" -- Retrieval info: PRIVATE: GLOCKED\_FEATURE\_ENABLED STRING "1" -- Retrieval info: PRIVATE: GLOCKED\_MODE\_CHECK STRING "0" -- Retrieval info: PRIVATE: GLOCK\_COUNTER\_EDIT NUMERIC "1048575" -- Retrieval info: PRIVATE: HAS\_MANUAL\_SWITCHOVER STRING "1" -- Retrieval info: PRIVATE: INCLK0\_FREQ\_EDIT STRING "50.000" -- Retrieval info: PRIVATE: INCLK0\_FREQ\_UNIT\_COMBO STRING "MHz" -- Retrieval info: PRIVATE: INCLK1\_FREQ\_EDIT STRING "100.000" -- Retrieval info: PRIVATE: INCLK1\_FREQ\_EDIT\_CHANGED STRING "1" -- Retrieval info: PRIVATE: INCLK1\_FREQ\_UNIT\_CHANGED STRING "1" -- Retrieval info: PRIVATE: INCLK1\_FREQ\_UNIT\_COMBO STRING "MHz" -- Retrieval info: PRIVATE: INTENDED\_DEVICE\_FAMILY STRING "Cyclone II" -- Retrieval info: PRIVATE: INT\_FEEDBACK\_\_MODE\_RADIO STRING "1" -- Retrieval info: PRIVATE: LOCKED\_OUTPUT\_CHECK STRING "0" -- Retrieval info: PRIVATE: LONG\_SCAN\_RADIO STRING "1" -- Retrieval info: PRIVATE: LVDS\_MODE\_DATA\_RATE STRING "Not Available" -- Retrieval info: PRIVATE: LVDS\_MODE\_DATA\_RATE\_DIRTY NUMERIC "0" -- Retrieval info: PRIVATE: LVDS\_PHASE\_SHIFT\_UNIT0 STRING "deg" -- Retrieval info: PRIVATE: MIRROR\_CLK0 STRING "0" -- Retrieval info: PRIVATE: MULT\_FACTOR0 NUMERIC "1" -- Retrieval info: PRIVATE: NORMAL\_MODE\_RADIO STRING "1" -- Retrieval info: PRIVATE: OUTPUT\_FREQ0 STRING "18.43200000" -- Retrieval info: PRIVATE: OUTPUT\_FREQ\_MODE0 STRING "1" -- Retrieval info: PRIVATE: OUTPUT\_FREQ\_UNIT0 STRING "MHz" -- Retrieval info: PRIVATE: PHASE\_RECONFIG\_FEATURE\_ENABLED STRING "0" -- Retrieval info: PRIVATE: PHASE\_RECONFIG\_INPUTS\_CHECK STRING "0"

- -- Retrieval info: PRIVATE: PHASE\_SHIFT0 STRING "0.00000000"
- -- Retrieval info: PRIVATE: PHASE\_SHIFT\_STEP\_ENABLED\_CHECK STRING "0"
- -- Retrieval info: PRIVATE: PHASE\_SHIFT\_UNIT0 STRING "deg"
- -- Retrieval info: PRIVATE: PLL\_ADVANCED\_PARAM\_CHECK STRING "0"
- -- Retrieval info: PRIVATE: PLL\_ARESET\_CHECK STRING "0"
- -- Retrieval info: PRIVATE: PLL\_AUTOPLL\_CHECK NUMERIC "1"
- -- Retrieval info: PRIVATE: PLL\_ENA\_CHECK STRING "0"
- -- Retrieval info: PRIVATE: PLL\_ENHPLL\_CHECK NUMERIC "0"
- -- Retrieval info: PRIVATE: PLL\_FASTPLL\_CHECK NUMERIC "0"
- -- Retrieval info: PRIVATE: PLL\_FBMIMIC\_CHECK STRING "0"
- -- Retrieval info: PRIVATE: PLL\_LVDS\_PLL\_CHECK NUMERIC "0"
- -- Retrieval info: PRIVATE: PLL\_PFDENA\_CHECK STRING "0"
- -- Retrieval info: PRIVATE: PLL\_TARGET\_HARCOPY\_CHECK NUMERIC "0"
- -- Retrieval info: PRIVATE: PRIMARY\_CLK\_COMBO STRING "inclk0"
- -- Retrieval info: PRIVATE: RECONFIG\_FILE STRING "de2\_audio\_pll.mif"
- -- Retrieval info: PRIVATE: SACN\_INPUTS\_CHECK STRING "0"
- -- Retrieval info: PRIVATE: SCAN\_FEATURE\_ENABLED STRING "0"
- -- Retrieval info: PRIVATE: SELF\_RESET\_LOCK\_LOSS STRING "0"
- -- Retrieval info: PRIVATE: SHORT\_SCAN\_RADIO STRING "0"
- -- Retrieval info: PRIVATE: SPREAD\_FEATURE\_ENABLED STRING "0"
- -- Retrieval info: PRIVATE: SPREAD\_FREQ STRING "50.000"
- -- Retrieval info: PRIVATE: SPREAD\_FREQ\_UNIT STRING "KHz"
- -- Retrieval info: PRIVATE: SPREAD\_PERCENT STRING "0.500"
- -- Retrieval info: PRIVATE: SPREAD\_USE STRING "0"
- -- Retrieval info: PRIVATE: SRC\_SYNCH\_COMP\_RADIO STRING "0"
- -- Retrieval info: PRIVATE: STICKY\_CLK0 STRING "1"
- -- Retrieval info: PRIVATE: SWITCHOVER\_COUNT\_EDIT NUMERIC "1"
- -- Retrieval info: PRIVATE: SWITCHOVER\_FEATURE\_ENABLED STRING "1"
- -- Retrieval info: PRIVATE: SYNTH\_WRAPPER\_GEN\_POSTFIX STRING "0"
- -- Retrieval info: PRIVATE: USE\_CLK0 STRING "1"
- -- Retrieval info: PRIVATE: USE\_CLKENA0 STRING "0"
- -- Retrieval info: PRIVATE: USE\_MIL\_SPEED\_GRADE NUMERIC "0"
- -- Retrieval info: PRIVATE: ZERO\_DELAY\_RADIO STRING "0"
- -- Retrieval info: LIBRARY: altera mf altera mf.altera mf components.all
- -- Retrieval info: CONSTANT: CLK0\_DIVIDE\_BY NUMERIC "50000000"
- -- Retrieval info: CONSTANT: CLK0\_DUTY\_CYCLE NUMERIC "50"
- -- Retrieval info: CONSTANT: CLK0\_MULTIPLY\_BY NUMERIC "18431999"
- -- Retrieval info: CONSTANT: CLK0\_PHASE\_SHIFT STRING "0"
- -- Retrieval info: CONSTANT: COMPENSATE\_CLOCK STRING "CLK0"
- -- Retrieval info: CONSTANT: INCLK0\_INPUT\_FREQUENCY NUMERIC "20000"
- -- Retrieval info: CONSTANT: INTENDED\_DEVICE\_FAMILY STRING "Cyclone II"
- -- Retrieval info: CONSTANT: LPM\_TYPE STRING "altpll"
- -- Retrieval info: CONSTANT: OPERATION\_MODE STRING "NORMAL"
- -- Retrieval info: CONSTANT: PORT\_ACTIVECLOCK STRING "PORT\_UNUSED"
- -- Retrieval info: CONSTANT: PORT\_ARESET STRING "PORT\_UNUSED"

-- Retrieval info: CONSTANT: PORT\_CLKBAD0 STRING "PORT\_UNUSED" -- Retrieval info: CONSTANT: PORT\_CLKBAD1 STRING "PORT\_UNUSED" -- Retrieval info: CONSTANT: PORT\_CLKLOSS STRING "PORT\_UNUSED" -- Retrieval info: CONSTANT: PORT\_CLKSWITCH STRING "PORT\_UNUSED" -- Retrieval info: CONSTANT: PORT\_CONFIGUPDATE STRING "PORT\_UNUSED" -- Retrieval info: CONSTANT: PORT\_FBIN STRING "PORT\_UNUSED" -- Retrieval info: CONSTANT: PORT\_INCLK0 STRING "PORT\_USED" -- Retrieval info: CONSTANT: PORT\_INCLK1 STRING "PORT\_UNUSED" -- Retrieval info: CONSTANT: PORT\_LOCKED STRING "PORT\_UNUSED" -- Retrieval info: CONSTANT: PORT\_PFDENA STRING "PORT\_UNUSED" -- Retrieval info: CONSTANT: PORT\_PHASECOUNTERSELECT STRING "PORT\_UNUSED" -- Retrieval info: CONSTANT: PORT\_PHASEDONE STRING "PORT\_UNUSED" -- Retrieval info: CONSTANT: PORT\_PHASESTEP STRING "PORT\_UNUSED" -- Retrieval info: CONSTANT: PORT\_PHASEUPDOWN STRING "PORT\_UNUSED" -- Retrieval info: CONSTANT: PORT\_PLLENA STRING "PORT\_UNUSED" -- Retrieval info: CONSTANT: PORT\_SCANACLR STRING "PORT\_UNUSED" -- Retrieval info: CONSTANT: PORT\_SCANCLK STRING "PORT\_UNUSED" -- Retrieval info: CONSTANT: PORT\_SCANCLKENA STRING "PORT\_UNUSED" -- Retrieval info: CONSTANT: PORT\_SCANDATA STRING "PORT\_UNUSED" -- Retrieval info: CONSTANT: PORT\_SCANDATAOUT STRING "PORT\_UNUSED" -- Retrieval info: CONSTANT: PORT\_SCANDONE STRING "PORT\_UNUSED" -- Retrieval info: CONSTANT: PORT\_SCANREAD STRING "PORT\_UNUSED" -- Retrieval info: CONSTANT: PORT\_SCANWRITE STRING "PORT\_UNUSED" -- Retrieval info: CONSTANT: PORT\_clk0 STRING "PORT\_USED" -- Retrieval info: CONSTANT: PORT\_clk1 STRING "PORT\_UNUSED" -- Retrieval info: CONSTANT: PORT\_clk2 STRING "PORT\_UNUSED" -- Retrieval info: CONSTANT: PORT\_clk3 STRING "PORT\_UNUSED" -- Retrieval info: CONSTANT: PORT\_clk4 STRING "PORT\_UNUSED" -- Retrieval info: CONSTANT: PORT\_clk5 STRING "PORT\_UNUSED" -- Retrieval info: CONSTANT: PORT\_clkena0 STRING "PORT\_UNUSED" -- Retrieval info: CONSTANT: PORT\_clkena1 STRING "PORT\_UNUSED" -- Retrieval info: CONSTANT: PORT\_clkena2 STRING "PORT\_UNUSED" -- Retrieval info: CONSTANT: PORT\_clkena3 STRING "PORT\_UNUSED" -- Retrieval info: CONSTANT: PORT\_clkena4 STRING "PORT\_UNUSED" -- Retrieval info: CONSTANT: PORT\_clkena5 STRING "PORT\_UNUSED" -- Retrieval info: CONSTANT: PORT\_extclk0 STRING "PORT\_UNUSED" -- Retrieval info: CONSTANT: PORT\_extclk1 STRING "PORT\_UNUSED" -- Retrieval info: CONSTANT: PORT\_extclk2 STRING "PORT\_UNUSED" -- Retrieval info: CONSTANT: PORT\_extclk3 STRING "PORT\_UNUSED" -- Retrieval info: USED\_PORT: @clk 0 0 6 0 OUTPUT\_CLK\_EXT VCC "@clk[5..0]" -- Retrieval info: USED\_PORT: @extclk 0 0 4 0 OUTPUT\_CLK\_EXT VCC "@extclk[3..0]" -- Retrieval info: USED\_PORT: @inclk 0 0 2 0 INPUT\_CLK\_EXT VCC "@inclk[1..0]"

-- Retrieval info: USED\_PORT: c0 0 0 0 0 OUTPUT\_CLK\_EXT VCC "c0"

-- Retrieval info: USED\_PORT: inclk0 0 0 0 0 INPUT\_CLK\_EXT GND "inclk0"

-- Retrieval info: CONNECT: @inclk 0 0 1 0 inclk0 0 0 0 0

- -- Retrieval info: CONNECT: c0 0 0 0 0 @clk 0 0 1 0
- -- Retrieval info: CONNECT: @inclk 0 0 1 1 GND 0 0 0 0
- -- Retrieval info: GEN\_FILE: TYPE\_NORMAL de2\_audio\_pll.vhd TRUE FALSE
- -- Retrieval info: GEN\_FILE: TYPE\_NORMAL de2\_audio\_pll.ppf TRUE FALSE
- -- Retrieval info: GEN\_FILE: TYPE\_NORMAL de2\_audio\_pll.inc FALSE FALSE
- -- Retrieval info: GEN\_FILE: TYPE\_NORMAL de2\_audio\_pll.cmp TRUE FALSE

-- Retrieval info: GEN\_FILE: TYPE\_NORMAL de2\_audio\_pll.bsf FALSE FALSE

-- Retrieval info: GEN\_FILE: TYPE\_NORMAL de2\_audio\_pll\_inst.vhd FALSE FALSE

```
-- Retrieval info: GEN_FILE: TYPE_NORMAL de2_audio_pll_waveforms.html TRUE
FALSE
```
-- Retrieval info: GEN\_FILE: TYPE\_NORMAL de2\_audio\_pll\_wave\*.jpg FALSE FALSE

-- Retrieval info: LIB\_FILE: altera\_mf

-- Retrieval info: CBX\_MODULE\_PREFIX: ON

## **De2\_audio\_delect.vhd:**

```
library ieee;
use ieee.std_logic_1164.all;
use ieee.numeric_std.all;
```
entity de2\_audio\_select is

```
 port (
  clk : in std_logic;
 reset n : in std logic;
      audio_ini : in std_logic;
      audio_sel : in unsigned (1 downto 0);
      audio vol : in unsigned (1 downto 0);
```

```
AUD_ADCLRCK : out std_logic; -- Audio CODEC ADC LR Clock
AUD ADCDAT : in std logic; -- Audio CODEC ADC Data
AUD_DACLRCK : out std_logic; -- Audio CODEC DAC LR Clock
AUD DACDAT : out std logic; -- Audio CODEC DAC Data
AUD_BCLK : inout std_logic -- Audio CODEC Bit-Stream Clock
 );
```
end de2 audio select;

architecture rtl of de2\_audio\_select is

```
 component de2_wm8731_audio is
 port (
 clk : in std_logic; -- Audio CODEC Chip Clock AUD_XCK
reset n : in std logic;
```

```
test mode : in std logic; -- Audio CODEC controller test mode
audio_request : out std_logic; -- Audio controller request new data
 data : in std_logic_vector(15 downto 0);
    frq_divider1 : in unsigned(15 downto 0);
```
frq\_divider2 : in unsigned(15 downto 0); audio volume1: in unsigned $(1$  downto 0); audio\_volume2: in unsigned(1 downto 0); audio\_track1 : in unsigned(1 downto 0); audio\_track2 : in unsigned(1 downto 0); audio vol  $\therefore$  in unsigned(1 downto 0);

-- press\_delay : integer;

 $cycle\ divider : in\ unsigned(9\ down to\ 0);$ 

 -- Audio interface signals AUD\_ADCLRCK : out std\_logic; -- Audio CODEC ADC LR Clock AUD\_ADCDAT : in std\_logic; -- Audio CODEC ADC Data AUD\_DACLRCK : out std\_logic; -- Audio CODEC DAC LR Clock AUD\_DACDAT : out std\_logic; -- Audio CODEC DAC Data AUD\_BCLK : inout std\_logic -- Audio CODEC Bit-Stream Clock );

end component;

 type ram1\_type is array(integer range 0 to 150 - 1) of unsigned(15 downto 0); type ram2\_type is array(integer range 0 to 2,integer range 0 to 1) of unsigned(15 downto 0);

 signal RAM1 : ram1\_type := (X"2015", X"2203", X"2065", X"2203", X"2065", X"2203", X"2064", X"2202", X"2084", X"2202", X"2095", X"2203", X"2065", X"2203", X"2065", X"2203", X"2084", X"2202", X"2094", X"2202", X"2085", X"2203", X"2045", X"2203", X"2045", X"2203", X"2204", X"2202", X"2084", X"2202", X"2095", X"2203", X"2065", X"2203", X"2065", X"2203", X"2205", X"2203", X"2015", X"2203", X"2065", X"2203", X"2065", X"2203", X"2064", X"2202", X"2084", X"2202", X"2095", X"2203", X"2065", X"2203", X"2065", X"2203", X"2064", X"2202", X"2094", X"2202", X"20D4", X"2202", X"20D4", X"2202", X"20D4", X"2202", X"20B4", X"2202", X"2095", X"2203", X"2085", X"2203",

signal freq divider1: unsigned (15 downto 0); signal audio\_track1 : unsigned (1 downto 0); signal audio pitch1 : unsigned  $(5$  downto 0); signal audio  $length1$  : unsigned (3 downto 0); signal audio volume1 : unsigned  $(1$  downto 0); signal DELAY1 : integer := 0;

signal audio\_ctrl : unsigned (15 downto 0); signal audio\_ctrl1 : unsigned  $(15$  downto 0); signal audio\_ctrl2 : unsigned  $(15$  downto 0); signal audio set : std logic: signal audio\_request : std\_logic; signal audio\_lat : std\_logic; signal nrow : integer  $:= 0;$  $signal \, ncol$  : integer := 3; signal ram\_address : integer  $:= 0;$ signal delay\_cnt1 : integer  $:= 0;$ signal delay cnt2 : integer  $:= 0$ ;

signal RAM2 : ram2\_type := ((X"11A5", X"1201"),

X"2203", X"20B5", X"2203", X"2095", X"2203", X"2203", X"2045", X"2203", X"2044", X"2202", X"2203", X"20B5", X"2203", X"2095", X"2203",

X"2203", X"2065", X"2203", X"2064", X"2202",

X"2203", X"20B5", X"2203", X"2095", X"2203",

X"2203", X"2045", X"2203", X"2044", X"2202",

X"2203", X"20B5", X"2203", X"2095", X"2203",

X"2203", X"2065", X"2203", X"2065", X"2203",

X"2202",

X"2203", X"2065", X"2203", X"2065", X"2203",

X"2085", X"2203", X"2045",

X"2084", X"2202", X"20B5",

X"2085", X"2203", X"2095",

X"20D5", X"2203", X"20D5",

X"2205", X"2203");

 (X"15B6", X"1201"), (X"1201", X"1201"));

X"2064", X"2202", X"2094",

X"2085", X"2203", X"2095",

X"2084", X"2202", X"20B5",

X"2085", X"2203", X"2045",

X"20D5", X"2203", X"20D5",

X"2094", X"2202",

X"2095", X"2203", X"2065",

```
 signal freq_divider2: unsigned (15 downto 0);
 signal audio_track2 : unsigned (1 downto 0);
 signal audio_pitch2 : unsigned (5 downto 0);
signal audio_length2 \cdot : unsigned (3 downto 0);
signal audio_volume2 \cdots : unsigned (1 downto 0);
signal \, DELAY2 : integer := 0;
signal press : std_logic;
 signal press_delay : integer;
constant PRESS DELAY MAX : integer := 8000000;
--
begin
 audio_volume1 <= audio_ctrl1(13 downto 12);
 audio_track1 <= audio_ctrl1(11 downto 10);
 audio_pitch1 <= audio_ctrl1(9 downto 4);
 audio_length1 <= audio_ctrl1(3 downto 0);
 audio_volume2 <= audio_ctrl2(13 downto 12);
 audio_track2 <= audio_ctrl2(11 downto 10);
audio pitch2 \leq audio ctrl2(9 downto 4);
 audio_length2 <= audio_ctrl2(3 downto 0);
 process (clk)
 begin
      if rising_edge(clk) then
  if reset_n = '0' then
    delay_cnt1 \leq 0;
   elsif delay_cnt1 = DELAY1 - 1 then
    delay cnt1 \leq 0;
   else 
    delay_cnt1 <= delay_cnt1 + 1;
   end if;
  end if; 
 end process;
 process (clk)
 begin
      if rising_edge(clk) then
  if reset_n = '0' then
   delay cnt2 \leq 0;
        elsif audio_lat = '0' and audio_ini = '1' then
             delay cnt2 \leq 0;
       elsif nrow = 0 and press_delay > PRESS_DELAY_MAX - 1 then
-\text{delay\_cnt2} \leq 0;
```

```
 elsif delay_cnt2 = DELAY2 - 1 then
             delay cnt2 \leq 0;
    else 
   delay_cnt2 \leq delay_cnt2 + 1; end if;
  end if; 
  end process;
 process (clk)
 begin
      if rising_edge(clk) then
             audio_lat <= audio_ini;
      end if;
 end process;
  process (clk)
  begin
  if rising_edge(clk) then
       if reset n = '0' then
             ram_address <= 0;
        else
             audio_ctrl1 <= RAM1(ram_address);
             if delay_cnt1 = 0 then
                    if ram_address = 150 - 1 then
                           ram_address <= 0;
                    else
                           ram_address <= ram_address + 1;
                    end if;
             end if;
        end if; 
      end if;
 end process;
-- process (clk)
-- begin
-- if rising_edge(clk) then
-- if audio_lat = '0' and audio_ini = '1' then
- press \le '1;
-- elsif audio_lat = '1' and audio_ini = '0' then
\text{Press} \leq 0';-- end if;
-- end if;
-- end process;
-- process (clk)
-- begin
```

```
-- if rising_edge(clk) then
- if press = '0' then
-- press_delay <= 0;
-- elsif press_delay > PRESS_DELAY_MAX - 1 then
-- press_delay <= 0;
-- else
-- press_delay <= press_delay + 1;
-- end if;
-- end if;
-- end process;
 process (clk)
 begin
  if rising_edge(clk) then
            if reset n = '0' then
                   nrow \leq 0;\text{ncol} \leq 0;
            else
                   if audio_lat = '0' and audio_ini = '1' then
                         nrow <= to_integer(audio_sel);
                         \text{ncol} \leq 0;
                   end if;
                   audio_ctrl2 <= RAM2(nrow, ncol);
                   if delay_cnt2 = DELAY2 - 1 then
                         if ncol < 1 then
                               ncol \leq ncol + 1;
                         end if;
                   end if;
            end if; 
      end if;
 end process;
 V1: de2_wm8731_audio port map (
      clk \Rightarrow clk,
      reset_n => reset_n,
      test_model == '1', -- Output a sine waveaudio_request => audio_request,
      data => "0000000000000000",
      frq_divider1 \Rightarrow freq_divider1,
      frq_divider2 => freq_divider2,
      audio volume1 \implies audio volume1,
      audio_volume2 => audio_volume2,
      audio track1 => audio track1,
      audio_track2 => audio_track2,
      audio_vol => audio_vol,
```
-- press delay  $\Rightarrow$  press delay,  $cycle\_divider$  =>  $cycle\_divider$ , -- Audio interface signals AUD\_ADCLRCK => AUD\_ADCLRCK, AUD\_ADCDAT => AUD\_ADCDAT, AUD\_DACLRCK => AUD\_DACLRCK, AUD\_DACDAT => AUD\_DACDAT, AUD  $BCLK$  => AUD  $BCLK$  ); with audio\_pitch1 select freq\_divider1 <= X"0245" when "000001", X"0225" when "000010", X"0206" when "000011", X"01E9" when "000100", X"01CD" when "000101", X"01B3" when "000110", X"019B" when "000111", X"0184" when "001000", X"016E" when "001001", X"0159" when "001010", X"0146" when "001011", X"0134" when "001100", X"0122" when "001101", X"0112" when "001110", X"0103" when "001111", X"00F4" when "010000", X"00E6" when "010001", X"00D9" when "010010", X"00CD" when "010011", X"00C2" when "010100", X"00B7" when "010101", X"00AC" when "010110", X"00A3" when "010111", X"009A" when "011000", X"0091" when "011001", X"0000" when others; with audio pitch2 select freq divider2  $\le$  = X"0900" when "011010", X"1200" when "011011", X"0000" when others;

 with audio\_length1 select DELAY1 <= 100000 when X"0",

 625000 when X"1", 1250000 when X"2", 2500000 when X"3", 5000000 when X"4", 10000000 when X"5", 20000000 when X"6", 40000000 when X"7", 10000 when others;

with audio  $length2$  select DELAY2  $\leq$  100000 when X"0", 625000 when X"1", 1250000 when X"2", 2500000 when X"3", 5000000 when X"4", 10000000 when X"5", 20000000 when X"6", 40000000 when X"7", 10000 when others;

end rtl;

# **de2\_wm8731\_audio.vhd:**

library ieee; use ieee.std\_logic\_1164.all; --use ieee.std\_logic\_arith.all; use ieee.numeric\_std.all; use ieee.std\_logic\_unsigned.all; library work; use work.functions.all; use work.soundtrack.all; entity de2\_wm8731\_audio is port ( clk : in std\_logic; -- Audio CODEC Chip Clock AUD\_XCK (18.432 MHz) reset n : in std logic; test\_mode : in std\_logic; -- Audio CODEC controller test mode audio\_request : out std\_logic; -- Audio controller request new data data : in unsigned(15 downto 0); frq\_divider1 : in unsigned(15 downto 0); frq\_divider2 : in unsigned $(15$  downto 0); audio\_volume1  $\therefore$  in unsigned(1 downto 0);

 $audio\_volume2$  : in unsigned(1 downto 0); audio\_track1 : in unsigned(1 downto 0); audio\_track2 : in unsigned(1 downto 0); audio\_vol : in unsigned(1 downto 0); -- press\_delay : in integer; -- tone : in unsigned(1 downto 0); -- mul\_channel : in std\_logic; -- num\_channel : in std\_logic; -- cycle divider : in unsigned(9 downto 0); -- Audio interface signals AUD\_ADCLRCK : out std\_logic; -- Audio CODEC ADC LR Clock AUD\_ADCDAT : in std\_logic; -- Audio CODEC ADC Data AUD\_DACLRCK : out std\_logic; -- Audio CODEC DAC LR Clock AUD\_DACDAT : out std\_logic; -- Audio CODEC DAC Data AUD\_BCLK : inout std\_logic -- Audio CODEC Bit-Stream Clock ); end de2\_wm8731\_audio; architecture rtl of de2\_wm8731\_audio is component de2\_audio\_pll is port ( inclk0 : in std\_logic; c0 : out std logic ); end component; signal lrck : std logic; signal bclk : std\_logic: signal xck : std\_logic; signal scale : std\_logic; signal audio\_clock : std\_logic; signal lrck\_divider : unsigned(7 downto 0); signal bclk\_divider : unsigned(3 downto 0); signal scale divider1: unsigned(15 downto 0); signal scale divider2: unsigned(15 downto 0); signal set\_bclk : std\_logic; signal set lrck : std logic; signal set\_scale: std\_logic; signal clr bclk : std logic;

signal scale\_lat: std\_logic;

```
signal sin_out1 : std_logic_vector(15 downto 0);
signal sin_out2 : std_logic_vector(15 downto 0);
signal sin_counter1: unsigned(11 downto 0);
signal sin_counter2: unsigned(11 downto 0);
signal sin_out3: std_logic_vector(15 downto 0);
signal sin_out4: std_logic_vector(15 downto 0);
signal freq_lat : unsigned(15 downto 0);
signal shift_out : unsigned(15 downto 0);
```

```
--constant PRESS_DELAY_MAX : integer := 8000000;
```
begin

```
 -- LRCK divider 
  -- Audio chip main clock is 18.432MHz / Sample rate 48KHz
  -- Divider is 18.432 MHz / 48KHz = 192 (X"C0")
  -- Left justify mode set by I2C controller
 audio_pll: de2_audio_pll port map (
      inclk0 \Rightarrowclk,
      c0 => audio clock
 );
 process (audio_clock)
 begin
  if rising_edge(audio_clock) then
  if reset n = '0' then
   lrck_divider \leq (others \leq 0');
  elsif lrck_divider = X''BF'' then -- "C0" minus 1
    lrck_divider <= X"00";
   else 
    lrck_divider <= lrck_divider + 1;
   end if;
  end if; 
 end process;
 process (audio_clock)
 begin
  if rising_edge(audio_clock) then 
  if reset n = '0' then
   bclk_divider <= (others = > '0');
  elsif bclk divider = X''B'' or set lrck = '1' then -bclk divider \leq X''0";
   else 
    bclk_divider <= bclk_divider + 1;
   end if;
```

```
 end if;
  end process;
 set_lrck <= '1' when lrck_divider = X"BF" else '0';
 process (audio_clock)
  begin
   if rising_edge(audio_clock) then
   if reset n = '0' then
    \text{lrck} \leq 0':
    elsif set_lrck = '1' then --
     lrck <= not lrck;
    end if;
   end if;
  end process;
 -- BCLK divider
set_bclk <= '1' when bclk_divider(3 downto 0) = "0101" else '0';
 clr_bclk <= '1' when bclk_divider(3 downto 0) = "1011" else '0';
  process (audio_clock)
  begin
   if rising_edge(audio_clock) then
   if reset_n = '0' then
    bclk \leq '0';
    elsif set_lrck = '1' or clr_bclk = '1' then
    bclk \leq 0;
    elsif set_bclk = '1' then 
    bclk \le '1';
    end if;
   end if;
  end process;
  -- Audio data shift output
 process (audio_clock)
  begin
  if rising_edge(audio_clock) then
   if reset n = '0' then
    shift_out <= (others => '0');
   elsif set lrck = '1' then --- if test_mode = '1' then
                 -- soundtrack selection
                if audio_track1 = "00" then
                      sin out1 \leqs_shr(std_logic_vector(default(to_integer(sin_counter1))), 
to_integer(audio_volume1));
```
```
 end if;
                      sin out3 <=
s_shr(std_logic_vector(jump(to_integer(sin_counter2))), 
to_integer(audio_volume2));
                      sin out4 \leqs_shr(std_logic_vector(collision(to_integer(sin_counter2))), 
to_integer(audio_volume2));
               if audio track2 = "00" then
                      sin out2 \leq \sin out3;
                 elsif audio_track2 = "01" then
                      sin_out2 \leq sin_out4;
                 end if;
               shift\_out \leq unsigned(s\_shr(sin\_out1 + sin\_out2,to_integer(audio_vol)));
     else 
     shift out \leq data;
     end if;
   elsif clr bclk = '1' then
     shift_out <= shift_out (14 downto 0) & '0';
    end if;
   end if; 
  end process;
   -- Audio outputs
   AUD_ADCLRCK <= lrck; 
   AUD_DACLRCK <= lrck; 
  AUD_DACDAT \le shift_out(15);
  AUD BCLK \leq bclk;
   -- Self test with Sin wave
   process (audio_clock)
       begin
              if rising_edge(audio_clock) then
                      if reset n = '0' then
                             scale_divider1 <= (others = > '0');
                      elsif scale divider1 = frq divider1 then - -- "C0" minus 1
                             scale divider1 \leq X"0000";
                      else 
                             scale_divider1 <= scale_divider1 + 1;
                      end if;
              end if; 
   end process;
   process (audio_clock)
```

```
begin
         if rising_edge(audio_clock) then
    if reset_n = '0' then
     scale_divider2 <= (others => '0');
    elsif scale_divider2 = frq_divider2 then - - "C0" minus 1
     scale_divider2 <= X"0000";
     else 
      scale_divider2 <= scale_divider2 + 1;
     end if;
    end if; 
  end process;
  process(audio_clock) 
  begin
    if rising_edge(audio_clock) then
    if reset_n = '0' then
      sin\_counter1 \leq (others \leq 0');
     elsif scale_divider1 = frq_divider1 - 1 then 
      if sin_counter1 = "000010001111" then 
       sin_counter1 <= "000000000000";
      else 
      sin\_counter1 \leq sin\_counter1 + 1; end if;
     end if;
    end if;
  end process;
       process(audio_clock)
       begin
         if rising_edge(audio_clock) then
        freq lat \leq frq divider2;
         end if;
       end process;
  process(audio_clock) 
  begin
   if rising_edge(audio_clock) then
    if reset n = '0' then
      sin\_counter2 \le (others = > '0');elsif freq lat /= frq divider2 then
                     sin_counter2 <= "000000000000";
-- elsif audio track2 = "00" and press_delay > PRESS_DELAY_MAX - 1
then
-- sin_counter2 <= "0000000000000";
     elsif scale_divider2 = frq_divider2 - 2 then 
      if sin_counter2 = "011000111111" then
```

```
 sin_counter2 <= "000000000000";
    else 
    sin\_counter2 \leq sin\_counter2 + 1; end if;
   end if;
  end if;
 end process;
```
end architecture;

### **car\_B\_ROM.vhd:**

library ieee; use ieee.std logic 1164.all; use ieee.numeric\_std.all;

```
entity car1_B_ROM is
  port(
clk : in std_logic; 
addr : in unsigned (9 downto 0);
data : out unsigned (3 downto 0)
 );
end car1_B_ROM;
```

```
architecture rtl of car1_B_ROM is
--type rom_type is array (0 to 1023) of integer;
--constant ROM : rom_type :=
type rom_type is array(0 to 1023) of unsigned(3 downto 0);
 constant ROM: rom_type := (
"0000","0000","0000","0000","0000","0000","0000","0000","0000","0000","0000","
0000","0000","0000","0000","0000","0000","0000","0000","0000","0000","0000","0
000","0000","0000","0000","0000","0000","0000","0000","0000","0000",
```
……………………………………….. "0000","0000","0000","0000","0000","0000","0000","0000","0000","0000","0000"," 0000","0000","0000","0000","0000","0000","0000","0000","0000","0000","0000","0 000","0000","0000","0000","0000","0000","0000","0000","0000","0000");

```
begin
```

```
 process(clk)
      begin
        if rising_edge(clk) then
             data <= ROM(to_integer(addr));
        end if;
```
# **car\_R\_ROM.vhd:**

library ieee;

end rtl;

begin

 process(clk) begin

end process;

end if;

if rising\_edge(clk) then

 $data \leq ROM(to\ integer(addr))$ ;

……………………………… "0000","0000","0000","0000","0000","0000","0000","0000","0000","0000","0000"," 0000","0000","0000","0000","0000","0000","0000","0000","0000","0000","0000","0 000","0000","0000","0000","0000","0000","0000","0000","0000","0000");

--constant ROM : rom\_type := type rom\_type is array(0 to 1023) of unsigned(3 downto 0); constant ROM: rom type  $:=$  ( "0000","0000","0000","0000","0000","0000","0000","0000","0000","0000","0000"," 0000","0000","0000","0000","0000","0000","0000","0000","0000","0000","0000","0 000","0000","0000","0000","0000","0000","0000","0000","0000","0000",

addr : in unsigned (9 downto 0); data : out unsigned(3 downto 0) ); end car1 G\_ROM;

architecture rtl of car1\_G\_ROM is

--type rom\_type is array (0 to 1023) of integer;

library ieee; use ieee.std\_logic\_1164.all; use ieee.numeric\_std.all;

**car1\_G\_ROM.vhd:**

entity car1\_G\_ROM is

clk : in std\_logic;

end rtl;

port(

end process;

```
use ieee.std logic 1164.all;
use ieee.numeric_std.all;
entity car1_R_ROM is
 port(
clk: in std logic;
addr : in unsigned (9 downto 0);
data : out unsigned(3 downto 0)
 );
end car1 R ROM;
architecture rtl of car1_R_ROM is
--type rom type is array (0 to 1023) of integer;
--constant ROM : rom_type :=
type rom type is array(0 to 1023) of unsigned(3 downto 0);
 constant ROM: rom_type := (
"0000","0000","0000","0000","0000","0000","0000","0000","0000","0000","0000","
0000","0000","0000","0000","0000","0000","0000","0000","0000","0000","0000","0
000","0000","0000","0000","0000","0000","0000","0000","0000","0000",
………………
"0000","0000","0000","0000","0000","0000","0000","0000","0000","0000","0000","
0000","0000","0000","0000","0000","0000","0000","0000","0000","0000","0000","0
000","0000","0000","0000","0000","0000","0000","0000","0000","0000"); 
begin
```

```
 process(clk)
      begin
        if rising_edge(clk) then
              data \leq ROM(to\ integer(addr));
        end if;
 end process;
```
end rtl;

port(

entity car2\_B\_ROM is

 $clk$  : in std logic;

# **car2\_B\_ROM.vhd:**

library ieee;

use ieee.std logic 1164.all; use ieee.numeric\_std.all;

addr : in unsigned (9 downto 0); data : out unsigned (3 downto 0)

113

```
architecture rtl of car2_G_ROM is
type rom_type is array(0 to 1023) of unsigned(3 downto 0);
 constant ROM: rom_type := (
```

```
entity car2_G_ROM is
 port(
clk : in std_logic; 
addr : in unsigned (9 downto 0);
data : out unsigned (3 downto 0)
 );
end car2_G_ROM;
```

```
library ieee;
use ieee.std_logic_1164.all;
use ieee.numeric_std.all;
```
# **car2\_G\_ROM.vhd:**

end rtl;

```
 process(clk)
      begin
        if rising_edge(clk) then
             data <= ROM(to_integer(addr));
        end if;
 end process;
```
begin

```
…………………………………………
"0000","0000","0000","0000","0000","0000","0000","0000","0000","0000","0000","
0000","0000","0000","0000","0000","0000","0000","0000","0000","0000","0000","0
000","0000","0000","0000","0000","0000","0000","0000","0000","0000");
```

```
type rom_type is array(0 to 1023) of unsigned(3 downto 0);
constant ROM: rom_type := ("0000","0000","0000","0000","0000","0000","0000","0000","0000","0000","0000","
0000","0000","0000","0000","0000","0000","0000","0000","0000","0000","0000","0
000","0000","0000","0000","0000","0000","0000","0000","0000","0000",
```

```
 );
end car2_B_ROM;
```
architecture rtl of car2\_B\_ROM is

architecture rtl of car2\_R\_ROM is type rom type is array(0 to 1023) of unsigned(3 downto 0); constant ROM: rom type  $:=$  ( "0000","0000","0000","0000","0000","0000","0000","0000","0000","0000","0000"," 0000","0000","0000","0000","0000","0000","0000","0000","0000","0000","0000","0 000","0000","0000","0000","0000","0000","0000","0000","0000","0000",

```
entity car2_R_ROM is
 port(
clk : in std logic;
addr : in unsigned (9 downto 0);
data : out unsigned (3 downto 0)
 );
end car2_R_ROM;
```
library ieee; use ieee.std logic 1164.all; use ieee.numeric\_std.all;

# **car2\_R\_ROM.vhd:**

end rtl;

```
 process(clk)
      begin
        if rising_edge(clk) then
             data <= ROM(to_integer(addr));
        end if;
 end process;
```
begin

```
……………………………………..
"0000","0000","0000","0000","0000","0000","0000","0000","0000","0000","0000","
0000","0000","0000","0000","0000","0000","0000","0000","0000","0000","0000","0
000","0000","0000","0000","0000","0000","0000","0000","0000","0000");
```
"0000","0000","0000","0000","0000","0000","0000","0000","0000","0000","0000"," 0000","0000","0000","0000","0000","0000","0000","0000","0000","0000","0000","0 000","0000","0000","0000","0000","0000","0000","0000","0000","0000",

```
begin
```

```
 process(clk)
      begin
        if rising_edge(clk) then
             data <= ROM(to_integer(addr));
        end if;
 end process;
```
end rtl;

#### **car3\_B\_ROM.vhd:**

library ieee; use ieee.std\_logic\_1164.all; use ieee.numeric\_std.all;

entity car3\_B\_ROM is port( clk : in std\_logic; addr : in unsigned (9 downto 0); data : out unsigned (3 downto 0) ); end car3\_B\_ROM;

```
architecture rtl of car3_B_ROM is 
type rom_type is array(0 to 1023) of unsigned(3 downto 0);
constant ROM: rom type := ("0000","0000","0000","0000","0000","0000","0000","0000","0000","0000","0000","
0000","0000","0000","0000","0000","0000","0000","0000","0000","0000","0000","0
000","0000","0000","0000","0000","0000","0000","0000","0000","0000",
```
………………………………………………… "0000","0000","0000","0000","0000","0000","0000","0000","0000","0000","0000"," 0000","0000","0000","0000","0000","0000","0000","0000","0000","0000","0000","0 000","0000","0000","0000","0000","0000","0000","0000","0000","0000");

begin

```
 process(clk)
      begin
        if rising_edge(clk) then
             data <= ROM(to_integer(addr));
        end if;
 end process;
```
use ieee.std logic 1164.all;

# **car3\_R\_ROM.vhd:**

begin

 process(clk) begin

end process;

end rtl;

library ieee;

end if;

 $data \leq ROM(to\ integer(addr));$ 

if rising\_edge(clk) then

type rom\_type is array(0 to 1023) of unsigned(3 downto 0);

```
"0000","0000","0000","0000","0000","0000","0000","0000","0000","0000","0000","
0000","0000","0000","0000","0000","0000","0000","0000","0000","0000","0000","0
000","0000","0000","0000","0000","0000","0000","0000","0000","0000");
```

```
0000","0000","0000","0000","0000","0000","0000","0000","0000","0000","0000","0
000","0000","0000","0000","0000","0000","0000","0000","0000","0000",
……………………………………
```
"0000","0000","0000","0000","0000","0000","0000","0000","0000","0000","0000","

```
entity car3_G_ROM is
 port(
clk : in std_logic; 
addr : in unsigned (9 downto 0);
data : out unsigned (3 downto 0)
 );
end car3_G_ROM;
```
architecture rtl of car3\_G\_ROM is

constant ROM: rom\_type := (

use ieee.std\_logic\_1164.all; use ieee.numeric\_std.all;

end rtl; **car3\_G\_ROM.vhd:**

library ieee;

use ieee.numeric\_std.all;

entity car3\_R\_ROM is port( clk : in std\_logic; addr : in unsigned (9 downto 0); data : out unsigned (3 downto 0) ); end car3 R\_ROM;

```
architecture rtl of car3_R_ROM is
type rom_type is array(0 to 1023) of unsigned(3 downto 0);
constant ROM: rom type := ("0000","0000","0000","0000","0000","0000","0000","0000","0000","0000","0000","
0000","0000","0000","0000","0000","0000","0000","0000","0000","0000","0000","0
000","0000","0000","0000","0000","0000","0000","0000","0000","0000",
…………………………
```
"0000","0000","0000","0000","0000","0000","0000","0000","0000","0000","0000"," 0000","0000","0000","0000","0000","0000","0000","0000","0000","0000","0000","0 000","0000","0000","0000","0000","0000","0000","0000","0000","0000");

```
begin
```

```
 process(clk)
      begin
        if rising_edge(clk) then
             data <= ROM(to_integer(addr));
        end if;
 end process;
```
end rtl;

### **car4\_B\_ROM.vhd:**

library ieee; use ieee.std\_logic\_1164.all; use ieee.numeric\_std.all;

```
entity car4_B_ROM is
 port(
clk: in std logic;
addr : in unsigned (9 downto 0);
data : out unsigned (3 downto 0)
 );
end car4_B_ROM;
```

```
architecture rtl of car4_G_ROM is
type rom type is array(0 to 1023) of unsigned(3 downto 0);
constant ROM: rom_type := (
"0000","0000","0000","0000","0000","0000","0000","0000","0000","0000","0000","
0000","0000","0000","0000","0000","0000","0000","0000","0000","0000","0000","0
000","0000","0000","0000","0000","0000","0000","0000","0000","0000",
……………………
```

```
entity car4_G_ROM is
 port(
clk : in std_logic; 
addr : in unsigned (9 downto 0);
data : out unsigned (3 downto 0)
 );
end car4_G_ROM;
```
library ieee; use ieee.std\_logic\_1164.all; use ieee.numeric\_std.all;

# **car4\_G\_ROM.vhd:**

end rtl;

```
 process(clk)
      begin
        if rising_edge(clk) then
             data \leq ROM(to\ integer(addr)); end if;
 end process;
```
begin

```
……………………………
"0000","0000","0000","0000","0000","0000","0000","0000","0000","0000","0000","
0000","0000","0000","0000","0000","0000","0000","0000","0000","0000","0000","0
000","0000","0000","0000","0000","0000","0000","0000","0000","0000");
```

```
architecture rtl of car4_B_ROM is
type rom_type is array(0 to 1023) of unsigned(3 downto 0);
constant ROM: rom_type := (
"0000","0000","0000","0000","0000","0000","0000","0000","0000","0000","0000","
0000","0000","0000","0000","0000","0000","0000","0000","0000","0000","0000","0
000","0000","0000","0000","0000","0000","0000","0000","0000","0000",
```
 process(clk) begin

begin

………………………… "0000","0000","0000","0000","0000","0000","0000","0000","0000","0000","0000"," 0000","0000","0000","0000","0000","0000","0000","0000","0000","0000","0000","0 000","0000","0000","0000","0000","0000","0000","0000","0000","0000");

```
architecture rtl of car4_R_ROM is
type rom type is array(0 to 1023) of unsigned(3 downto 0);
constant ROM: rom_type := (
"0000","0000","0000","0000","0000","0000","0000","0000","0000","0000","0000","
0000","0000","0000","0000","0000","0000","0000","0000","0000","0000","0000","0
000","0000","0000","0000","0000","0000","0000","0000","0000","0000",
```

```
entity car4_R_ROM is
 port(
clk : in std_logic; 
addr : in unsigned (9 downto 0);
data : out unsigned (3 downto 0)
 );
end car4_R_ROM;
```
library ieee; use ieee.std\_logic\_1164.all; use ieee.numeric\_std.all;

# **car4\_R\_ROM.vhd:**

end rtl;

```
 process(clk)
      begin
        if rising_edge(clk) then
             data \leq ROM(to integer(addr));
        end if;
 end process;
```
begin

"0000","0000","0000","0000","0000","0000","0000","0000","0000","0000","0000"," 0000","0000","0000","0000","0000","0000","0000","0000","0000","0000","0000","0 000","0000","0000","0000","0000","0000","0000","0000","0000","0000");

# **car5\_1\_G\_ROM.vhd:**

end rtl;

```
 process(clk)
      begin
        if rising_edge(clk) then
             data \leq ROM(to\ integer(addr)); end if;
 end process;
```
begin

```
0000","0000","0000","0000","0000","0000","0000","0000","0000","0000","0000","0
000","0000","0000","0000","0000","0000","0000","0000","0000","0000",
………………….
"0000","0000","0000","0000","0000","0000","0000","0000","0000","0000","0000","
0000","0000","0000","0000","0000","0000","0000","0000","0000","0000","0000","0
```
000","0000","0000","0000","0000","0000","0000","0000","0000","0000");

```
"0000","0000","0000","0000","0000","0000","0000","0000","0000","0000","0000","
```

```
architecture rtl of car5_1_B_ROM is
type rom_type is array(0 to 1023) of unsigned(3 downto 0);
constant ROM: rom_type := (
```

```
library ieee;
use ieee.std_logic_1164.all;
use ieee.numeric_std.all;
```
addr : in unsigned (9 downto 0); data : out unsigned (3 downto 0)

entity car5\_1\_B\_ROM is

 $clk$ : in std logic;

end car5\_1\_B\_ROM;

**car5\_1\_B\_ROM.vhd:**

end rtl;

port(

);

```
 if rising_edge(clk) then
             data <= ROM(to_integer(addr));
        end if;
 end process;
```
entity car5\_1\_R\_ROM is port( clk : in std\_logic; addr : in unsigned (9 downto 0);

library ieee; use ieee.std\_logic\_1164.all; use ieee.numeric\_std.all;

# **car5\_1\_R\_ROM.vhd:**

end rtl;

```
 process(clk)
      begin
        if rising_edge(clk) then
              data \leq ROM(to\ integer(addr));
        end if;
 end process;
```
begin

```
……………………
"0000","0000","0000","0000","0000","0000","0000","0000","0000","0000","0000","
0000","0000","0000","0000","0000","0000","0000","0000","0000","0000","0000","0
000","0000","0000","0000","0000","0000","0000","0000","0000","0000");
```

```
end car5_1_G_ROM;
architecture rtl of car5_1_G_ROM is
type rom type is array(0 to 1023) of unsigned(3 downto 0);
constant ROM: rom_type := (
"0000","0000","0000","0000","0000","0000","0000","0000","0000","0000","0000","
0000","0000","0000","0000","0000","0000","0000","0000","0000","0000","0000","0
000","0000","0000","0000","0000","0000","0000","0000","0000","0000",
```

```
entity car5_1_G_ROM is
  port(
clk : in std_logic; 
addr : in unsigned (9 downto 0);
data : out unsigned (3 downto 0) 
);
```
use ieee.std\_logic\_1164.all; use ieee.numeric\_std.all;

library ieee;

```
architecture rtl of car5_2_B_ROM is
type rom_type is array(0 to 1023) of unsigned(3 downto 0);
constant ROM: rom_type := (
```

```
entity car5_2_B_ROM is
 port(
clk : in std_logic; 
addr : in unsigned (9 downto 0);
data : out unsigned (3 downto 0)
 );
end car5_2_B_ROM;
```
library ieee; use ieee.std\_logic\_1164.all; use ieee.numeric\_std.all;

# **car5\_2\_B\_ROM.vhd:**

```
 process(clk)
      begin
        if rising_edge(clk) then
              data \leq ROM(to\ integer(addr));
        end if;
 end process;
```
# begin

end rtl;

```
…………
"0000","0000","0000","0000","0000","0000","0000","0000","0000","0000","0000","
0000","0000","0000","0000","0000","0000","0000","0000","0000","0000","0000","0
000","0000","0000","0000","0000","0000","0000","0000","0000","0000");
```

```
architecture rtl of car5_1_R_ROM is
type rom type is array(0 to 1023) of unsigned(3 downto 0);
constant ROM: rom_type := (
"0000","0000","0000","0000","0000","0000","0000","0000","0000","0000","0000","
0000","0000","0000","0000","0000","0000","0000","0000","0000","0000","0000","0
000","0000","0000","0000","0000","0000","0000","0000","0000","0000",
```

```
data : out unsigned (3 downto 0)
 );
end car5_1_R_ROM;
```

```
architecture rtl of car5_2_G_ROM is
type rom_type is array(0 to 1023) of unsigned(3 downto 0);
constant ROM: rom_type := (
"0000","0000","0000","0000","0000","0000","0000","0000","0000","0000","0000","
0000","0000","0000","0000","0000","0000","0000","0000","0000","0000","0000","0
000","0000","0000","0000","0000","0000","0000","0000","0000","0000",
```

```
entity car5_2_G_ROM is
 port(
clk: in std logic;
addr : in unsigned (9 downto 0);
data : out unsigned (3 downto 0)
 );
end car5_2_G_ROM;
```
library ieee; use ieee.std\_logic\_1164.all; use ieee.numeric\_std.all;

# **car5\_2\_G\_ROM.vhd:**

…………………………

end rtl;

```
 process(clk)
      begin
        if rising_edge(clk) then
             data \leq ROM(to\ integer(addr)); end if;
 end process;
```
begin

```
……………………………….
"0000","0000","0000","0000","0000","0000","0000","0000","0000","0000","0000","
0000","0000","0000","0000","0000","0000","0000","0000","0000","0000","0000","0
000","0000","0000","0000","0000","0000","0000","0000","0000","0000");
```
"0000","0000","0000","0000","0000","0000","0000","0000","0000","0000","0000"," 0000","0000","0000","0000","0000","0000","0000","0000","0000","0000","0000","0 000","0000","0000","0000","0000","0000","0000","0000","0000","0000",

begin

```
 process(clk)
      begin
        if rising_edge(clk) then
             data \leq ROM(to\ integer(addr)); end if;
 end process;
```
end rtl;

#### **car5\_2\_R\_ROM.vhd:**

library ieee; use ieee.std\_logic\_1164.all; use ieee.numeric\_std.all;

```
entity car5_2_R_ROM is
 port(
clk : in std_logic; 
addr : in unsigned (9 downto 0);
data : out unsigned (3 downto 0)
 );
end car5_2_R_ROM;
```

```
architecture rtl of car5_2_R_ROM is
type rom_type is array(0 to 1023) of unsigned(3 downto 0);
constant ROM: rom_type := (
"0000","0000","0000","0000","0000","0000","0000","0000","0000","0000","0000","
0000","0000","0000","0000","0000","0000","0000","0000","0000","0000","0000","0
000","0000","0000","0000","0000","0000","0000","0000","0000","0000",
```

```
…………………………
"0000","0000","0000","0000","0000","0000","0000","0000","0000","0000","0000","
0000","0000","0000","0000","0000","0000","0000","0000","0000","0000","0000","0
000","0000","0000","0000","0000","0000","0000","0000","0000","0000");
```
begin

```
 process(clk)
      begin
        if rising_edge(clk) then
             data <= ROM(to_integer(addr));
        end if;
 end process;
```
end rtl;

# **frog\_dead1\_B\_ROM.vhd:**

library ieee; use ieee.std logic 1164.all; use ieee.numeric\_std.all;

```
entity frog_dead1_B_ROM is
  port(
clk : in std_logic; 
addr : in unsigned (9 downto 0);
data : out unsigned (3 downto 0)
 );
end frog_dead1_B_ROM;
```
architecture rtl of frog\_dead1\_B\_ROM is type rom\_type is array(0 to 1023) of unsigned(3 downto 0); constant ROM: rom type  $:= ($ "0000","0000","0000","0000","0100","0011","0011","0000","0000","0000","0000"," 0000","0000","0000","0000","0000","0000","0000","0000","0000","0000","0000","0 000","0000","0000","0010","0001","0010","0000","0000","0000","0000",

……………

"0000","0000","0000","0000","0000","0000","0000","0000","0000","0000","0000"," 0000","0000","0000","0000","0000","0000","0000","0000","0000","0000","0000","0 000","0000","0000","0000","0000","0000","0000","0000","0000","0000");

begin

```
 process(clk)
      begin
        if rising_edge(clk) then
             data <= ROM(to_integer(addr));
        end if;
 end process;
```
end rtl;

# **frog\_dead1\_G\_ROM.vhd:**

library ieee; use ieee.std logic 1164.all; use ieee.numeric\_std.all;

entity frog\_dead1\_G\_ROM is port(

architecture rtl of frog\_dead1\_R\_ROM is type rom\_type is array(0 to 1023) of unsigned(3 downto 0); constant ROM: rom type  $:= ($ 

```
entity frog_dead1_R_ROM is
 port(
clk: in std logic;
addr : in unsigned (9 downto 0);
data : out unsigned (3 downto 0)
 );
end frog dead1 R ROM;
```
library ieee; use ieee.std\_logic\_1164.all; use ieee.numeric\_std.all;

# **frog\_dead1\_R\_ROM.vhd:**

end rtl;

```
 process(clk)
      begin
        if rising_edge(clk) then
             data <= ROM(to_integer(addr));
        end if;
 end process;
```
begin

 $clk$  : in std logic;

end frog\_dead1\_G\_ROM;

);

addr : in unsigned (9 downto 0); data : out unsigned (3 downto 0)

```
…………………………
"0000","0000","0000","0000","0000","0000","0000","0000","0000","0000","0000","
0000","0000","0000","0000","0000","0000","0000","0000","0000","0000","0000","0
000","0000","0000","0000","0000","0000","0000","0000","0000","0000");
```

```
architecture rtl of frog_dead1_G_ROM is
type rom_type is array(0 to 1023) of unsigned(3 downto 0);
constant ROM: rom_type := (
"0000","0000","0000","0000","0110","1000","0111","0000","0000","0000","0000","
0000","0000","0000","0000","0000","0000","0000","0000","0000","0000","0000","0
000","0000","0000","0101","0110","0101","0000","0000","0000","0000",
```

```
Super Frogger: CSEE 4840 Embedded System Design
```
begin

………………… "0000","0000","0000","0000","0000","0000","0000","0000","0000","0000","0000"," 0000","0000","0000","0000","0000","0000","0000","0000","0000","0000","0000","0 000","0000","0000","0010","0000","0000","0010","0000","0000","0000");

architecture rtl of frog\_dead2\_B\_ROM is type rom type is array(0 to 1023) of unsigned(3 downto 0); constant ROM: rom\_type := ( "0000","0000","0000","0000","0100","0100","0100","0000","0000","0000","0000"," 0000","0000","0000","0000","0000","0000","0000","0000","0000","0000","0000","0 000","0000","0000","0000","0000","0100","0000","0000","0000","0000",

entity frog\_dead2\_B\_ROM is port( clk : in std\_logic; addr : in unsigned (9 downto 0); data : out unsigned (3 downto 0) ); end frog\_dead2\_B\_ROM;

library ieee; use ieee.std logic 1164.all; use ieee.numeric\_std.all;

# **frog\_dead2\_B\_ROM.vhd:**

end rtl;

```
 process(clk)
      begin
        if rising_edge(clk) then
              data \leq ROM(to\ integer(addr)); end if;
 end process;
```
begin

…………… "0000","0000","0000","0000","0000","0000","0000","0000","0000","0000","0000"," 0000","0000","0000","0000","0000","0000","0000","0000","0000","0000","0000","0 000","0000","0000","0000","0000","0000","0000","0000","0000","0000");

"0000","0000","0000","0000","0101","0100","0100","0000","0000","0000","0000"," 0000","0000","0000","0000","0000","0000","0000","0000","0000","0000","0000","0 000","0000","0000","0010","0001","0010","0000","0000","0000","0000",

```
 process(clk)
      begin
        if rising_edge(clk) then
             data <= ROM(to_integer(addr));
        end if;
 end process;
```
end rtl;

### **frog\_dead2\_G\_ROM.vhd:**

library ieee; use ieee.std\_logic\_1164.all; use ieee.numeric\_std.all;

```
entity frog_dead2_G_ROM is
 port(
clk : in std logic;
addr : in unsigned (9 downto 0);
data : out unsigned (3 downto 0)
 );
end frog_dead2_G_ROM;
```

```
architecture rtl of frog_dead2_G_ROM is
type rom_type is array(0 to 1023) of unsigned(3 downto 0);
constant ROM: rom_type := (
"0000","0000","0000","0000","0110","0110","0110","0000","0000","0000","0000","
0000","0000","0000","0000","0000","0000","0000","0000","0000","0000","0000","0
000","0000","0000","0000","0000","0101","0000","0000","0000","0000",
```
……………….

"0000","0000","0000","0000","0000","0100","0101","0000","0000","0000","0000"," 0000","0000","0000","0000","0000","0000","0000","0000","0000","0000","0000","0 000","0000","0000","0100","0101","0101","0100","0000","0000","0000");

begin

```
 process(clk)
      begin
        if rising_edge(clk) then
             data <= ROM(to_integer(addr));
        end if;
 end process;
```
end rtl;

# **frog\_dead2\_R\_ROM.vhd:**

library ieee; use ieee.std logic 1164.all; use ieee.numeric\_std.all;

```
entity frog_dead2_R_ROM is
 port(
clk : in std_logic; 
addr : in unsigned (9 downto 0);
data : out unsigned (3 downto 0)
 );
end frog_dead2_R_ROM;
```
architecture rtl of frog\_dead2\_R\_ROM is type rom\_type is array(0 to 1023) of unsigned(3 downto 0); constant ROM: rom type  $:= ($ "0000","0000","0000","0000","0110","0110","0110","0000","0000","0000","0000"," 0000","0000","0000","0000","0000","0000","0000","0000","0000","0000","0000","0 000","0000","0000","0000","0000","0101","0000","0000","0000","0000",

………………………

"0000","0000","0000","0000","0000","0001","0010","0000","0000","0000","0000"," 0000","0000","0000","0000","0000","0000","0000","0000","0000","0000","0000","0 000","0000","0000","0011","0011","0010","0011","0000","0000","0000");

begin

```
 process(clk)
      begin
        if rising_edge(clk) then
             data <= ROM(to_integer(addr));
        end if;
 end process;
```
end rtl;

# **frog\_jump\_B\_ROM.vhd:**

library ieee; use ieee.std logic 1164.all; use ieee.numeric\_std.all;

entity frog\_jump\_B\_ROM is port(

 $clk$ : in std logic; addr : in unsigned (9 downto 0); data : out unsigned (3 downto 0) ); end frog\_jump\_B\_ROM;

```
architecture rtl of frog_jump_B_ROM is
```

```
type rom_type is array(0 to 1023) of unsigned(3 downto 0);
constant ROM: rom type := ("1111","1111","1111","1111","1111","1111","1111","0000","1111","1111","1111","
1111","1111","1111","1111","1111","1111","1111","1111","1111","1111","1111","1
111","1111","1111","0000","1111","1111","1111","1111","1111","1111",
```
…………………….

```
"1111","1111","1111","1111","1111","1111","1111","1111","1111","1111","
1111","1111","1111","1111","1111","1111","1111","1111","1111","1111","1111","1
111","1111","1111","1111","1111","1111","1111","1111","1111","1111");
```
### begin

```
 process(clk)
      begin
        if rising_edge(clk) then
             data <= ROM(to_integer(addr));
        end if;
 end process;
```
end rtl;

# **frog\_jump\_G\_ROM.vhd:**

library ieee; use ieee.std\_logic\_1164.all; use ieee.numeric\_std.all;

```
entity frog_jump_G_ROM is
 port(
clk: in std logic;
addr : in unsigned (9 downto 0);
data : out unsigned (3 downto 0)
 );
end frog_jump_G_ROM;
```
architecture rtl of frog\_jump\_G\_ROM is

constant ROM: rom\_type := ( "0000","0000","0000","0000","0000","0000","0000","0000","0000","0000","0000"," 0000","0000","0000","0000","0000","0000","0000","0000","0000","0000","0000","0 000","0000","0000","0000","0000","0000","0000","0000","0000","0000", ……………..

```
type rom_type is array(0 to 1023) of unsigned(3 downto 0);
```

```
architecture rtl of frog jump R ROM is
```

```
entity frog jump R ROM is
 port(
clk : in std_logic; 
addr : in unsigned (9 downto 0);
data : out unsigned (3 downto 0)
 );
end frog_jump_R_ROM;
```
library ieee; use ieee.std\_logic\_1164.all; use ieee.numeric\_std.all;

# **frog\_jump\_R\_ROM.vhd:**

end rtl;

```
 process(clk)
      begin
        if rising_edge(clk) then
              data \leq ROM(to\ integer(addr));
        end if;
 end process;
```

```
begin
```

```
………
"0000","0000","0000","0000","0000","0000","0000","0000","0000","0000","0000","
0000","0000","0000","0000","0000","0000","0000","0000","0000","0000","0000","0
000","0000","0000","0000","0000","0000","0000","0000","0000","0000");
```

```
type rom_type is array(0 to 1023) of unsigned(3 downto 0);
constant ROM: rom_type := (
"0000","0000","0000","0000","0000","0000","0000","0110","0000","0000","0000","
0000","0000","0000","0000","0000","0000","0000","0000","0000","0000","0000","0
000","0000","0000","0011","0000","0000","0000","0000","0000","0000",
```
"0000","0000","0000","0000","0000","0000","0000","0000","0000","0000","0000"," 0000","0000","0000","0000","0000","0000","0000","0000","0000","0000","0000","0 000","0000","0000","0000","0000","0000","0000","0000","0000","0000");

```
begin
```

```
 process(clk)
      begin
        if rising_edge(clk) then
             data <= ROM(to_integer(addr));
        end if;
```
end rtl;

end process;

library ieee;

port(

);

**frog\_static\_B\_ROM.vhd:**

use ieee.std\_logic\_1164.all; use ieee.numeric\_std.all;

entity frog\_static\_B\_ROM is

addr : in unsigned (9 downto 0); data : out unsigned (3 downto 0)

architecture rtl of frog\_static\_B\_ROM is

end frog\_static\_B\_ROM;

clk : in std\_logic;

```
constant ROM: rom type := (
```

```
type rom_type is array(0 to 1023) of unsigned(3 downto 0);
```

```
"1111","1111","1111","1111","1111","1111","1111","1111","1111","1111","
1111","1111","1111","1111","1111","1111","1111","1111","1111","1111","1111","1
111","1111","1111","1111","1111","1111","1111","1111","1111","1111",
```

```
………………………
```

```
"1111","1111","1111","1111","1111","1111","1111","1111","1111","1111","1111","
1111","1111","1111","1111","1111","1111","1111","1111","1111","1111","1111","1
111","1111","1111","1111","1111","1111","1111","1111","1111","1111");
```
begin

 process(clk) begin

# **frog\_static\_R\_ROM.vhd:**

end rtl;

```
 process(clk)
      begin
        if rising_edge(clk) then
             data \leq ROM(to\ integer(addr)); end if;
 end process;
```
begin

```
000","0000","0000","0000","0000","0000","0000","0000","0000","0000",
…………………..
"0000","0000","0000","0000","0000","0000","0000","0000","0000","0000","0000","
0000","0000","0000","0000","0000","0000","0000","0000","0000","0000","0000","0
```
000","0000","0000","0000","0000","0000","0000","0000","0000","0000");

```
type rom_type is array(0 to 1023) of unsigned(3 downto 0);
constant ROM: rom_type := (
"0000","0000","0000","0000","0000","0000","0000","0000","0000","0000","0000","
0000","0000","0000","0000","0000","0000","0000","0000","0000","0000","0000","0
```

```
library ieee;
use ieee.std_logic_1164.all;
use ieee.numeric_std.all;
```
entity frog\_static\_G\_ROM is

addr : in unsigned (9 downto 0); data : out unsigned (3 downto 0)

architecture rtl of frog\_static\_G\_ROM is

```
frog_static_G_ROM.vhd:
```
end rtl;

port(

);

 $clk$ : in std logic;

end frog\_static\_G\_ROM;

```
 if rising_edge(clk) then
             data <= ROM(to_integer(addr));
        end if;
 end process;
```

```
library ieee;
use ieee.std_logic_1164.all;
use ieee.numeric_std.all;
entity frog_static_R_ROM is
 port(
clk : in std_logic; 
addr : in unsigned (9 downto 0);
data : out unsigned(3 downto 0)
 );
end frog_static_R_ROM;
architecture rtl of frog_static_R_ROM is
type rom_type is array(0 to 1023) of unsigned(3 downto 0);
constant ROM: rom type := ("0000","0000","0000","0000","0000","0000","0000","0000","0000","0000","0000","
0000","0000","0000","0000","0000","0000","0000","0000","0000","0000","0000","0
000","0000","0000","0000","0000","0000","0000","0000","0000","0000",
………………
"0000","0000","0000","0000","0000","0000","0000","0000","0000","0000","0000","
0000","0000","0000","0000","0000","0000","0000","0000","0000","0000","0000","0
000","0000","0000","0000","0000","0000","0000","0000","0000","0000");
```

```
begin
```

```
 process(clk)
      begin
        if rising_edge(clk) then
              data \leq ROM(to\ integer(addr));
        end if;
 end process;
```
end rtl;

# **frogleft\_B\_ROM.vhd:**

library ieee; use ieee.std\_logic\_1164.all; use ieee.numeric\_std.all;

entity frogleft\_B\_ROM is port( clk : in std\_logic;

**frogleft\_G\_ROM.vhd:**

library ieee; use ieee.std logic 1164.all; use ieee.numeric\_std.all;

entity frogleft\_G\_ROM is

```
 process(clk)
      begin
        if rising_edge(clk) then
             data \leq ROM(to integer(addr));
        end if;
 end process;
```
begin

end rtl;

);

```
architecture rtl of frogleft_B_ROM is
type rom_type is array(0 to 127) of unsigned(3 downto 0);
constant ROM: rom_type := (
"0000","0000","0000","0000","0000","0000","0000","0000",
"0000","0000","0000","0000","0000","0000","0000","0000",
"0000","0000","0000","0001","0000","0000","0000","0000",
"0000","0000","0001","0010","0000","0000","0001","0010",
"0000","0000","0001","0011","0001","0010","0110","1001",
"0000","0000","0001","0011","0011","1000","1001","0101",
"0000","0000","0000","0010","0100","0111","0101","0000",
"0000","0000","0000","0000","0010","0010","0000","0000",
"0000","0000","0000","0000","0000","0010","0001","0000",
"0000","0000","0001","0001","0000","0010","0010","0000",
"0000","0000","0001","0011","0010","0010","0010","0001",
"0000","0000","0001","0011","0011","0001","0001","0011",
"0000","0000","0001","0011","0011","0001","0000","0000",
"0000","0000","0001","0011","0001","0001","0000","0000",
"0000","0000","0010","0010","0001","0000","0000","0000",
"0000","0000","0000","0000","0000","0000","0000","0000");
```
addr : in unsigned (9 downto 0); data : out unsigned (3 downto 0)

end frogleft\_B\_ROM;

use ieee.std logic 1164.all; use ieee.numeric\_std.all;

### **frogleft\_R\_ROM.vhd:**

end if;

library ieee;

end rtl;

end process;

port(

clk : in std\_logic;

addr : in unsigned (9 downto 0);

```
begin
  process(clk)
       begin
         if rising_edge(clk) then
```
data <= ROM(to\_integer(addr));

"0000","0000","1001","1011","0111","1000","1100","1111", "0000","0000","1001","1100","1010","0101","1000","1111", "0000","0000","0110","1010","1100","1000","1001","1111", "0000","0000","0000","0111","1011","1101","1111","1111", "0000","0000","0000","0000","0000","1010","1110","1111", "0000","0000","0110","1000","0000","1001","1101","1111", "0000","0000","1000","1010","1000","1011","1101","1110", "0000","0000","1000","1011","1011","1100","1100","1010", "0000","0000","0111","1010","1100","1001","0111","0110", "0000","0000","0111","1001","1000","0101","0011","0000", "0000","0000","0101","0110","0101","0000","0000","0000", "0000","0000","0000","0000","0000","0000","0000","0000");

```
data : out unsigned (3 downto 0)
 );
end frogleft_G_ROM;
architecture rtl of frogleft_G_ROM is
type rom_type is array(0 to 127) of unsigned(3 downto 0);
constant ROM: rom type := ("0000","0000","0000","0000","0000","0000","0000","0000",
"0000","0000","0000","0010","0000","0000","0000","0011",
"0000","0000","0101","0111","0011","0000","0101","1001",
"0000","0000","1000","1010","0110","0000","1010","1111",
```
Super Frogger: CSEE 4840 Embedded System Design

entity frogleft\_R\_ROM is port( clk : in std\_logic; addr : in unsigned (9 downto 0); data : out unsigned (3 downto 0) ); end frogleft\_R\_ROM;

architecture rtl of frogleft\_R\_ROM is type rom type is array(0 to 127) of unsigned(3 downto 0); constant ROM: rom\_type := ( "0000","0000","0000","0000","0000","0000","0000","0000", "0000","0000","0000","0000","0000","0000","0000","0000", "0000","0000","0000","0001","0000","0000","0000","0000", "0000","0000","0010","0011","0000","0000","0001","0010", "0000","0000","0010","0100","0001","0010","0110","1001", "0000","0000","0010","0100","0100","1001","1001","0101", "0000","0000","0001","0011","0101","1000","0101","0000", "0000","0000","0000","0000","0011","0010","0000","0000", "0000","0000","0000","0000","0000","0011","0010","0000", "0000","0000","0001","0010","0000","0011","0011","0000", "0000","0000","0010","0100","0010","0010","0010","0010", "0000","0000","0010","0101","0100","0001","0001","0011", "0000","0000","0010","0101","0100","0001","0000","0001", "0000","0000","0010","0100","0010","0001","0001","0000", "0000","0000","0010","0011","0001","0000","0000","0000", "0000","0000","0000","0000","0000","0000","0000","0000");

begin

```
 process(clk)
      begin
        if rising_edge(clk) then
             data <= ROM(to_integer(addr));
        end if;
 end process;
```
end rtl;

### **frogright\_B\_ROM.vhd:**

library ieee; use ieee.std\_logic\_1164.all; use ieee.numeric\_std.all;

end if;

library ieee; use ieee.std logic 1164.all;

# **frogright\_G\_ROM.vhd:**

data  $\leq ROM(to$  integer(addr));

if rising\_edge(clk) then

begin

 process(clk) begin

end process;

end rtl;

```
"0000","0000","0000","0000","0000","0000","0000","0000",
"0000","0000","0000","0000","0000","0000","0000","0000",
"0000","0000","0000","0000","0001","0000","0000","0000",
"0010","0001","0000","0000","0010","0001","0000","0000",
"1001","0110","0010","0001","0011","0001","0000","0000",
"0101","1001","1000","0011","0011","0001","0000","0000",
"0000","0110","0111","0100","0010","0000","0000","0000",
"0000","0000","0010","0010","0000","0000","0000","0000",
"0000","0001","0010","0000","0000","0000","0000","0000",
"0000","0010","0010","0000","0001","0001","0000","0000",
"0001","0010","0010","0010","0011","0001","0000","0000",
"0010","0001","0001","0011","0011","0001","0000","0000",
"0000","0000","0001","0011","0011","0001","0000","0000",
"0000","0000","0000","0001","0011","0001","0000","0000",
"0000","0000","0000","0001","0010","0001","0000","0000",
"0000","0000","0000","0000","0000","0000","0000","0000");
```
type rom\_type is array(0 to 127) of unsigned(3 downto 0);

entity frogright\_B\_ROM is port( clk : in std\_logic; addr : in unsigned (9 downto 0); data : out unsigned (3 downto 0) ); end frogright\_B\_ROM;

architecture rtl of frogright\_B\_ROM is

constant ROM: rom\_type := (

**frogright\_R\_ROM.vhd:**

end rtl;

 process(clk) begin if rising\_edge(clk) then data <= ROM(to\_integer(addr)); end if; end process;

begin

```
end frogright_G_ROM;
architecture rtl of frogright_G_ROM is
type rom_type is array(0 to 127) of unsigned(3 downto 0);
constant ROM: rom_type := (
"0000","0000","0000","0000","0000","0000","0000","0000",
"0011","0000","0000","0000","0010","0001","0000","0000",
"1001","0101","0000","0011","0111","0100","0000","0000",
"1111","1010","0000","0111","1010","1000","0000","0000",
"1111","1100","1000","0111","1100","1001","0000","0000",
"1111","1000","0101","1001","1100","1001","0000","0000",
"1111","1001","1000","1100","1010","0110","0000","0000",
"1111","1111","1101","1011","0110","0000","0000","0000",
"1111","1110","1010","0000","0000","0000","0000","0000",
"1111","1101","1000","0000","1001","0110","0000","0000",
"1110","1101","1010","1000","1011","1001","0000","0000",
"1010","1100","1100","1011","1011","1000","0000","0000",
"0110","0111","1001","1100","1011","1000","0000","0000",
"0000","0011","0101","1001","1010","0111","0000","0000",
"0000","0000","0000","0101","0110","0101","0000","0000",
"0000","0000","0000","0000","0000","0000","0000","0000");
```

```
entity frogright_G_ROM is
  port(
clk : in std_logic; 
addr : in unsigned (9 downto 0);
data : out unsigned (3 downto 0)
 );
```

```
use ieee.numeric_std.all;
```
Super Frogger: CSEE 4840 Embedded System Design

#### **homefrog\_B\_ROM.vhd:**

```
end rtl;
```

```
begin
        if rising_edge(clk) then
             data <= ROM(to_integer(addr));
        end if;
 end process;
```

```
begin
```
process(clk)

```
end frogright_R_ROM;
architecture rtl of frogright_R_ROM is
type rom_type is array(0 to 127) of unsigned(3 downto 0);
constant ROM: rom_type := (
"0000","0000","0000","0000","0000","0000","0000","0000",
"0000","0000","0000","0000","0000","0000","0000","0000",
"0000","0000","0000","0000","0001","0000","0000","0000",
"0010","0001","0000","0001","0011","0010","0000","0000",
"1001","0110","0010","0001","0100","0010","0000","0000",
"0101","1001","1000","0100","0100","0010","0000","0000",
"0000","0110","1000","0101","0011","0001","0000","0000",
"0000","0000","0010","0011","0000","0000","0000","0000",
"0000","0010","0010","0000","0000","0000","0000","0000",
"0000","0011","0011","0000","0010","0001","0000","0000",
"0010","0010","0010","0010","0100","0010","0000","0000",
"0011","0001","0010","0101","0101","0001","0000","0000",
"0001","0000","0010","0101","0101","0001","0000","0000",
"0000","0001","0001","0010","0100","0001","0000","0000",
"0000","0000","0000","0010","0011","0010","0000","0000",
"0000","0000","0000","0000","0000","0000","0000","0000");
```

```
 );
```

```
entity frogright_R_ROM is
 port(
clk : in std_logic; 
addr : in unsigned (9 downto 0);
data : out unsigned (3 downto 0)
```
library ieee; use ieee.std\_logic\_1164.all; use ieee.numeric\_std.all;

```
library ieee;
use ieee.std_logic_1164.all;
use ieee.numeric_std.all;
entity homefrog_B_ROM is
 port(
clk : in std_logic; 
addr : in unsigned (9 downto 0);
data : out unsigned (3 downto 0)
 );
end homefrog_B_ROM;
architecture rtl of homefrog_B_ROM is
type rom_type is array(0 to 1023) of unsigned(3 downto 0);
constant ROM: rom_type := (
"0010","0010","0010","0010","0010","0010","0010","0010","0010","0010","0010","
0010","0010","0010","0010","0010","0010","0010","0010","0010","0010","0010","0
010","0010","0010","0010","0010","0010","0010","0010","0010","0010",
…………………
"1100","1100","1100","1100","1100","1100","1100","1101","1101","1101","1101","
1101","1101","1101","1101","1101","1101","1101","1101","1101","1101","1101","1
101","1101","1101","1101","1101","1100","1100","1100","1100","1100"); 
begin
 process(clk)
      begin
        if rising_edge(clk) then
             data <= ROM(to_integer(addr));
        end if;
 end process;
```
end rtl;

### **homefrog\_G\_ROM.vhd:**

library ieee; use ieee.std logic 1164.all; use ieee.numeric\_std.all;

entity homefrog\_G\_ROM is port(  $clk$  : in std logic; addr : in unsigned (9 downto 0); data : out unsigned (3 downto 0)

 ); end homefrog\_G\_ROM;

```
architecture rtl of homefrog_G_ROM is
type rom_type is array(0 to 1023) of unsigned(3 downto 0);
constant ROM: rom_type := ("0111","0111","0111","0110","0110","0110","0110","0110","0110","0110","0110","
0110","0110","0110","0110","0110","0110","0110","0110","0110","0111","0110","0
110","0110","0110","0110","0110","0111","0111","0111","0111","0111",
………………
"0111","0111","0111","0111","0111","0111","0111","0111","0111","0111","1000","
1000","1000","1000","1000","1000","1000","1000","1000","1000","1000","1000","1
000","1000","1000","1000","0111","0111","0111","0111","0111","0110");
```
begin

```
 process(clk)
      begin
        if rising_edge(clk) then
             data <= ROM(to_integer(addr));
        end if;
 end process;
```
end rtl;

# **homefrog\_R\_ROM.vhd:**

```
library ieee;
use ieee.std logic 1164.all;
use ieee.numeric_std.all;
```

```
entity homefrog_R_ROM is
 port(
clk : in std_logic; 
addr : in unsigned (9 downto 0);
data : out unsigned (3 downto 0)
 );
end homefrog_R_ROM;
```

```
architecture rtl of homefrog R ROM is
type rom_type is array(0 to 1023) of unsigned(3 downto 0);
constant ROM: rom type := (
```
"0110","0110","0101","0101","0101","0101","0101","0101","0101","0101","0101"," 0101","0110","0101","0101","0101","0101","0101","0101","0101","0110","0101","0

144

```
……………
"1100","1100","1101","1100","1100","1100","1100","1100","1100","1100","1100","
1100","1100","1100","1100","1100","1100","1100","1100","1100","1100","1100","1
100","1100","1100","1100","1100","1100","1100","1100","1100","1100");
```

```
architecture rtl of homeleft_B_ROM is
type rom_type is array(0 to 1023) of unsigned(3 downto 0);
constant ROM: rom_type := (
"0010","0010","0010","0010","0010","0010","0010","0010","0010","0010","0010","
0010","0010","0010","0010","0010","0010","0010","0010","0010","0010","0010","0
010","0010","0010","0010","0010","0010","0010","0010","0010","0010",
```

```
entity homeleft_B_ROM is
 port(
clk: in std logic;
addr : in unsigned (9 downto 0);
data : out unsigned (3 downto 0)
 );
end homeleft_B_ROM;
```

```
library ieee;
use ieee.std_logic_1164.all;
use ieee.numeric_std.all;
```
### **homeleft\_B\_ROM.vhd:**

end rtl;

```
 process(clk)
      begin
        if rising_edge(clk) then
             data \leq ROM(to\ integer(addr)); end if;
 end process;
```
# begin

```
………………
"0100","0100","0100","0101","0101","0101","0101","0101","0101","0101","0110","
0110","0110","0110","0110","0110","0110","0110","0110","0110","0110","0110","0
110","0110","0110","0110","0101","0101","0101","0101","0100","0100");
```

```
101","0101","0101","0101","0101","0101","0110","0110","0110","0110",
```
begin

```
 process(clk)
      begin
        if rising_edge(clk) then
             data \leq ROM(to\ integer(addr)); end if;
 end process;
```
end rtl;

#### **homeleft\_G\_ROM.vhd:**

library ieee; use ieee.std logic 1164.all; use ieee.numeric\_std.all;

```
entity homeleft_G_ROM is
 port(
clk : in std logic;
addr : in unsigned (9 downto 0);
data : out unsigned (3 downto 0)
 );
end homeleft_G_ROM;
```

```
architecture rtl of homeleft_G_ROM is
type rom_type is array(0 to 1023) of unsigned(3 downto 0);
constant ROM: rom type := ("0111","0111","0111","0111","0111","0111","0111","0111","0111","0111","0111","
0111","0111","0111","0111","0111","0111","0111","0111","0111","0111","0111","0
111","0110","0110","0101","0110","0111","0111","0110","0101","0101",
```
………………….

```
"0111","0111","0111","0111","0111","0111","0111","0111","0111","0111","0111","
0111","0111","0111","0110","0110","0110","0110","0110","0110","0110","0110","0
110","0110","0110","0110","0110","0110","0110","0111","0111","0111");
```
begin

```
 process(clk)
      begin
        if rising_edge(clk) then
             data <= ROM(to_integer(addr));
        end if;
 end process;
```
end rtl;

### **homeleft\_R\_ROM.vhd:**

library ieee; use ieee.std\_logic\_1164.all; use ieee.numeric\_std.all;

entity homeleft\_R\_ROM is port( clk : in std\_logic; addr : in unsigned (9 downto 0); data : out unsigned (3 downto 0) ); end homeleft\_R\_ROM;

```
architecture rtl of homeleft_R_ROM is
type rom_type is array(0 to 1023) of unsigned(3 downto 0);
constant ROM: rom type := ("0110","0110","0110","0110","0110","0110","0110","0110","0110","0110","0110","
0110","0110","0110","0110","0110","0110","0110","0110","0110","0110","0110","0
101","0101","0101","0100","0101","0101","0101","0101","0101","0101",
```
…………

```
"0101","0101","0101","0101","0101","0101","0101","0100","0100","0100","0100","
0100","0100","0100","0100","0100","0100","0100","0100","0100","0100","0100","0
100","0100","0100","0100","0100","0100","0100","0100","0100","0100");
```
begin

```
 process(clk)
      begin
        if rising_edge(clk) then
             data <= ROM(to_integer(addr));
        end if;
 end process;
```
end rtl;

### **homemiddle\_B\_ROM.vhd:**

library ieee;

```
use ieee.std logic 1164.all;
use ieee.numeric_std.all;
entity homemiddle_B_ROM is
 port(
clk : in std logic;
addr : in unsigned (9 downto 0);
data : out unsigned (3 downto 0)
 );
end homemiddle_B_ROM;
architecture rtl of homemiddle_B_ROM is
type rom type is array(0 to 1023) of unsigned(3 downto 0);
constant ROM: rom type := ("0010","0010","0010","0010","0010","0010","0010","0010","0010","0010","0010","
0010","0010","0010","0010","0010","0010","0010","0010","0010","0010","0010","0
010","0010","0010","0010","0010","0010","0010","0010","0010","0010",
………………….
"1100","1100","1100","1100","1100","1100","1100","1101","1101","1101","1101","
1101","1101","1101","1101","1101","1101","1101","1101","1101","1101","1101","1
```
101","1101","1101","1101","1101","1101","1101","1101","1100","1100");

```
begin
```

```
 process(clk)
      begin
        if rising_edge(clk) then
             data <= ROM(to_integer(addr));
        end if;
 end process;
```
end rtl;

#### **homemiddle\_G\_ROM.vhd:**

library ieee; use ieee.std logic 1164.all; use ieee.numeric\_std.all;

entity homemiddle\_G\_ROM is port(  $clk$ : in std logic; addr : in unsigned (9 downto 0); data : out unsigned (3 downto 0) );

end homemiddle\_G\_ROM;

```
architecture rtl of homemiddle_G_ROM is
type rom_type is array(0 to 1023) of unsigned(3 downto 0);
constant ROM: rom type := ("0111","0111","0111","0111","0111","0111","0111","0111","0111","0110","0110","
0110","0110","0110","0110","0110","0110","0110","0110","0110","0111","0111","0
110","0110","0110","0111","0111","0111","0111","0111","0111","0111",
……………….
```

```
"0111","0111","0111","0111","0111","0111","0111","0111","0111","0111","1000","
1000","1000","1000","1000","0111","0111","0111","0111","0111","0111","0111","0
111","0111","0111","0111","0111","0111","0111","0111","0111","0110");
```
#### begin

```
 process(clk)
      begin
        if rising_edge(clk) then
             data \leq ROM(to integer(addr));
        end if;
 end process;
```
end rtl;

### **homemiddle\_R\_ROM.vhd:**

library ieee; use ieee.std logic 1164.all; use ieee.numeric\_std.all;

```
entity homemiddle_R_ROM is
  port(
clk : in std logic;
addr : in unsigned (9 downto 0);
data : out unsigned (3 downto 0)
 );
end homemiddle_R_ROM;
```

```
architecture rtl of homemiddle_R_ROM is
type rom type is array(0 to 1023) of unsigned(3 downto 0);
constant ROM: rom type := ("0110","0110","0110","0110","0110","0101","0110","0110","0110","0101","0101","
0101","0101","0101","0101","0101","0101","0101","0101","0101","0110","0110","0
101","0101","0101","0110","0101","0110","0110","0110","0110","0110",
```
begin

```
……………………
"1100","1100","1100","1100","1100","1100","1100","1100","1100","1100","1100","
1100","1100","1100","1100","1100","1100","1100","1100","1100","1100","1100","1
100","1101","1101","1101","1101","1101","1101","1101","1101","1101");
```

```
type rom_type is array(0 to 1023) of unsigned(3 downto 0);
constant ROM: rom type := ("0010","0010","0010","0010","0010","0010","0010","0010","0010","0010","0010","
0010","0010","0010","0010","0010","0010","0010","0010","0010","0010","0010","0
010","0010","0010","0010","0010","0010","0010","0010","0010","0010",
```

```
entity homeright_B_ROM is
 port(
clk : in std logic;addr : in unsigned (9 downto 0);
data : out unsigned (3 downto 0)
 );
end homeright B_ROM;
```
architecture rtl of homeright\_B\_ROM is

```
library ieee;
use ieee.std logic 1164.all;
use ieee.numeric_std.all;
```
# **homeright\_B\_ROM.vhd:**

end rtl;

```
 process(clk)
      begin
        if rising_edge(clk) then
             data <= ROM(to_integer(addr));
        end if;
 end process;
```
begin

```
…………………………
"0100","0100","0100","0101","0101","0101","0101","0101","0101","0101","0110","
0110","0110","0110","0110","0101","0101","0101","0101","0101","0101","0101","0
101","0101","0101","0101","0101","0101","0101","0101","0101","0100");
```

```
 if rising_edge(clk) then
      data \leq ROM(to\ integer(addr)); end if;
```
end process;

end rtl;

### **homeright\_G\_ROM.vhd:**

library ieee; use ieee.std\_logic\_1164.all; use ieee.numeric\_std.all;

```
entity homeright G_ROM is
  port(
clk : in std logic;addr : in unsigned (9 downto 0);
data : out unsigned (3 downto 0)
 );
end homeright G_ROM;
```

```
architecture rtl of homeright_G_ROM is
type rom_type is array(0 to 1023) of unsigned(3 downto 0);
constant ROM: rom_type := (
"0111","0111","0111","0111","0111","0111","0111","0111","0111","0111","0111","
0111","0111","0111","0111","0111","0111","0111","0111","0111","0111","0111","0
111","0111","0111","0111","0111","0111","0111","0111","0111","0111",
```
……………

"0110","0110","0110","0110","0110","0110","0110","0110","0110","0110","0110"," 0110","0110","0110","0110","0110","0110","0110","0110","0110","0111","0111","0 111","1000","1000","1000","0111","0111","1000","1000","1000","1000");

### begin

 process(clk) begin if rising\_edge(clk) then  $data \leq ROM(to\ integer(addr));$  end if; end process;

end rtl;

### **homeright\_R\_ROM.vhd:**

```
library ieee;
use ieee.std_logic_1164.all;
use ieee.numeric_std.all;
entity homeright R ROM is
 port(
clk : in std_logic; 
addr : in unsigned (9 downto 0);
data : out unsigned (3 downto 0)
 );
end homeright_R_ROM;
architecture rtl of homeright_R_ROM is
type rom type is array(0 to 1023) of unsigned(3 downto 0);
constant ROM: rom_type := (
"0110","0110","0110","0110","0110","0110","0110","0110","0110","0110","0110","
0110","0110","0110","0110","0110","0110","0110","0110","0110","0110","0110","0
110","0110","0110","0110","0110","0110","0110","0110","0110","0110",
…………
"0100","0100","0100","0100","0100","0100","0100","0100","0100","0100","0100","
0100","0100","0100","0100","0100","0100","0100","0100","0100","0100","0101","0
101","0110","0110","0110","0110","0101","0110","0110","0110","0110");
```

```
begin
```

```
 process(clk)
      begin
        if rising_edge(clk) then
              data \leq ROM(to\ integer(addr));
        end if;
 end process;
```
end rtl;

port(

#### **lawn\_B\_ROM.vhd:**

library ieee; use ieee.std logic 1164.all; use ieee.numeric\_std.all;

data : out unsigned (3 downto 0)

entity lawn\_B\_ROM is  $clk$ : in std logic; addr : in unsigned (9 downto 0);

```
152
```

```
architecture rtl of lawn_G_ROM is
type rom type is array(0 to 1023) of unsigned(3 downto 0);
constant ROM: rom_type := (
"0111","0111","0111","0111","0111","0111","0111","0111","0111","0111","0111","
0111","0111","0111","0111","0111","0111","0111","0111","0111","0111","0111","0
111","0111","0111","0111","0111","0111","0111","0111","0111","0111",
```

```
entity lawn_G_ROM is
  port(
clk: in std logic;
addr : in unsigned (9 downto 0);
data : out unsigned (3 downto 0)
 );
end lawn_G_ROM;
```

```
library ieee;
use ieee.std logic 1164.all;
use ieee.numeric_std.all;
```
# **lawn\_G\_ROM.vhd:**

end rtl;

```
 process(clk)
      begin
        if rising_edge(clk) then
             data <= ROM(to_integer(addr));
        end if;
 end process;
```
begin

```
…………
"0010","0010","0010","0010","0010","0010","0010","0010","0010","0010","0010","
0010","0010","0010","0010","0010","0010","0010","0010","0010","0010","0010","0
010","0010","0010","0010","0010","0010","0010","0010","0010","0010");
```

```
architecture rtl of lawn_B_ROM is
type rom_type is array(0 to 1023) of unsigned(3 downto 0);
constant ROM: rom_type := ("0010","0010","0010","0010","0010","0010","0010","0010","0010","0010","0010","
0010","0010","0010","0010","0010","0010","0010","0010","0010","0010","0010","0
010","0010","0010","0010","0010","0010","0010","0010","0010","0010",
```
 ); end lawn\_B\_ROM;

process(clk)

begin

```
………………
"0110","0110","0110","0110","0110","0110","0110","0110","0110","0110","0110","
0110","0110","0110","0110","0110","0110","0110","0110","0110","0110","0110","0
110","0110","0110","0110","0110","0110","0110","0110","0110","0110");
```
153

```
type rom_type is array(0 to 1023) of unsigned(3 downto 0);
constant ROM: rom_type := (
"0110","0110","0110","0110","0110","0110","0110","0110","0110","0110","0110","
0110","0110","0110","0110","0110","0110","0110","0110","0110","0110","0110","0
110","0110","0110","0110","0110","0110","0110","0110","0110","0110",
```

```
entity lawn_R_ROM is
 port(
clk : in std_logic; 
addr : in unsigned (9 downto 0);
data : out unsigned (3 downto 0)
 );
end lawn R ROM;
```
architecture rtl of lawn\_R\_ROM is

```
library ieee;
use ieee.std_logic_1164.all;
use ieee.numeric_std.all;
```
**lawn\_R\_ROM.vhd:**

end rtl;

```
 process(clk)
      begin
        if rising_edge(clk) then
             data <= ROM(to_integer(addr));
        end if;
 end process;
```
begin

```
……………………
"0111","0111","0111","0111","0111","0111","0111","0111","0111","0111","0111","
0111","0111","0111","0111","0111","0111","0111","0111","0111","0111","0111","0
111","0111","0111","0111","0111","0111","0111","0111","0111","0111");
```

```
00
```
…………………………… "0000","0000","0000","0000","0000","0000","0000","0000","0000","0000","0000","

,"0000","0000","0000","0000","0000","0000","0000","0000","0000",

0"

00

00","0000","0000","0000","0000","0000","0000","0000","0000","0000","0000","000

```
to 1023) of unsigned(3 downto 0);
constant ROM: rom_type := (
"0000","0000","0000","0000","0000","0000","0000","0000","0000","0000","0000","
```
log\_head\_B\_ROM is type rom\_type is array(0

 $(0);$ data : out unsigned (3 downto 0) ); end log\_head\_B\_ROM;

log\_head\_B\_ROM is port(

addr : in unsigned (9 downto

clk : in std\_logic;

architecture rtl of

entity

library ieee; use ieee.std logic 1164.all; use ieee.numeric\_std.all;

# **log\_head\_B\_ROM.vhd:**

end rtl;

data <= ROM(to\_integer(addr)); end if; end process;

if rising\_edge(clk) then

begin

…………. "0000","0000","0000","0000","0000","0000","0000","0000","0000","0000","0000"," 0000","0000","0000","0000","0000","0000","0000","0000","0000","0000","0000","0 000","0000","0000","0000","0000","0000","0000","0000","0000","0000");

architecture rtl of log\_head\_G\_ROM is type rom\_type is array(0 to 1023) of unsigned(3 downto 0); constant ROM: rom\_type := ( "0000","0000","0000","0000","0000","0000","0000","0000","0000","0000","0000"," 0000","0000","0000","0000","0000","0000","0000","0000","0000","0000","0000","0 000","0000","0000","0000","0000","0000","0000","0000","0000","0000",

end log\_head\_G\_ROM;

entity log\_head\_G\_ROM is port( clk : in std\_logic; addr : in unsigned (9 downto 0); data : out unsigned (3 downto 0) );

library ieee; use ieee.std\_logic\_1164.all; use ieee.numeric\_std.all;

### **log\_head\_G\_ROM.vhd:**

end rtl;

(to\_integer(addr)); end if; end process;

process(clk) begin if rising\_edge(clk) then data <= ROM

begin

,"0000","0000","0000","0000","0000","0000","0000","0000","0000");

00","0000","0000","0000","0000","0000","0000","0000","0000","0000","0000","000  $0"$ 

Super Frogger: CSEE 4840 Embedded System Design

```
 process(clk)
      begin
        if rising_edge(clk) then
             data <= ROM(to_integer(addr));
        end if;
 end process;
```

```
begin
```

```
"0000","0000","0000","0000","0000","0000","0000","0000","0000","0000","0000","
0000","0000","0000","0000","0000","0000","0000","0000","0000","0000","0000","0
000","0000","0000","0000","0000","0000","0000","0000","0000","0000");
```

```
type rom_type is array(0 to 1023) of unsigned(3 downto 0);
constant ROM: rom_type := (
"0000","0000","0000","0000","0000","0000","0000","0000","0000","0000","0000","
0000","0000","0000","0000","0000","0000","0000","0000","0000","0000","0000","0
000","0000","0000","0000","0000","0000","0000","0000","0000","0000",
…………….
```

```
 port(
clk : in std_logic; 
addr : in unsigned (9 downto 0);
data : out unsigned (3 downto 0)
 );
```
architecture rtl of log\_head\_R\_ROM is

library ieee; use ieee.std\_logic\_1164.all; use ieee.numeric\_std.all;

entity log\_head\_R\_ROM is

end log\_head\_R\_ROM;

### **log\_head\_R\_ROM.vhd:**

end rtl;

 process(clk) begin if rising\_edge(clk) then data <= ROM(to\_integer(addr)); end if; end process;

library ieee;

### **log\_mid\_G\_ROM.vhd:**

end rtl;

```
 process(clk)
      begin
        if rising_edge(clk) then
             data <= ROM(to_integer(addr));
        end if;
 end process;
```
begin

```
………………
"0000","0000","0000","0000","0000","0000","0000","0000","0000","0000","0000","
0000","0000","0000","0000","0000","0000","0000","0000","0000","0000","0000","0
000","0000","0000","0000","0000","0000","0000","0000","0000","0000");
```

```
architecture rtl of log_mid_B_ROM is
type rom_type is array(0 to 1023) of unsigned(3 downto 0);
constant ROM: rom_type := (
"0000","0000","0000","0000","0000","0000","0000","0000","0000","0000","0000","
0000","0000","0000","0000","0000","0000","0000","0000","0000","0000","0000","0
000","0000","0000","0000","0000","0000","0000","0000","0000","0000",
```

```
entity log_mid_B_ROM is
  port(
clk : in std_logic; 
addr : in unsigned (9 downto 0);
data : out unsigned (3 downto 0)
 );
end log_mid_B_ROM;
```
use ieee.std\_logic\_1164.all; use ieee.numeric\_std.all;

**log\_mid\_B\_ROM.vhd:**

end rtl;

library ieee;

```
entity log_mid_R_ROM is
 port(
clk : in std_logic; 
addr : in unsigned (9 downto 0);
data : out unsigned(3 downto 0)
 );
```
library ieee; use ieee.std logic 1164.all; use ieee.numeric\_std.all;

**log\_mid\_R\_ROM.vhd:**

end rtl;

```
begin
        if rising_edge(clk) then
             data <= ROM(to_integer(addr));
        end if;
 end process;
```
begin

process(clk)

```
……………..
"0000","0000","0000","0000","0000","0000","0000","0000","0000","0000","0000","
0000","0000","0000","0000","0000","0000","0000","0000","0000","0000","0000","0
000","0000","0000","0000","0000","0000","0000","0000","0000","0000");
```

```
architecture rtl of log_mid_G_ROM is
type rom type is array(0 to 1023) of unsigned(3 downto 0);
constant ROM: rom type := ("0000","0000","0000","0000","0000","0000","0000","0000","0000","0000","0000","
0000","0000","0000","0000","0000","0000","0000","0000","0000","0000","0000","0
000","0000","0000","0000","0000","0000","0000","0000","0000","0000",
```

```
use ieee.std logic 1164.all;
use ieee.numeric_std.all;
entity log_mid_G_ROM is
 port(
clk : in std logic;
addr : in unsigned (9 downto 0);
data : out unsigned (3 downto 0)
 );
end log mid G ROM;
```
Super Frogger: CSEE 4840 Embedded System Design

```
architecture rtl of log tail B ROM is
type rom_type is array(0 to 1023) of unsigned(3 downto 0);
constant ROM: rom_type := (
"0000","0000","0000","0000","0000","0000","0000","0000","0000","0000","0000","
0000","0000","0000","0000","0000","0000","0000","0000","0000","0000","0000","0
000","0000","0000","0000","0000","0000","0000","0000","0000","0000",
………
```

```
entity log_tail_B_ROM is
 port(
clk : in std_logic; 
addr : in unsigned (9 downto 0);
data : out unsigned (3 downto 0)
 );
end log tail B ROM;
```
library ieee; use ieee.std\_logic\_1164.all; use ieee.numeric\_std.all;

### **log\_tail\_B\_ROM.vhd:**

end rtl;

```
 process(clk)
      begin
        if rising_edge(clk) then
             data \leq ROM(to integer(addr));
        end if;
 end process;
```
begin

```
000","0000","0000","0000","0000","0000","0000","0000","0000","0000",
……………
"0000","0000","0000","0000","0000","0000","0000","0000","0000","0000","0000","
0000","0000","0000","0000","0000","0000","0000","0000","0000","0000","0000","0
000","0000","0000","0000","0000","0000","0000","0000","0000","0000");
```

```
architecture rtl of log_mid_R_ROM is
type rom_type is array(0 to 1023) of unsigned(3 downto 0);
constant ROM: rom_type := (
"0000","0000","0000","0000","0000","0000","0000","0000","0000","0000","0000","
0000","0000","0000","0000","0000","0000","0000","0000","0000","0000","0000","0
```
end log mid R ROM;

```
 process(clk)
      begin
        if rising_edge(clk) then
```
begin

………….. "0000","0000","0000","0000","0000","0000","0000","0000","0000","0000","0000"," 0000","0000","0000","0000","0000","0000","0000","0000","0000","0000","0000","0 000","0000","0000","0000","0000","0000","0000","0000","0000","0000");

```
architecture rtl of log_tail_G_ROM is
type rom_type is array(0 to 1023) of unsigned(3 downto 0);
constant ROM: rom_type := (
"0000","0000","0000","0000","0000","0000","0000","0000","0000","0000","0000","
0000","0000","0000","0000","0000","0000","0000","0000","0000","0000","0000","0
000","0000","0000","0000","0000","0000","0000","0000","0000","0000",
```

```
entity log_tail_G_ROM is
 port(
clk : in std_logic; 
addr : in unsigned (9 downto 0);
data : out unsigned (3 downto 0)
 );
end log_tail_G_ROM;
```
library ieee; use ieee.std\_logic\_1164.all; use ieee.numeric\_std.all;

# **log\_ tail \_G\_ROM.vhd:**

end rtl;

begin

```
 process(clk)
      begin
        if rising_edge(clk) then
             data \leq ROM(to integer(addr));
        end if;
 end process;
```
"0000","0000","0000","0000","0000","0000","0000","0000","0000","0000","0000"," 0000","0000","0000","0000","0000","0000","0000","0000","0000","0000","0000","0 000","0000","0000","0000","0000","0000","0000","0000","0000","0000");

use ieee.std\_logic\_1164.all;

library ieee;

# **middlezone\_B\_ROM.vhd:**

# if rising\_edge(clk) then

data <= ROM(to\_integer(addr));

process(clk)

end process;

end rtl;

begin

end if;

```
"0000","0000","0000","0000","0000","0000","0000","0000","0000","0000","0000","
0000","0000","0000","0000","0000","0000","0000","0000","0000","0000","0000","0
000","0000","0000","0000","0000","0000","0000","0000","0000","0000"); 
begin
```

```
architecture rtl of log_tail_R_ROM is
type rom type is array(0 to 1023) of unsigned(3 downto 0);
constant ROM: rom_type := (
"0000","0000","0000","0000","0000","0000","0000","0000","0000","0000","0000","
0000","0000","0000","0000","0000","0000","0000","0000","0000","0000","0000","0
000","0000","0000","0000","0000","0000","0000","0000","0000","0000",
…………
```

```
entity log tail R ROM is
 port(
clk : in std_logic; 
addr : in unsigned (9 downto 0);
data : out unsigned (3 downto 0)
 );
end log tail R ROM;
```
# **log\_ tail \_R\_ROM.vhd:**

use ieee.std\_logic\_1164.all; use ieee.numeric\_std.all;

end rtl;

library ieee;

### end if; end process;

```
data \leq ROM(to integer(addr));
```
use ieee.numeric\_std.all;

```
entity middlezone_B_ROM is
  port(
clk : in std_logic; 
addr : in unsigned (9 downto 0);
data : out unsigned (3 downto 0)
 );
end middlezone_B_ROM;
```

```
architecture rtl of middlezone_B_ROM is
type rom_type is array(0 to 1023) of unsigned(3 downto 0);
constant ROM: rom type := ("1101","1100","1100","1100","1100","1100","1100","1100","1100","1100","1100","
1101","1101","1101","1101","1101","1101","1101","1101","1101","1101","1101","1
101","1101","1101","1101","1101","1101","1101","1100","1100","1100",
```
………………

```
"0111","0111","0111","0111","0111","0111","0111","0111","0111","0111","0111","
0111","0111","0111","0111","0111","0111","0111","0111","0111","0111","0111","0
111","0111","0111","0111","0111","0111","0111","0111","0111","0111");
```
begin

```
 process(clk)
      begin
        if rising_edge(clk) then
             data <= ROM(to_integer(addr));
        end if;
 end process;
```
end rtl;

### **middlezone\_G\_ROM.vhd:**

library ieee; use ieee.std\_logic\_1164.all; use ieee.numeric\_std.all;

```
entity middlezone_G_ROM is
 port(
clk: in std logic;
addr : in unsigned (9 downto 0);
data : out unsigned (3 downto 0)
 );
end middlezone_G_ROM;
```

```
architecture rtl of middlezone_G_ROM is
type rom_type is array(0 to 1023) of unsigned(3 downto 0);
constant ROM: rom_type := (
"0111","0111","0111","0111","0111","0111","0111","0111","0111","0111","0111","
0111","0111","0111","0111","0111","0111","0111","0111","1000","1000","1000","1
000","1000","1000","1000","0111","0111","0111","0111","0111","0111",
```

```
………………
"1011","1011","1011","1011","1011","1011","1011","1011","1011","1011","1011","
1011","1011","1011","1011","1011","1011","1011","1011","1011","1011","1011","1
011","1011","1011","1011","1011","1011","1011","1011","1011","1011");
```
begin

```
 process(clk)
      begin
        if rising_edge(clk) then
             data \leq ROM(to\ integer(addr)); end if;
 end process;
```
end rtl;

#### **middlezone\_R\_ROM.vhd:**

library ieee; use ieee.std\_logic\_1164.all; use ieee.numeric\_std.all;

entity middlezone\_R\_ROM is port(  $clk$ : in std logic; addr : in unsigned (9 downto 0); data : out unsigned (3 downto 0) ); end middlezone\_R\_ROM;

```
architecture rtl of middlezone_R_ROM is
type rom_type is array(0 to 1023) of unsigned(3 downto 0);
constant ROM: rom type := ("0101","0101","0101","0101","0101","0101","0101","0101","0101","0101","0101","
0101","0101","0101","0101","0101","0110","0101","0101","0110","0110","0110","0
110","0110","0110","0101","0101","0101","0101","0101","0101","0101",
```
……………….

```
begin
  if rising_edge(clk) then
      data <= ROM(to_integer(addr));
```

```
 process(clk)
```

```
begin
```
);

```
………………..
"0101","0101","0101","0101","0101","0101","0101","0101","0101","0101","0101","
0101","0101","0101","0101","0101","0101","0101","0101","0101","0101","0101","0
101","0101","0101","0101","0101","0101","0101","0101","0101","0101");
```

```
architecture rtl of roaddown_B_ROM is
type rom type is array(0 to 1023) of unsigned(3 downto 0);
constant ROM: rom_type := (
"1000","1000","1000","1000","1000","1000","1000","1000","1000","1000","1000","
1000","1000","1000","1000","0111","0101","0100","0100","0100","0100","0100","0
100","0100","0100","0100","0101","0101","0100","0100","0100","0100",
```

```
entity roaddown_B_ROM is
 port(
clk : in std_logic;
```
addr : in unsigned (9 downto 0); data : out unsigned (3 downto 0)

end roaddown\_B\_ROM;

```
library ieee;
use ieee.std logic 1164.all;
use ieee.numeric_std.all;
```
### **roaddown\_B\_ROM.vhd:**

end rtl;

begin

process(clk)

```
begin
        if rising_edge(clk) then
             data \leq ROM(to integer(addr));
        end if;
 end process;
```
### "1110","1110","1110","1110","1110","1110","1110","1110","1110","1110","1110"," 1110","1110","1110","1110","1110","1110","1110","1110","1110","1110","1110","1 110","1110","1110","1110","1110","1110","1110","1110","1110","1110");

 end if; end process;

end rtl;

### **roaddown\_G\_ROM.vhd:**

library ieee; use ieee.std\_logic\_1164.all; use ieee.numeric\_std.all;

```
entity roaddown_G_ROM is
 port(
clk : in std_logic; 
addr : in unsigned (9 downto 0);
data : out unsigned (3 downto 0)
 );
end roaddown_G_ROM;
```

```
architecture rtl of roaddown_G_ROM is
type rom_type is array(0 to 1023) of unsigned(3 downto 0);
constant ROM: rom_type := (
"1000","1000","1000","1000","1000","1000","1000","1000","1000","1000","1000","
1000","1000","1000","1000","1000","0110","0101","0101","0101","0101","0101","0
101","0101","0101","0101","0101","0101","0101","0101","0101","0101",
```

```
………………..
"1010","1010","1010","1010","1010","1010","1010","1010","1010","1010","1010","
1010","1010","1010","1010","1010","1010","1010","1010","1010","1010","1010","1
010","1010","1010","1010","1010","1010","1010","1010","1010","1010");
```
begin

```
 process(clk)
      begin
        if rising_edge(clk) then
              data \leq ROM(to\ integer(addr));
        end if;
 end process;
```
end rtl;

### **roaddown\_R\_ROM.vhd:**

library ieee;

```
use ieee.std logic 1164.all;
use ieee.numeric_std.all;
entity roaddown_R_ROM is
 port(
clk : in std logic;
addr : in unsigned (9 downto 0);
data : out unsigned (3 downto 0)
 );
end roaddown_R_ROM;
architecture rtl of roaddown_R_ROM is
type rom_type is array(0 to 1023) of unsigned(3 downto 0);
constant ROM: rom type := ("1000","1000","1000","1000","1000","1000","1000","1000","1000","1000","1000","
1000","1000","1000","1000","1000","0110","0101","0101","0101","0101","0101","0
101","0101","0101","0101","0101","0101","0101","0101","0101","0101",
……………..
"1001","1001","1001","1001","1001","1001","1001","1001","1001","1001","1001","
1001","1001","1001","1001","1001","1001","1001","1001","1001","1001","1001","1
001","1000","1000","1001","1001","1001","1001","1001","1001","1001"); 
begin
 process(clk)
      begin
        if rising_edge(clk) then
             data <= ROM(to_integer(addr));
```

```
 end if;
 end process;
```
end rtl;

#### **roadmain\_B\_ROM.vhd:**

library ieee; use ieee.std logic 1164.all; use ieee.numeric\_std.all;

entity roadmain\_B\_ROM is port(  $clk$ : in std logic; addr : in unsigned (9 downto 0); data : out unsigned (3 downto 0) );

```
architecture rtl of roadmain_G_ROM is
type rom type is array(0 to 1023) of unsigned(3 downto 0);
constant ROM: rom_type := (
"1000","1000","1000","1000","1000","1000","1000","1000","1000","1000","1000","
1000","1000","1000","1000","1000","0101","0101","0101","0101","0101","0101","0
101","0101","0101","0101","0101","0101","0101","0101","0101","0101",
```

```
entity roadmain_G_ROM is
  port(
clk : in std logic;
addr : in unsigned (9 downto 0);
data : out unsigned (3 downto 0)
 );
end roadmain_G_ROM;
```

```
library ieee;
use ieee.std logic 1164.all;
use ieee.numeric_std.all;
```
### **roadmain\_G\_ROM.vhd:**

end rtl;

```
 process(clk)
      begin
        if rising_edge(clk) then
             data \leq ROM(to integer(addr));
        end if;
 end process;
```
### begin

```
100","0100","0100","0100","0100","0100","0100","0100","0100","0100",
……………..
"1000","1000","1000","1000","1000","1000","1000","1000","1000","1000","1000","
1000","1000","1000","1000","1000","0100","0100","0100","0100","0100","0100","0
100","0100","0100","0100","0100","0100","0100","0100","0100","0100");
```

```
architecture rtl of roadmain_B_ROM is
type rom_type is array(0 to 1023) of unsigned(3 downto 0);
constant ROM: rom_type := (
"1000","1000","1000","1000","1000","1000","1000","1000","1000","1000","1000","
1000","1000","1000","1000","1000","0100","0100","0100","0100","0100","0100","0
```
end roadmain\_B\_ROM;

process(clk)

begin

```
…………….
"1000","1000","1000","1000","1000","1000","1000","1000","1000","1000","1000","
1000","1000","1000","1000","1000","0101","0101","0101","0101","0101","0101","0
101","0101","0101","0101","0101","0101","0101","0101","0101","0101");
```

```
architecture rtl of roadmain_R_ROM is
type rom_type is array(0 to 1023) of unsigned(3 downto 0);
constant ROM: rom_type := (
"1000","1000","1000","1000","1000","1000","1000","1000","1000","1000","1000","
1000","1000","1000","1000","1000","0101","0101","0101","0101","0101","0101","0
101","0101","0101","0101","0101","0101","0101","0101","0101","0101",
```

```
entity roadmain_R_ROM is
 port(
clk : in std_logic; 
addr : in unsigned (9 downto 0);
data : out unsigned (3 downto 0)
 );
end roadmain_R_ROM;
```
library ieee; use ieee.std logic 1164.all; use ieee.numeric\_std.all;

## **roadmain\_R\_ROM.vhd:**

end rtl;

```
 process(clk)
      begin
        if rising_edge(clk) then
             data <= ROM(to_integer(addr));
        end if;
 end process;
```
begin

```
………………
"1000","1000","1000","1000","1000","1000","1000","1000","1000","1000","1000","
1000","1000","1000","1000","1000","0101","0101","0101","0101","0101","0101","0
101","0101","0101","0101","0101","0101","0101","0101","0101","0101");
```

```
begin
        if rising_edge(clk) then
             data <= ROM(to_integer(addr));
        end if;
 end process;
```
end rtl;

#### **roadup\_B\_ROM.vhd:**

library ieee; use ieee.std\_logic\_1164.all; use ieee.numeric\_std.all;

```
entity roadup_B_ROM is
 port(
clk : in std logic;
addr : in unsigned (9 downto 0);
data : out unsigned (3 downto 0)
 );
end roadup_B_ROM;
```

```
architecture rtl of roadup_B_ROM is
type rom_type is array(0 to 1023) of unsigned(3 downto 0);
constant ROM: rom_type := (
"0111","0111","0111","0111","0111","0111","1000","0111","0111","0111","0111","
0111","0111","0111","0111","0111","0111","0111","0111","0111","0111","0111","0
111","0111","0111","0111","0111","0111","1000","1000","0111","0111",
```
……………….

```
"1000","1000","1000","1000","1000","1000","1000","1000","1000","1000","1000","
1000","1000","1000","1000","1000","0101","0100","0100","0100","0100","0100","0
100","0100","0100","0100","0100","0100","0100","0100","0100","0100");
```
begin

```
 process(clk)
      begin
        if rising_edge(clk) then
             data <= ROM(to_integer(addr));
        end if;
 end process;
```
end rtl;

### **roadup\_G\_ROM.vhd:**

library ieee; use ieee.std logic 1164.all; use ieee.numeric\_std.all;

```
entity roadup_G_ROM is
 port(
clk : in std_logic; 
addr : in unsigned (9 downto 0);
data : out unsigned (3 downto 0)
 );
end roadup_G_ROM;
```
architecture rtl of roadup\_G\_ROM is type rom\_type is array(0 to 1023) of unsigned(3 downto 0); constant ROM: rom\_type := ( "1011","1011","1011","1011","1011","1011","1011","1011","1011","1011"," 1011","1011","1011","1011","1011","1011","1011","1011","1011","1011","1011","1 011","1011","1011","1011","1011","1011","1011","1011","1011","1011",

………………

```
"1000","1000","1000","1000","1000","1000","1000","1000","1000","1000","1000","
1000","1000","1000","1000","1000","0110","0101","0101","0101","0101","0101","0
101","0101","0101","0101","0101","0101","0101","0101","0101","0101");
```
begin

```
 process(clk)
      begin
        if rising_edge(clk) then
             data <= ROM(to_integer(addr));
        end if;
 end process;
```
end rtl;

### **roadup\_R\_ROM.vhd:**

library ieee; use ieee.std logic 1164.all; use ieee.numeric\_std.all;

```
entity roadup_R_ROM is
 port(
clk : in std_logic; 
addr : in unsigned (9 downto 0);
data : out unsigned (3 downto 0)
 );
end roadup_R_ROM;
```

```
architecture rtl of roadup_R_ROM is
type rom_type is array(0 to 1023) of unsigned(3 downto 0);
constant ROM: rom_type := (
"1110","1110","1110","1110","1110","1110","1110","1110","1110","1110","1110","
1110","1110","1110","1110","1110","1110","1110","1110","1110","1110","1110","1
110","1110","1110","1110","1110","1110","1110","1110","1110","1110",
```

```
…………………
"1000","1000","1000","1000","1000","1000","1000","1000","1000","1000","1000","
1000","1000","1000","1000","1000","0110","0110","0101","0101","0101","0101","0
101","0101","0101","0101","0101","0101","0101","0101","0101","0101");
```
### begin

```
 process(clk)
      begin
        if rising_edge(clk) then
             data <= ROM(to_integer(addr));
        end if;
 end process;
```
end rtl;

### **startzone\_B\_ROM.vhd:**

library ieee; use ieee.std logic 1164.all; use ieee.numeric\_std.all;

```
entity startzone_B_ROM is
 port(
clk : in std logic;
addr : in unsigned (9 downto 0);
data : out unsigned (3 downto 0)
 );
end startzone_B_ROM;
```
architecture rtl of startzone\_B\_ROM is

type rom\_type is array(0 to 1023) of unsigned(3 downto 0); constant ROM: rom\_type := ( "0101","0101","0101","0101","0101","0101","0101","0101","0101","0101","0101"," 0101","0101","0101","0101","0101","0101","0101","0101","0101","0101","0101","0 101","0101","0101","0101","0101","0101","0101","0101","0101","0101",

……………………

"0101","0101","0100","0100","0100","0100","0100","0100","0101","0101","0101"," 0101","0101","0101","0101","0101","0101","0101","0101","0101","0101","0101","0 101","0101","0101","0101","0101","0101","0101","0101","0100","0101");

begin

 process(clk) begin if rising\_edge(clk) then data <= ROM(to\_integer(addr)); end if; end process;

end rtl;

#### **startzone\_G\_ROM.vhd:**

library ieee; use ieee.std logic 1164.all; use ieee.numeric\_std.all;

entity startzone\_G\_ROM is port( clk : in std\_logic; addr : in unsigned (9 downto 0); data : out unsigned (3 downto 0) ); end startzone\_G\_ROM;

```
architecture rtl of startzone_G_ROM is
type rom type is array(0 to 1023) of unsigned(3 downto 0);
constant ROM: rom_type := (
"1010","1010","1010","1010","1010","1010","1010","1010","1010","1010","1010","
1010","1010","1010","1010","1010","1010","1010","1010","1010","1010","1010","1
010","1010","1010","1010","1010","1010","1010","1010","1010","1010",
```
…………………

```
"1000","1000","1000","1000","1000","1000","1000","1000","1000","1000","1000","
1000","1000","1001","1000","1000","1000","1000","1000","1000","1000","1000","1
```

```
begin
```
process(clk)

end process;

library ieee;

port(

);

end rtl;

begin

end if;

**startzone\_R\_ROM.vhd:**

use ieee.std logic 1164.all; use ieee.numeric\_std.all;

entity startzone\_R\_ROM is

addr : in unsigned (9 downto 0); data : out unsigned (3 downto 0)

architecture rtl of startzone\_R\_ROM is

type rom\_type is array(0 to 1023) of unsigned(3 downto 0);

 $clk$ : in std logic;

………………

 process(clk) begin

begin

end startzone\_R\_ROM;

constant ROM: rom type  $:= ($ 

if rising\_edge(clk) then

data  $\leq ROM(to$  integer(addr));

```
000","1000","1001","1001","1000","1000","1001","1000","1000","1000");
```
"1001","1001","1001","1001","1001","1001","1001","1001","1001","1001","1001"," 1001","1001","1001","1001","1001","1001","1001","1001","1001","1001","1001","1

"1100","1011","1011","1011","1011","1011","1011","1011","1100","1011","1011"," 1011","1100","1100","1011","1011","1011","1100","1011","1100","1100","1011","1

001","1001","1001","1001","1001","1001","1001","1001","1001","1001",

011","1100","1100","1100","1100","1100","1100","1011","1011","1011");

end rtl;

# **turtle1\_G\_ROM.vhd:**

```
 process(clk)
      begin
        if rising_edge(clk) then
             data \leq ROM(to\ integer(addr)); end if;
 end process;
```
begin

```
000","0000","0000","0000","0000","0000","0000","0000","0000","0000",
………………
"0000","0000","0000","0000","0000","0000","0000","0000","0000","0000","0000","
0000","0000","0000","0000","0000","0000","0000","0000","0000","0000","0000","0
```
000","0000","0000","0000","0000","0000","0000","0000","0000","0000");

```
type rom_type is array(0 to 1023) of unsigned(3 downto 0);
 constant ROM: rom_type := (
"0000","0000","0000","0000","0000","0000","0000","0000","0000","0000","0000","
0000","0000","0000","0000","0000","0000","0000","0000","0000","0000","0000","0
```

```
 port(
clk: in std logic;
addr : in unsigned (9 downto 0);
data : out unsigned (3 downto 0)
 );
end turtle1_B_ROM;
```
architecture rtl of turtle1\_B\_ROM is

```
library ieee;
use ieee.std_logic_1164.all;
```
use ieee.numeric\_std.all;

entity turtle1\_B\_ROM is

# **turtle1\_B\_ROM.vhd:**

```
end rtl;
```

```
 if rising_edge(clk) then
             data <= ROM(to_integer(addr));
        end if;
 end process;
```
entity turtle1\_R\_ROM is

library ieee; use ieee.std logic 1164.all; use ieee.numeric\_std.all;

# **turtle1\_R\_ROM.vhd:**

end rtl;

port(

 process(clk) begin if rising\_edge(clk) then data <= ROM(to\_integer(addr)); end if; end process;

begin

```
…………….
"0000","0000","0000","0000","0000","0000","0000","0000","0000","0000","0000","
0000","0000","0000","0000","0000","0000","0000","0000","0000","0000","0000","0
000","0000","0000","0000","0000","0000","0000","0000","0000","0000");
```

```
architecture rtl of turtle1_G_ROM is
type rom type is array(0 to 1023) of unsigned(3 downto 0);
 constant ROM: rom_type := (
"0000","0000","0000","0000","0000","0000","0000","0000","0000","0000","0000","
0000","0000","0000","0000","0000","0000","0000","0000","0000","0000","0000","0
000","0000","0000","0000","0000","0000","0000","0000","0000","0000",
```

```
entity turtle1_G_ROM is
 port(
clk : in std_logic; 
addr : in unsigned (9 downto 0);
data : out unsigned (3 downto 0)
 );
end turtle1_G_ROM;
```

```
library ieee;
use ieee.std_logic_1164.all;
use ieee.numeric_std.all;
```

```
architecture rtl of turtle2_B_ROM is
type rom_type is array(0 to 1023) of unsigned(3 downto 0);
 constant ROM: rom_type := (
```

```
entity turtle2_B_ROM is
 port(
clk : in std_logic; 
addr : in unsigned (9 downto 0);
data : out unsigned (3 downto 0)
 );
end turtle2_B_ROM;
```
library ieee; use ieee.std\_logic\_1164.all; use ieee.numeric\_std.all;

### **turtle2\_B\_ROM.vhd:**

end rtl;

```
 process(clk)
      begin
        if rising_edge(clk) then
             data <= ROM(to_integer(addr));
        end if;
 end process;
```
begin

 $clk$ : in std logic;

);

addr : in unsigned (9 downto 0); data : out unsigned (3 downto 0)

```
……………
"0000","0000","0000","0000","0000","0000","0000","0000","0000","0000","0000","
0000","0000","0000","0000","0000","0000","0000","0000","0000","0000","0000","0
000","0000","0000","0000","0000","0000","0000","0000","0000","0000");
```

```
end turtle1_R_ROM;
architecture rtl of turtle1_R_ROM is
type rom_type is array(0 to 1023) of unsigned(3 downto 0);
 constant ROM: rom_type := (
"0000","0000","0000","0000","0000","0000","0000","0000","0000","0000","0000","
0000","0000","0000","0000","0000","0000","0000","0000","0000","0000","0000","0
000","0000","0000","0000","0000","0000","0000","0000","0000","0000",
```
…………… "0000","0000","0000","0000","0000","0000","0000","0000","0000","0000","0000"," 0000","0000","0000","0000","0000","0000","0000","0000","0000","0000","0000","0 000","0000","0000","0000","0000","0000","0000","0000","0000","0000");

architecture rtl of turtle2\_G\_ROM is type rom type is array(0 to 1023) of unsigned(3 downto 0); constant ROM: rom type  $:= ($ "0000","0000","0000","0000","0000","0000","0000","0000","0000","0000","0000"," 0000","0000","0000","0000","0000","0000","0000","0000","0000","0000","0000","0 000","0000","0000","0000","0000","0000","0000","0000","0000","0000",

```
entity turtle2_G_ROM is
 port(
clk : in std logic;
addr : in unsigned (9 downto 0);
data : out unsigned (3 downto 0)
 );
end turtle2_G_ROM;
```
library ieee; use ieee.std logic 1164.all; use ieee.numeric\_std.all;

### **turtle2\_G\_ROM.vhd:**

end rtl;

```
 process(clk)
      begin
        if rising_edge(clk) then
             data <= ROM(to_integer(addr));
        end if;
 end process;
```
begin

…………….. "0000","0000","0000","0000","0000","0000","0000","0000","0000","0000","0000"," 0000","0000","0000","0000","0000","0000","0000","0000","0000","0000","0000","0 000","0000","0000","0000","0000","0000","0000","0000","0000","0000");

"0000","0000","0000","0000","0000","0000","0000","0000","0000","0000","0000"," 0000","0000","0000","0000","0000","0000","0000","0000","0000","0000","0000","0 000","0000","0000","0000","0000","0000","0000","0000","0000","0000",

```
 process(clk)
      begin
        if rising_edge(clk) then
             data <= ROM(to_integer(addr));
        end if;
 end process;
```

```
begin
```

```
…………….
"0000","0000","0000","0000","0000","0000","0000","0000","0000","0000","0000","
0000","0000","0000","0000","0000","0000","0000","0000","0000","0000","0000","0
000","0000","0000","0000","0000","0000","0000","0000","0000","0000");
```

```
architecture rtl of turtle2_R_ROM is
type rom_type is array(0 to 1023) of unsigned(3 downto 0);
 constant ROM: rom_type := (
"0000","0000","0000","0000","0000","0000","0000","0000","0000","0000","0000","
0000","0000","0000","0000","0000","0000","0000","0000","0000","0000","0000","0
000","0000","0000","0000","0000","0000","0000","0000","0000","0000",
```

```
entity turtle2_R_ROM is
 port(
clk : in std logic;
addr : in unsigned (9 downto 0);
data : out unsigned (3 downto 0)
 );
end turtle2_R_ROM;
```
library ieee; use ieee.std logic 1164.all; use ieee.numeric\_std.all;

```
turtle2_R_ROM.vhd:
```
end rtl;

```
 process(clk)
      begin
        if rising_edge(clk) then
             data <= ROM(to_integer(addr));
        end if;
 end process;
```
use ieee.std logic 1164.all;

### **turtle3\_G\_ROM.vhd:**

end if;

library ieee;

constant ROM: rom\_type :=  $($ "0000","0000","0000","0000","0000","0000","0000","0000","0000","0000","0000"," 0000","0000","0000","0000","0000","0000","0000","0000","0000","0000","0000","0

000","0000","0000","0000","0000","0000","0000","0000","0000","0000",

000","0000","0000","0000","0000","0000","0000","0000","0000","0000");

"0000","0000","0000","0000","0000","0000","0000","0000","0000","0000","0000"," 0000","0000","0000","0000","0000","0000","0000","0000","0000","0000","0000","0

type rom\_type is array(0 to 1023) of unsigned(3 downto 0);

 $data \leq ROM(to\ integer(addr));$ 

```
 port(
clk: in std logic;
addr : in unsigned (9 downto 0);
data : out unsigned (3 downto 0)
 );
end turtle3_B_ROM;
```
architecture rtl of turtle3\_B\_ROM is

if rising\_edge(clk) then

library ieee; use ieee.std\_logic\_1164.all; use ieee.numeric\_std.all;

entity turtle3\_B\_ROM is

………………………….

begin

 process(clk) begin

end process;

end rtl;

# **turtle3\_B\_ROM.vhd:**

end rtl;

use ieee.numeric\_std.all;

entity turtle3\_G\_ROM is port( clk : in std\_logic; addr : in unsigned (9 downto 0); data : out unsigned (3 downto 0) ); end turtle3\_G\_ROM;

```
architecture rtl of turtle3_G_ROM is
type rom_type is array(0 to 1023) of unsigned(3 downto 0);
constant ROM: rom type := (
```

```
"0000","0000","0000","0000","0000","0000","0000","0000","0000","0000","0000","
0000","0000","0000","0000","0000","0000","0000","0000","0000","0000","0000","0
000","0000","0000","0000","0000","0000","0000","0000","0000","0000",
```

```
…………………
"0000","0000","0000","0000","0000","0000","0000","0000","0000","0000","0000","
0000","0000","0000","0000","0000","0000","0000","0000","0000","0000","0000","0
000","0000","0000","0000","0000","0000","0000","0000","0000","0000");
```

```
begin
```

```
 process(clk)
      begin
        if rising_edge(clk) then
             data <= ROM(to_integer(addr));
        end if;
 end process;
```
end rtl;

### **turtle3\_R\_ROM.vhd:**

library ieee; use ieee.std logic 1164.all; use ieee.numeric\_std.all;

entity turtle3\_R\_ROM is port(  $clk$ : in std logic; addr : in unsigned (9 downto 0); data : out unsigned (3 downto 0)
```
architecture rtl of water_B_ROM is
type rom type is array(0 to 1023) of unsigned(3 downto 0);
constant ROM: rom type := ("1100","1100","1100","1100","1100","1100","1100","1100","1100","1100","1100","
1100","1100","1100","1100","1100","1100","1100","1100","1100","1100","1100","1
100","1100","1100","1100","1100","1100","1100","1100","1100","1100",
```

```
entity water_B_ROM is
  port(
clk : in std logic;addr : in unsigned (9 downto 0);
data : out unsigned (3 downto 0)
 );
end water_B_ROM;
```

```
library ieee;
use ieee.std logic 1164.all;
use ieee.numeric_std.all;
```
## **water\_B\_ROM.vhd:**

end rtl;

```
 process(clk)
      begin
        if rising_edge(clk) then
             data <= ROM(to_integer(addr));
        end if;
 end process;
```
begin

```
………………
"0000","0000","0000","0000","0000","0000","0000","0000","0000","0000","0000","
0000","0000","0000","0000","0000","0000","0000","0000","0000","0000","0000","0
000","0000","0000","0000","0000","0000","0000","0000","0000","0000");
```

```
type rom_type is array(0 to 1023) of unsigned(3 downto 0);
constant ROM: rom_type := ("0000","0000","0000","0000","0000","0000","0000","0000","0000","0000","0000","
0000","0000","0000","0000","0000","0000","0000","0000","0000","0000","0000","0
000","0000","0000","0000","0000","0000","0000","0000","0000","0000",
```

```
 );
end turtle3_R_ROM;
```
architecture rtl of turtle3\_R\_ROM is

 process(clk) begin

begin

"0110","0110","0110","0110","0110","0110","0110","0110","0110","0110","0110"," 0110","0111","0111","0111","0111","0111","0111","0111","0111","0111","0111","0 110","0110","0110","0110","0110","0110","0110","0110","0110","0110", …………… "0110","0110","0110","0110","0110","0110","0110","0110","0110","0110","0110"," 0110","0111","0111","0111","0111","0111","0111","0111","0110","0110","0110","0

entity water\_G\_ROM is port(  $clk$ : in std logic; addr : in unsigned (9 downto 0); data : out unsigned (3 downto 0) ); end water G\_ROM;

architecture rtl of water\_G\_ROM is

constant ROM: rom\_type := (

type rom\_type is array(0 to 1023) of unsigned(3 downto 0);

library ieee; use ieee.std logic 1164.all; use ieee.numeric\_std.all;

## **water\_G\_ROM.vhd:**

end rtl;

```
 process(clk)
      begin
        if rising_edge(clk) then
             data <= ROM(to_integer(addr));
        end if;
 end process;
```
begin

```
………………………
"1100","1100","1100","1100","1100","1100","1100","1100","1100","1100","1100","
1100","1100","1100","1100","1100","1100","1100","1100","1100","1100","1100","1
100","1100","1100","1100","1100","1100","1100","1100","1100","1100");
```
110","0110","0110","0110","0110","0110","0110","0110","0110","0110");

```
 if rising_edge(clk) then
      data \leq ROM(to\ integer(addr)); end if;
```
end process;

end rtl;

## **water\_R\_ROM.vhd:**

library ieee; use ieee.std\_logic\_1164.all; use ieee.numeric\_std.all;

```
entity water_R_ROM is
 port(
clk : in std_logic; 
addr : in unsigned (9 downto 0);
data : out unsigned (3 downto 0)
 );
end water_R_ROM;
```

```
architecture rtl of water_R_ROM is
type rom_type is array(0 to 1023) of unsigned(3 downto 0);
constant ROM: rom_type := (
"0100","0100","0100","0100","0100","0100","0100","0100","0100","0100","0100","
0100","0100","0011","0011","0011","0011","0011","0011","0011","0100","0100","0
100","0100","0100","0100","0100","0100","0100","0100","0100","0100",
```

```
……………………..
"0100","0100","0100","0100","0100","0100","0100","0100","0100","0100","0100","
0100","0100","0011","0011","0011","0011","0011","0011","0100","0100","0100","0
100","0100","0100","0100","0100","0100","0100","0100","0100","0100");
```

```
begin
```

```
 process(clk)
      begin
        if rising_edge(clk) then
              data \leq ROM(to\ integer(addr));
        end if;
```

```
 end process;
```
end rtl;

## **soundtrack.vhd:**

library ieee;

use ieee.std\_logic\_1164.all; use ieee.std\_logic\_unsigned.all; use ieee.numeric\_std.all;

package soundtrack is

type SOUND1 is array(integer range 0 to 143) of unsigned(15 downto 0); type SOUND2 is array(integer range 0 to 1599) of unsigned(15 downto 0);

constant default: SOUND1 := (

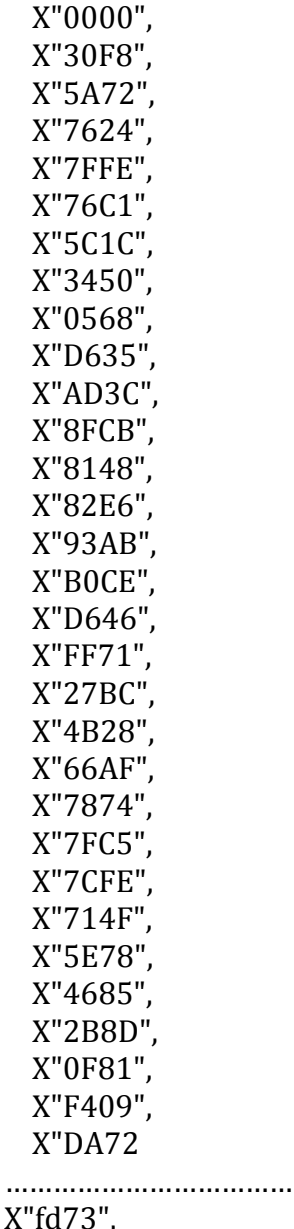

 $X$ X"ff69", X"ff1d", X"ff1c",

X"feb4", X"012a", X"009d", X"fe0b", X"0061", X"ff86", X"ff92", X"fe63", X"ffc5", X"fe12", X"0094", X"fe19", X"ffb5", X"fe7c", X"ff68", X"ffc7", X"fe02", X"00c1", X"fd3d", X"fe3e", X"007f", X"ff05", X"ff04", X"ff17");

end soundtrack;